# cisco.

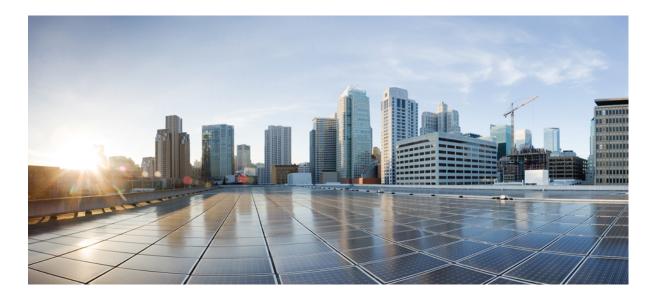

## **Cisco SocialMiner Developer Guide, Release 11.0(1)**

First Published: August 27, 2015

#### Americas Headquarters Cisco Systems, Inc.

Cisco Systems, Inc. 170 West Tasman Drive San Jose, CA 95134-1706 USA http://www.cisco.com Tel: 408 526-4000 800 553-NETS (6387) Fax: 408 527-0883 THE SPECIFICATIONS AND INFORMATION REGARDING THE PRODUCTS IN THIS MANUAL ARE SUBJECT TO CHANGE WITHOUT NOTICE. ALL STATEMENTS, INFORMATION, AND RECOMMENDATIONS IN THIS MANUAL ARE BELIEVED TO BE ACCURATE BUT ARE PRESENTED WITHOUT WARRANTY OF ANY KIND, EXPRESS OR IMPLIED. USERS MUST TAKE FULL RESPONSIBILITY FOR THEIR APPLICATION OF ANY PRODUCTS.

THE SOFTWARE LICENSE AND LIMITED WARRANTY FOR THE ACCOMPANYING PRODUCT ARE SET FORTH IN THE INFORMATION PACKET THAT SHIPPED WITH THE PRODUCT AND ARE INCORPORATED HEREIN BY THIS REFERENCE. IF YOU ARE UNABLE TO LOCATE THE SOFTWARE LICENSE OR LIMITED WARRANTY, CONTACT YOUR CISCO REPRESENTATIVE FOR A COPY.

The Cisco implementation of TCP header compression is an adaptation of a program developed by the University of California, Berkeley (UCB) as part of UCB's public domain version of the UNIX operating system. All rights reserved. Copyright © 1981, Regents of the University of California.

NOTWITHSTANDING ANY OTHER WARRANTY HEREIN, ALL DOCUMENT FILES AND SOFTWARE OF THESE SUPPLIERS ARE PROVIDED "AS IS" WITH ALL FAULTS. CISCO AND THE ABOVE-NAMED SUPPLIERS DISCLAIM ALL WARRANTIES, EXPRESSED OR IMPLIED, INCLUDING, WITHOUT LIMITATION, THOSE OF MERCHANTABILITY, FITNESS FOR A PARTICULAR PURPOSE AND NONINFRINGEMENT OR ARISING FROM A COURSE OF DEALING, USAGE, OR TRADE PRACTICE.

IN NO EVENT SHALL CISCO OR ITS SUPPLIERS BE LIABLE FOR ANY INDIRECT, SPECIAL, CONSEQUENTIAL, OR INCIDENTAL DAMAGES, INCLUDING, WITHOUT LIMITATION, LOST PROFITS OR LOSS OR DAMAGE TO DATA ARISING OUT OF THE USE OR INABILITY TO USE THIS MANUAL, EVEN IF CISCO OR ITS SUPPLIERS HAVE BEEN ADVISED OF THE POSSIBILITY OF SUCH DAMAGES.

Any Internet Protocol (IP) addresses and phone numbers used in this document are not intended to be actual addresses and phone numbers. Any examples, command display output, network topology diagrams, and other figures included in the document are shown for illustrative purposes only. Any use of actual IP addresses or phone numbers in illustrative content is unintentional and coincidental.

Cisco and the Cisco logo are trademarks or registered trademarks of Cisco and/or its affiliates in the U.S. and other countries. To view a list of Cisco trademarks, go to this URL: http:// WWW.cisco.com/go/trademarks. Third-party trademarks mentioned are the property of their respective owners. The use of the word partner does not imply a partnership relationship between Cisco and any other company. (1110R)

© 2015 Cisco Systems, Inc. All rights reserved.

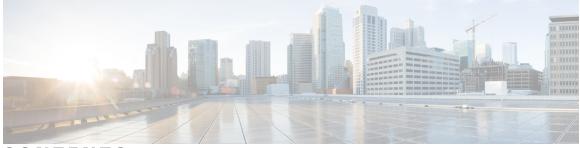

CONTENTS

| Preface   | Overview xi                                                         |
|-----------|---------------------------------------------------------------------|
| CHAPTER 1 | API Conventions 1                                                   |
|           | ID Variables 2                                                      |
|           | changeStamp 3                                                       |
|           | Passwords 4                                                         |
|           | HTTP Responses 4                                                    |
|           | API Authentication 5                                                |
|           | Field Constraints and Limitations 5                                 |
| CHAPTER 2 | Authentication 7                                                    |
|           | Authentication API Commands 7                                       |
|           | GET 7                                                               |
|           | PUT 8                                                               |
|           | Authentication API Parameters 8                                     |
|           | Enable SSL for Active Directory Authentication 9                    |
|           | Enable SSL for Active Directory on the SocialMiner Server <b>10</b> |
| CHAPTER 3 | Bayesian Filter Training 11                                         |
|           | Bayesian Filter Training API Commands 11                            |
|           | PUT (Train) 11                                                      |
|           | DELETE 12                                                           |
| CHAPTER 4 | Callback 13                                                         |
|           | Callback API Commands 13                                            |
|           | POST 14                                                             |
|           | GET (Create Callback Request) 16                                    |

Γ

|           | GET 17                                           |
|-----------|--------------------------------------------------|
|           | DELETE 20                                        |
|           | Callback API Parameters 21                       |
| CHAPTER 5 | Campaign 23                                      |
|           | Campaign API Commands 23                         |
|           | POST 23                                          |
|           | PUT 24                                           |
|           | DELETE 25                                        |
|           | GET 25                                           |
|           | GET (List) 26                                    |
|           | GET (Suggested Tags) 28                          |
|           | Campaign API Parameters 28                       |
| CHAPTER 6 | Campaign Results 31                              |
|           | Campaign Results API Commands 31                 |
|           | GET 31                                           |
|           | Campaign Results URL Parameters 33               |
|           | Campaign Results Response Parameters 34          |
| CHAPTER 7 | Campaign Results Count 37                        |
|           | Campaign Results Count API Commands 37           |
|           | GET <b>37</b>                                    |
| CHAPTER 8 | Chat Feed 39                                     |
|           | Create a Chat Feed <b>39</b>                     |
|           | POST 40                                          |
|           | Chat Request Form Submission 40                  |
|           | GET Method 41                                    |
|           | GET (Create Chat Request) 41                     |
|           | Chat Feed API Parameters (Create Chat Request) 4 |
|           | GET (Events) 42                                  |
|           | GET (Events) Parameters 43                       |
|           | GET (Chat Transcript) 44                         |
|           | PUT (Update) 46                                  |

|            | PUT (Leave Chat) 47                                    |
|------------|--------------------------------------------------------|
|            | DELETE 47                                              |
|            | Chat Session Timeout 48                                |
| CHAPTER 9  | - Configuration for Multichannel Routing 49            |
|            | Configuration for Multichannel Routing API Commands 49 |
|            | GET 49                                                 |
|            | PUT 50                                                 |
| CHAPTER 10 | Conversation (Twitter) 51                              |
|            | Conversation API Commands 51                           |
|            | GET (List) 51                                          |
| CHAPTER 11 | Email 55                                               |
|            | Email API Commands 55                                  |
|            | GET 55                                                 |
|            | PUT 56                                                 |
|            | Email API Parameters 56                                |
| CHAPTER 12 | Email Reply 59                                         |
|            | Email Reply API Commands 59                            |
|            | GET (Email) 59                                         |
|            | GET (Email Reply Draft Data) 60                        |
|            | POST (Create Email Reply) 61                           |
|            | PUT (Email Draft) 62                                   |
|            | Delete (Email Draft) 63                                |
|            | Email Reply API Parameters 63                          |
| CHAPTER 13 | –<br>Facebook Reply 65                                 |
|            | Facebook Reply API Commands 65                         |
|            | GET 65                                                 |
|            | POST (Comment) 66                                      |
|            | POST (Like) 67                                         |
|            | GET (Like) 68                                          |
|            | GET (User) 68                                          |

CHAPTER 14

| Feed | 71 |  |
|------|----|--|
|      |    |  |

Feed API Commands 71 POST 71 POST (Create an IMAP Email Feed) 72 DELETE 73 GET (List) 73 **GET 76** PUT 77 Feed API Parameters 78 Email Feed API Parameters 82 Email Feed Limitations 84 Authorize Against Twitter Feeds 84 Twitter Account Authorization Communication 85 Twitter authorization APIs 86 oauthGetStatus 86 oathCancel 87 oauthCallback 87 Authorize Facebook Accounts 88 Facebook Account Authorization 89 Facebook authorization APIs 89 FacebookOauthGetStatus 89 FacebookOauthCancel 90 FacebookCallback 90

#### CHAPTER 15

Filter 93

Filter API Commands 93 POST 93 DELETE 94 GET (List) 94 GET 95 GET (Script Content) 96 PUT 96 Filter API Parameters 97 About Script Filters 98

|            | Script Binding 99<br>Develop and Test Script Filters 99<br>Script Filter Security 102<br>Sample Script Filters 103<br>Script Filter for Social Contact Modification 103<br>Script Filter for Klout Score Generation 104 |
|------------|----------------------------------------------------------------------------------------------------|
| CHAPTER 16 | -<br>Filter Results 107                                                                                                    |
|            | Filter Results API Commands 107<br>GET 107                                                                                                    |
| CHAPTER 17 | -<br>Notification Rule 109                                                                                                    |
|            | Notification API Commands 110                                                                                                    |
|            | POST 110                                                                                                    |
|            | PUT 111                                                                                                    |
|            | DELETE 112                                                                                                    |
|            | GET (List) 112                                                                                                    |
|            | GET 113                                                                                                    |
|            | Notification API Parameters <b>114</b>                                                                                                    |
|            | Notification Keywords in Email and IM <b>116</b><br>HTTP Notifications <b>117</b>                                                                                                    |
| CHAPTER 18 | - Predefined Response 121                                                                                                    |
|            | Create Predefined Response 121                                                                                                    |
|            | Get Predefined Response 122                                                                                                    |
|            | List Predefined Response 123                                                                                                    |
|            | List Predefined Response (By Group) 124                                                                                                    |
|            | Update Predefined Response 125                                                                                                    |
|            | Delete Predefined Response 125                                                                                                    |
| CHAPTER 19 | -<br>Proxy 127                                                                                                    |
|            | Proxy API Commands 127                                                                                                    |
|            | GET <b>127</b>                                                                                                    |
|            | PUT 128                                                                                                    |
|            | Proxy API Parameters 128                                                                                                    |

**Public URL Prefix for Chat Invitation 131** CHAPTER 20 **GET 131 PUT 131** CHAPTER 21 Purge 133 Purge API Commands 133 GET (List) 133 **PUT 134** Purge API Parameters 134 CHAPTER 22 Push Feed 137 Push Feed API Commands 137 **POST 137 GET 137 Reply Template 139** CHAPTER 23 Reply Template API Commands 139 **POST 139** DELETE 140 GET (List) 140 **GET 141 PUT 141** Reply Template API Parameters 142 **Reporting Server 143** CHAPTER 24 Reporting Server API Commands 143 **GET 143** Reporting Server API Parameters 144 **Reporting User 145** CHAPTER 25 Reporting User API Commands 145 **POST 145** DELETE 146 GET (List) 146

|            | GET 146                                  |
|------------|------------------------------------------|
|            | PUT 147                                  |
|            | Reporting User API Parameters 147        |
| CHAPTER 26 | -<br>Serviceability 149                  |
|            | Serviceability API Commands 149          |
|            | GET 149                                  |
|            | GET (List) 150                           |
|            | Get (Performance Information) <b>153</b> |
|            | Serviceability API Parameters 155        |
|            | Feed statusDescription Values <b>166</b> |
| HAPTER 27  | -<br>Social Contact 169                  |
|            | Social Contact API Commands 169          |
|            | POST 169                                 |
|            | GET 170                                  |
|            | PUT (update) <b>172</b>                  |
|            | PUT (Requeue Email) 173                  |
|            | GET (Chat Transcript) <b>176</b>         |
|            | GET (Search) 177                         |
|            | Social Contact API Parameters 181        |
| CHAPTER 28 | -<br>Tag 189                             |
|            | Tag API Command 189                      |
|            | GET (List) 189                           |
| CHAPTER 29 | -<br>Twitter Reply 191                   |
|            | Twitter Follow API Flow 192              |
|            | Twitter Reply API Commands 192           |
|            | GET 193                                  |
|            | GET (User) <b>194</b>                    |
|            | GET (Friendships/Exists) 195             |
|            | POST (Create Status - Tweet) 195         |
|            | POST (Create Direct Message) 196         |
|            | POST (Create Retweet) 197                |

|            | POST (Create Follow) 198                 |
|------------|------------------------------------------|
|            | POST (Create Unfollow) 198               |
| CHAPTER 30 | URL Shortener 201                        |
|            | URL Shortener API Commands 201           |
|            | POST 201                                 |
|            | GET 202                                  |
|            | GET (List) 203                           |
|            | PUT (update) 204                         |
|            | DELETE 204                               |
| CHAPTER 31 | XMPP 207                                 |
|            | XMPP API Commands 207                    |
|            | GET 207                                  |
|            | PUT 208                                  |
|            | XMPP API Parameters 208                  |
| APPENDIX A | <b>Reporting Database Connection 211</b> |
|            | Reporting Database SQL Connection 211    |
|            | Reporting Database Schema 212            |
| APPENDIX B | SocialMiner Server Configuration 217     |
|            | Security Configuration Options 217       |
|            | Port-Forward Firewall Configuration 217  |
|            | Reverse Proxy 217                        |
| APPENDIX C | XMPP BOSH Eventing 219                   |
|            | Publish and Subscribe <b>219</b>         |
|            | Nodes <b>220</b>                         |
|            | ccp.campaign.updates 220                 |
|            | ccp.serviceability.eventingInfo 220      |
|            | Events 220                               |
|            | Containing to Translation 205            |
| APPENDIX D | Custom reply Templates 225               |

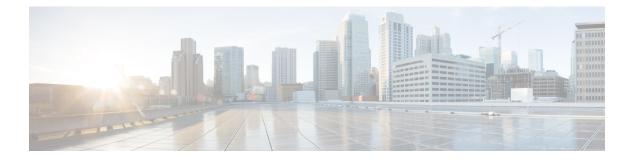

## **Overview**

I

This document introduces Application Programming Interface (API) use and conventions for SocialMiner and provides details about each API. It also describes other areas of concern to developers such as XMPP BOSH Eventing, the reporting database, and security configuration options.

**Overview** 

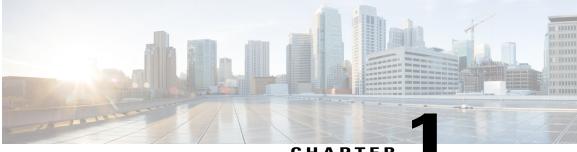

CHAPTER

## **API** Conventions

SocialMiner uses **REST**-based API functions accessed over http. Five API functions are supported; each is mapped to an http operation or command. Not all functions are used for all components.

The URL format is:

http://<ServerIP>:<Port>/ccp-webapp/ccp/<Component>

where <ServerIP> is the IP address or hostname of the SocialMiner server and <Port> is the port number. The default port is 8080.

The functions are:

• create (http POST)—Creates an object in the database and returns a response that contains the URL reference to the newly created object. This example response shows the URL reference returned for a newly-created feed:

http/1.1 201 Created Location: http://192.168.0.1/ccp-webapp/ccp/feed/100162.

The id for the feed is 100162.

You can use this URL reference to retrieve the object with an http GET.

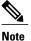

In some APIs (for example, the callback API), you can also create objects with an http GET (create).

Although GET (create) does not take a payload, the API developer must supply the required parameters in the URL.

- delete (http DELETE)—Deletes an object.
- get (http GET)—Returns data for an object. For objects for which multiple records exist, GET takes an identifier variable <id> of some kind. For different APIs, the <id> can appear as a <publicid>, an <objectid>, or another form of id variable.
- update (http PUT)—Modifies an object. For some objects, PUT must include a changeStamp, but all
  other parameters are optional. Some parameters cannot be modified with a PUT as the change would
  impact system integrity. For example, you cannot change Feed Type or Filter Type. A PUT with a
  modification to these read-only parameters generates an error.
- list (http GET)—For objects for which multiple records can exist, returns a list. For different components, GET (list) takes different optional URL parameters that modify the content of the returned list. The optional parameters are defined in the sections for each component.

The POST and PUT operations take a payload for which the input format is XML. GET and DELETE calls do not take a payload.

The content type for all POST and PUT operations is application/xml.

Other than http headers, all output is provided as XML.

XML is case-sensitive, therefore all xml element names are case-sensitive. For example, <Name> and <name> are two different XML elements.

Boolean values (true and false) are not case-sensitive.

If a payload contains duplicate fields, only the first one is interpreted by the server.

- ID Variables, page 2
- changeStamp, page 3
- Passwords, page 4
- HTTP Responses, page 4
- API Authentication, page 5
- Field Constraints and Limitations, page 5

## **ID** Variables

Different forms of identifier variables are used with the different API functions and components. This section provides a summary of some of the key <id> variables.

#### objectld

An *objectId* is the generic term for any identifier generated when using http POST to create objects. However, not all identifiers use this generic form. Campaigns use a *publicId* that has special characteristics described below.

Throughout this document, you will see references to different forms of objectIds (such as callbackFeedId or contactId) that are used to distinguish the different objects being addressed. Unless noted below, consider all <id>s found in this document as objectIds.

The DELETE, GET, and PUT operations are performed using the relevant id in the REST URL. For example:

- Use this URL to view results for a specified filter: http://<ServerIP>:<Port>/ccp-webapp/ccp/filter/<id>/results.
- Use this URL to delete a feed: http://<ServerIP>:<Port>/ccp-webapp/ccp/feed/<id>.
- Use this URL to retrieve data for a single callback contact: https://<ServerIP>:<Port>/ccp/callback/contact/<id>.

Use the list (GET) function to determine object identifiers. In this example, the id for the Facebook test feed is *111852*.

```
<Feeds>
<Feed>
<authToken>******</authToken>
<changeStamp>4</changeStamp>
<name>Facebook Test</name>
```

```
<pollingInterval>300</pollingInterval>
<refURL>http://[ServerIP]:[Port]/ccp-webapp/ccp/feed/111852</refURL>
<status>0</status>
<tags/>
<type>4</type>
<url>http://www.facebook.com/TestSocialMiner</url>
</Feed>
</Feeds>
```

#### publicId

Using http POST to create a campaign object generates a *publicId* based on the campaign name.

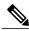

Note

The publicId is not editable after it is created and does not change if you change the name of the campaign.

You can generate your own publicId rather than have SocialMiner generate one based on the campaign name. The publicId must conform to RFC 3986 for URL syntax. Spaces, slashes, and backslashes are not allowed in the publicId, and it cannot be blank. When SocialMiner creates a publicId from the provided campaign name element, the string is formatted according to RFC 3986: spaces are replaced with underscores and slashes or backslashes are replaced with hyphens.

If the encoded name results in a collision with another object of the same type, integers starting at 1 are appended to the encoded name until a non-colliding ID is found. If the user changes the name of the campaign later, the publicId will not change.

DELETE, GET, and PUT operations for a campaign are performed using the <publicId> in the REST URL. For example:

- Use this URL to get the count of results for a specified campaign: http://<ServerIP>:<Port>/ccp-webapp/ccp/campaign/licId>/count).
- Use this URL to update the configuration of a given campaign: http://<ServerIP>:<Port>/ccp-webapp/ccp/campaign/<publicId>.

Use the list (GET) function with *summary=false* to see the publicId for a campaign.

#### progressId

Using http GET for Facebook or Twitter generates a *progressId* for the object. The progressId is used to retrieve the status of a Facebook or Twitter API call.

### changeStamp

A changeStamp is a required parameter for the body of a PUT (update) operation for these objects:

- feed
- campaign
- filter
- reply template
- notification
- social contact

predefined response

A changeStamp is returned as part of a read or creation operation. You must include the changeStamp in any modify or delete request (a method known as optimistic locking) to prevent clients from unintentionally overwriting each others' data. If you do not provide a changeStamp or the changeStamp is out of date, the update fails.

If the update succeeds, the database increments the changeStamp by 1.

### Passwords

For security, the APIs do not return passwords in cleartext. Password elements are masked (\*\*\*\*\*).

### **HTTP Responses**

All errors are returned as http 1.1 status codes. The common codes used by the APIs are:

- 200 OK: Success
- 201 Created: The requested item was created.
- 202 Accepted: The request was accepted. Generally, a URL is provided to obtain additional details, for example, for polling the OAuth status.
- 302 Found: The requested resource resides temporarily under a different URI.
- **400 Bad Request**: The request is invalid. Information returned in the ApiErrors message (the example below) shows more details.
- 401 Unauthorized: The authentication credentials were not supplied or were incorrect.
- 403 Forbidden: The operation is forbidden.
- 404 Not Found: The URI requested does not exist on the server.
- **405 Method Not Allowed**: The method specified in the request line is not allowed for the resource identified by the Request-URI.
- **408 Request Timeout**: The client did not produce a request within the time that the server was prepared to wait.
- **500 Internal Server Error**: The server encountered an unexpected condition which prevented it from fulfilling the request.
- **501 Not Implemented**: The server does not have the functionality to fulfill the request identified by the Request-URI.
- 503 Service Unavailable Error: The requested operation is unavailable at this time.

Field-specific errors and database errors are provided in an XML error message with the format:

```
<ApiErrors>
<ApiError>
<ErrorType>Type of Error</ErrorType>
<ErrorData>Field Error Occurred</ErrorData>
<ErrorMessage>A Description of the Error</ErrorMessage>
```

</ApiError> </ApiErrors>

## **API** Authentication

SocialMiner APIs that require authentication are grouped under ccp-webapp. The SocialMiner public APIs that do not require authentication are grouped under ccp.

The username and password credentials that were configured for the administrator during installation are used for http basic authentication for those APIs that require it.

When you submit an API call through a web browser, for example http://<ServerIP>:<Port>/ccp-webapp/ccp/campaign/, the browser prompts for the username and password.

When accessing the API through an application such as cURL or POSTER, you must pass the username and password with the request, as in this example:

curl -I -X GET http://username:password@<ServerIP>:<Port>/ccp-webapp/ccp/campaign/

Failing to provide a username and password or providing incorrect credentials returns 401 Unauthorized.

If you forget the administrator credentials, refer to the Cisco Systems Command Line Interface (CLI) document for commands you can run to reset them.

## **Field Constraints and Limitations**

All user-visible configuration objects (such as feeds, campaigns, and filters) have name and description fields. These fields share common constraints on size and the number of characters allowed to ensure a consistent user experience. For common fields, the characteristics are:

| Field       | Min length | Max length | Allowed characters                                                   |
|-------------|------------|------------|----------------------------------------------------------------------|
| Name        | 1          | 85         | All UTF-8 characters<br>except non-printing<br>ASCII (0-31 and 127). |
| Description | 0          | 85         | All UTF-8 characters<br>except non-printing<br>ASCII (0-31 and 127). |

Symbols and special characters are allowed in these fields, but they must be handled carefully (and escaped as required).

See Provisioning in the SocialMiner User Guide for information on limitations.

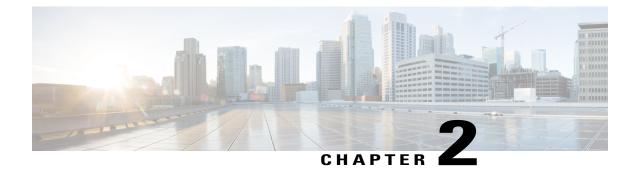

## **Authentication**

The authentication API allows you to configure a connection to a Microsoft Active Directory (AD) server. You can specify that all users who exist in AD have access to SocialMiner, or you can specify a single group of AD users.

This API is represented on the SocialMiner user interface by the System Administration panel on the Administration tab.

Note

Only the administrator created during installation can use this API.

- Authentication API Commands, page 7
- Enable SSL for Active Directory Authentication, page 9

## **Authentication API Commands**

This section describes the supported commands for the authentication API and the parameters for those commands.

#### **Related Topics**

GET, on page 7 PUT, on page 8 Authentication API Parameters, on page 8

### GET

Retrieves the authentication information from SocialMiner.

| URL:         | http:// <serverip>:<port>/ccp-webapp/ccp/authentication/</port></serverip> |
|--------------|----------------------------------------------------------------------------|
| HTTP method: | GET                                                                        |

| Example XML response: | <authentication><br/><enabled>true</enabled><br/><managerdistinguishedname><br/>CN=administrator,CN=users,DC=ccbu-doc-ad,<br/>DC=cisco,DC=com<br/></managerdistinguishedname><br/><managerdistinguishedname><br/><managerpassword>*******</managerpassword><br/><primaryhost>10.xx.yyy.zzz</primaryhost><br/><primarydort>3268<br/><primaryusessl>false</primaryusessl><br/><refurl><br/>http://<serverip>:<port>/ccp-webapp/ccp/<br/>authentication<br/></port></serverip></refurl><br/><rolename></rolename><br/></primarydort></managerdistinguishedname></authentication> |
|-----------------------|----------------------------------------------------------------------------------------------------|
| Parameters:           | See Authentication API Parameters, on page 8.                                                                                                    |

## PUT

Updates the authentication information from SocialMiner.

| URL:                 | http:// <serverip>:<port>/ccp-webapp/ccp/authentication/</port></serverip>                                                                                                    |
|----------------------|----------------------------------------------------------------------------------------------------|
| HTTP method:         | PUT                                                                                                    |
| Example XML payload: | <pre><authentication> <enabled>true</enabled> <primaryhost>ad.server</primaryhost> <primaryport>3268</primaryport> <primaryusessl>false</primaryusessl> <managerdistinguishedname> cn=admin,ou=users,dc=ad,dc=server </managerdistinguishedname> <managerdistinguishedname> <managerdistinguishedname> </managerdistinguishedname> </managerdistinguishedname>                                               </authentication></pre> |
| Parameters:          | See Authentication API Parameters, on page 8.                                                                                                    |

## **Authentication API Parameters**

Parameters are optional unless otherwise noted.

| Parameter                | Description                                                                                                    | Notes                                                                                 |
|--------------------------|----------------------------------------------------------------------------------------------------|---------------------------------------------------------------------------------------|
| enabled                  | True/False. Indicates if the<br>authentication settings are used<br>when trying to authenticate a user.                                             | If this parameter is false, only the application administrator can access the system. |
| managerDistinguishedName | The distinguished name of a user<br>that has manager access to the AD<br>server. For example<br>CN=Administrator, CN=users,<br>DC=MYSERVER, DC=COM. | Required if the enabled parameter is true.                                            |

| Parameter       | Description                                                               | Notes                                                                                                    |
|-----------------|---------------------------------------------------------------------------|----------------------------------------------------------------------------------------------------|
| managerPassword | The password of the user specified in the managerDistinguishedName field. | Required if the enabled parameter is true.                                                                                                    |
| primaryPort     | The host port.                                                            | Required if the enabled parameter is true.                                                                                                    |
| primaryHost     | The host address of the AD server.                                        | Required if the enabled parameter is true.                                                                                                    |
| primaryUseSSL   | Indicates if a secure connection should be established.                   | If enabled, this parameter requires<br>that a domain certificate is<br>uploaded to the server and that the<br>primaryPort allows secure<br>connections.                                                                          |
|                 |                                                                           | If set to true, then you must<br>follow the instructions in Enable<br>SSL for Active Directory<br>Authentication, on page 9.                                                                                                    |
| roleName        | The name of an AD role or group.                                          | All users in this AD role or group<br>can access SocialMiner. Users in<br>AD who are not members of this<br>role or group cannot access<br>SocialMiner. Blank or * indicates<br>that all users in AD can use the<br>application. |

## **Enable SSL for Active Directory Authentication**

You can enable secure authentication (SSL) against a Microsoft Active Directory server by exchanging the SocialMiner certificate with the AD server.

On the Active Directory Server:

#### Procedure

- **Step 1** Verify that the Active Directory has the Certificate Services service installed.
- **Step 2** Select All Programs > Administrative Tools > Certification Authority.
- Step 3 Expand the domain node and select Issued Certificates.
- **Step 4** Double-click the certificate to open it.
- **Step 5** Open the **Details** tab and click **Copy to file**.
- Step 6 An Export wizard appears. In the wizard, select DER encoded binary.
- **Step 7** Use the wizard to select a location to save the file.
- Step 8 Click Finish.

### Enable SSL for Active Directory on the SocialMiner Server

On the SocialMiner server:

#### Procedure

- **Step 1** Enter the URL http://<servername>/cmplatform or use the Platform Administration link in the System Administration panel to open the Cisco Unified Operating System Administration page.
- **Step 2** Select Security > Certificate Management.
- Step 3 Click Upload Certificate.
- Step 4 For the Certificate Name, select tomcat-trust.
- **Step 5** In the Upload File field, click **Browse** and locate the file to upload. Select the certificate file you saved from the Active Directory server.
- Step 6 Click Upload File.
- Step 7 Run the CLI command utils service restart Cisco Tomcat to restart the Cisco Tomcat service.

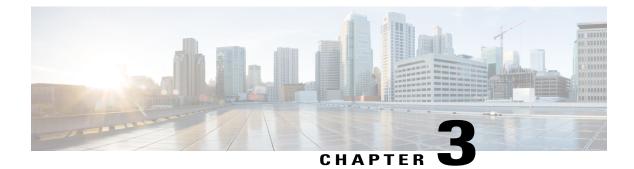

## **Bayesian Filter Training**

The Bayesian filter training API allows you to define whether or not social contacts containing specific types of content should be included or excluded from campaigns to which the filter is applied.

• Bayesian Filter Training API Commands, page 11

## **Bayesian Filter Training API Commands**

This section describes the supported API commands for the Bayesian filter training API and the parameters for those commands.

#### **Related Topics**

PUT (Train), on page 11 DELETE, on page 12

### **PUT (Train)**

Adds the content of a document (text in the REST call) or social contact to the specified filter (objectId) and indicates whether to include or exclude this type of content when the filter runs.

| URL:         | http:// <serverip>:<port>/ccp-webapp/ccp/filter/<objectid>/train</objectid></port></serverip>                                                                                                    |  |
|--------------|----------------------------------------------------------------------------------------------------|--|
| HTTP method: | PUT                                                                                                    |  |
| Parameters:  | <ul> <li>document: Required if socialContact is not specified. String. The text on which to train the filter.</li> <li>socialContact: Required if document is not specified. String. The URL</li> </ul> |  |
|              | of the social contact containing the content on which to train the filter.<br>• match: Required. Boolean.                                                                                               |  |
|              | <ul> <li>Set to "True" to include social contacts with similar content in<br/>campaigns where the filter is applied.</li> </ul>                                                                         |  |

1

|                                                        | <ul> <li>Set to "False" to exclude social contacts with similar content in<br/>campaigns where the filter is applied.</li> </ul>                                                                                                    |
|--------------------------------------------------------|----------------------------------------------------------------------------------------------------|
| Example XML request<br>payload using<br>socialContact: | <trainingrequest><br/><socialcontact><br/>http://[ServerIP]:[Port]/ccp-webapp/ccp/socialcontact/<br/>B83B18F4100001292B3D088D0A568DDE<br/></socialcontact><br/><match>True</match><br/></trainingrequest>                                                                                                    |
| Example XML request payload using document:            | <trainingrequest><br/><document>This is very positive. I really like it. Performance<br/>was excellent.<br/>Great product.</document><br/><match>True</match><br/></trainingrequest>                                                                                                    |
| HTTP response headers:                                 | <pre>http/1.1 200 OK<br/>Pragma: No-cache<br/>Cache-Control: no-cache<br/>Expires: Wed, 31 Dec 1969 19:00:00 EST<br/>Set-Cookie:<br/>JSESSIONIDSSO=58AEE69D45227D9FE1704D18F9C72913;<br/>Path=/<br/>Set-Cookie:<br/>JSESSIONID=98504C52667551FFF276F885628BC3B9;<br/>Path=/ccp-webapp<br/>Content-Type: text/plain<br/>Content-Length: 0<br/>Date: Mon, 14 Jun 2010 14:13:09 GMT<br/>Server:</pre> |

#### **Related Topics**

ID Variables, on page 2

## DELETE

Deletes all training data for a filter.

| URL:                   | http:// <serverip>:<port>/ccp-webapp/ccp/filter/<objectid>/trainingdata</objectid></port></serverip>    |
|------------------------|----------------------------------------------------------------------------------------------------|
| HTTP method:           | DELETE                                                                                                  |
| HTTP response headers: | http/1.1 200 OK<br>Content-Type: text/plain<br>Content-Length: 0<br>Date: Mon, 14 Jun 2010 14:22:30 GMT |

#### **Related Topics**

ID Variables, on page 2

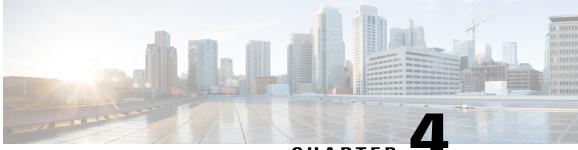

#### CHAPTER

## Callback

The Callback API allows callback applications to send a notification to Unified Contact Center Enterprise (Unified CCE) for an agent to make a voice call to a customer, at the customer's request The API works in conjunction with a callback feed, campaigns, and a Connection to CCE Notification.

You can use the API to poll the status of the request (including the estimated wait time) and to cancel previous callback requests (see DELETE, on page 20).

Note

You must use the callback API to **submit or cancel** callback requests. You cannot use the social contact API.

Before you create a callback request, you must have a Callback feed (type 10) assigned to a campaign (see Feed, on page 71) and you must have a Connection to CCE notification set up. The notification is triggered by a specific tag that is automatically created in the callback social contact.

The response of the create request contains a URL in the location field that applications can use to retrieve the status of the callback request, including the estimated wait time.

The URL is available until the request is cancelled or until no polling is detected for at least five minutes.

Note

The estimated wait time is calculated only once by Unified CCE, so it is not necessary to update that value on each poll.

- Callback API Commands, page 13
- Callback API Parameters, page 21

## **Callback API Commands**

This section describes the supported commands for the Callback API and the parameters for those commands.

### POST

Sends the XML body of a contact to SocialMiner to make a callback request.

Alternatively, GET can be used to create a callback request. GET uses UTF-8 encoded URL parameters to provide the parameters required for the contact. See GET (Create Callback Request), on page 16.

Note

The variables cv\_1 to cv\_10 are included as call variables when SocialMiner initiates a callback request with Unified CCE. All variables starting with "user\_" are included as expanded call context (ECC) variables when SocialMiner initiates a callback request with Unified CCE.

| URL:                                                                                  | https:// <serverip>:<port>/ccp/callback/feed/<callbackfeedid></callbackfeedid></port></serverip>                                                                                                    |  |
|---------------------------------------------------------------------------------------|----------------------------------------------------------------------------------------------------|--|
|                                                                                       | The <callbackfeedid> specifies the callback feed to target for the callback request.</callbackfeedid>                                                                                                    |  |
| HTTP method:                                                                          | POST                                                                                                    |  |
| Example XML request<br>payload:                                                       | <pre></pre> <pre></pre> <pre>&lt;</pre> |  |
| A reference URL to the<br>contact is returned in the<br>location field in the header: | https:// <serverip>:<port>/ccp/callback/contact/<br/>6EEF968810000132000015F60A568DFB</port></serverip>                                                                                                    |  |
| Response codes:                                                                       | 201 Created                                                                                                    |  |
|                                                                                       | 400 Bad Request                                                                                                    |  |
|                                                                                       | See HTTP Responses for more information about the response codes.                                                                                                    |  |

Extension fields, call variables, and ECC variables :

An associated callback contact exists in SocialMiner for every contact that is processed by the callback API. All of the variables associated with the contact in the create request are included as extension fields in the SocialMiner callback contact. For example, a contact with the following XML:

```
<Contact>
 <name>Customer</name>
 <title>Help</title>
  <mediaAddress>5551212</mediaAddress>
  <variables>
    <variable>
      <name>cv 7</name>
      <value>test7</value>
    </variable>
    <variable>
      <name>user user.callback.test</name>
      <value>ct7</value>
    </variable>
    <variable>
      <name>location</name>
      <value>Boston, MA</value>
    </variable>
  </variables>
</Contact>
```

results in the following SocialMiner callback contact being created:

```
<SocialContact>
 <author>Customer</author>
 <title>Help</title>
 <description/>
  <extensionFields>
    <extensionField>
      <name>mediaAddress</name>
      <value>5551212</value>
    </extensionField>
    <extensionField>
      <name>location</name>
      <value>Boston, MA</value>
    </extensionField>
    <extensionField>
      <name>cv 7</name>
      <value>test7</value>
    </extensionField>
    <extensionField>
      <name>user user.callback.test</name>
      <value>ct7</value>
    </extensionField>
    <extensionField>
      <name>ewt</name>
      <value>8</value>
    </extensionField>
 </extensionFields>
 <status>handled</status>
  <statusReason>externally handled</statusReason>
</SocialContact>
```

Note

This example does not include all SocialMiner callback contact attributes.

All variables pulled from contact XML are stored as extension fields in the SocialMiner callback contact. The variables cv\_1 to cv\_10 are treated as call variables. All variables starting with "user\_" are treated as ECC variables. The "cv\_" and "user\_" prefixes are not case-sensitive.

This example shows how to set call variable 7 to "test7", ECC variable user\_user.callback.test to "ct7", and the extension field location to Boston.

<Contact>

```
<name>Customer</name>
 <title>Help</title>
 <mediaAddress>5551212</mediaAddress>
 <variables>
    <variable>
      <name>cv 7</name>
      <value>test7</value>
    </variable>
    <variable>
      <name>user_user.callback.test</name>
      <value>ct7</value>
    </variable>
    <variable>
      <name>location</name>
      <value>Boston</value>
    </variable>
  </variables>
</Contact>
```

### **GET (Create Callback Request)**

As an alternative to POST, GET (create callback request) uses UTF-8 encoded URL parameters to provide the parameters required for the callback contact.

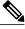

```
Note
```

The variables cv\_1 to cv\_10 are included as call variables when SocialMiner initiates a callback request with Unified CCE. All variables starting with "user\_" are included as ECC variables when SocialMiner initiates a callback request with Unified CCE.

| URL:                                                         | https:// <serverip>:<port>/ccp/callback/feed/<callbackfeedid><br/>The <callbackfeedid> specifies the callback feed to target for the<br/>callback request.</callbackfeedid></callbackfeedid></port></serverip> |
|--------------------------------------------------------------|----------------------------------------------------------------------------------------------------|
| HTTP method:                                                 | GET                                                                                                    |
| Parameters:                                                  | See Callback API Parameters.                                                                                                    |
| The contact is returned in the location field in the header: | https:// <serverip>:<port>/ccp/callback/contact/<br/>6EEF968810000132000015F60A568DFB</port></serverip>                                                                                                    |
| Response codes:                                              | 201 Created400 Bad RequestSee HTTP Responses for more information about the response codes.                                                                                                    |

When you use GET to create a callback, variables must be passed as query parameters. Variables are denoted by the "variable\_" prefix. For example, use the following GET command to create a callback contact with

- call variable 7 set to "test7"
- ECC variable user\_user.callback.test set to "ct7"

```
http://sample_server/ccp/callback/feed/12345?
name=Customer
&title=Help
&mediaAddress=5551212
```

&variable cv 7=test7

**Note** Sending an ECC variable that is not configured in Unified CCE when creating a callback request does not result in the request failing. (Unified CCE ignores the variable when processing the request.)

Use the 'tags' parameter in the query string to include tags when you use GET to create a callback request..

```
http://sample_host/ccp/callback/feed/12345
?name=Customer
&title=Help
&mediaAddress=5551212
&tags=tag1,tag2,tag3
```

&variable user user.callback.test=ct7

## GET

Returns a reference URL for a single callback contact.

| URL:                                                                                  | https:// <serverip>:<port>/ccp/callback/contact/<contactid></contactid></port></serverip>                                                                                                    |  |
|---------------------------------------------------------------------------------------|----------------------------------------------------------------------------------------------------|--|
| HTTP method:                                                                          | GET                                                                                                    |  |
| Parameters:                                                                           | See Callback API Parameters.                                                                                                    |  |
| A reference URL to the contact is<br>returned in the location field in the<br>header: | https:// <serverip>:<port>/ccp/callback/<br/>contact/6EEF968810000132000015F60A568DFB<br/>Note The URL returned in the GET call is available until the<br/>request is cancelled or until there has been no polling for at<br/>least five minutes.</port></serverip> |  |
| Response codes:                                                                       | 200 OK<br>400 Bad Request<br>404 Not Found<br>For more information about the response codes, see HTTP Responses,<br>on page 4.                                                                                                    |  |

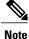

The customer callback application developer is responsible for the messages that their customer callback interface provides to the customer. The <status> and <statusReason> fields can be used to understand the state of the contact.

The following table lists the contact transition states during callback flow.

| Contact state | State reason code  | Notes                                                                              |
|---------------|--------------------|------------------------------------------------------------------------------------|
| Queued        | EXTERNALLY_HANDLED | The callback request was successfully submitted to the contact center for routing. |

| Contact state | State reason code  | Notes                                                                   |
|---------------|--------------------|-------------------------------------------------------------------------|
| Handled       | EXTERNALLY_HANDLED | The callback request was successfully routed to a contact center agent. |

| Contact state | State reason code                                   | Notes                                                                                                    |
|---------------|-----------------------------------------------------|----------------------------------------------------------------------------------------------------|
| Discarded     | StatusReason for failure                            |                                                                                                    |
|               | NOTIFICATION_INVALID_NEW_<br>TASK_MESSAGE           | Unified CCE routing error: Invalid message in route request.                                                                               |
|               | NOTIFICATION_MEDIA_<br>ROUTING_DISABLED             | Unified CCE routing error: Routing is disabled.                                                                                            |
|               | NOTIFICATION_NO_SCRIPT                              | Unified CCE routing error: No available script to run.                                                                                     |
|               |                                                     | Misconfiguration of Unified CCE. No script is available to run.                                                                            |
|               | NOTIFICATION_INVALID_<br>MRD_ID                     | Unified CCE routing error: Invalid media routing domain.                                                                                   |
|               |                                                     | Misconfiguration of Unified CCE. Invalid<br>Unified CCE Media Routing Domain.                                                              |
|               |                                                     | Ensure that the Media Routing Domain<br>configured in the SocialMiner notification<br>exists in the Unified CCE configuration.             |
|               | NOTIFICATION_INVALID_<br>SCRIPT_SELECTOR            | Unified CCE routing error: Invalid dialed number or script selector.                                                                       |
|               |                                                     | Misconfiguration of Unified CCE. Invalid<br>Unified CCE Dialed Number/Script Selector.                                                     |
|               |                                                     | Ensure that the Dialed Number/Script<br>Selector configured in the SocialMiner<br>notification exists in the Unified CCE<br>configuration. |
|               | NOTIFICATION_ROUTER_<br>RELEASED_TASK               | Unified CCE routing error: Unified CCE released the call or task.                                                                          |
|               |                                                     | The Unified CCE script indicated that the callback request should be dropped. Possible script misconfiguration.                            |
|               | NOTIFICATION_UNKNOWN_<br>ROUTING_PROBLEM            | Unified CCE routing error: Unknown problem.                                                                                                |
|               | NOTIFICATION_CCE_<br>CONNECTION_LOST                | The connection to Unified CCE was lost or was not established.                                                                             |
|               | NOTIFICATION_CCE_<br>SOCIALMINER_SYSTEM_<br>FAILURE | SocialMiner failed (or restarted) while the callback was queued.                                                                           |

| Contact state | State reason code                 | Notes                                                                                                    |
|---------------|-----------------------------------|----------------------------------------------------------------------------------------------------|
|               | NOTIFICATION_INVALID_<br>VARIABLE | SocialMiner could not submit the task to<br>Unified CCE because it contained invalid<br>media address, call variable, or ECC variable<br>values. The maximum field lengths for these<br>fields are<br>• media address: 39 bytes<br>• call variable: 40 bytes<br>• ECC variable name: 32 bytes<br>• ECC variable value: 210 bytes. |
|               | NOTIFICATION_RATE_LIMITED         | The incoming rate of callback contacts has exceeded 40 contacts per minute.                                                                                                    |

### DELETE

Cancels a callback request. After the DELETE request is successfully processed (response code 200 is received by the application), the application cannot use GET to poll for the status of the contact.

Note

The customer may receive a callback after the callback request is cancelled, if the cancellation request arrives after an agent was already selected.

| URL:                         | https:// <serverip>:<port>/ccp/callback/contact/<id></id></port></serverip> |
|------------------------------|-----------------------------------------------------------------------------|
| HTTP method:                 | DELETE                                                                      |
| Example request XML payload: | None                                                                        |
| Response codes:              | 200 OK                                                                      |
|                              | 400 Bad Request                                                             |
|                              | 404 Not Found                                                               |
|                              | See HTTP Responses for more information about the response codes.           |

The following table shows the statusReason codes that can be triggered by the cancellation requests for callback contacts in different states.

| Social contact state | StatusReason for cancel request                | Meaning                                |
|----------------------|------------------------------------------------|----------------------------------------|
| QUEUED               | NOTIFICATION_CCE_<br>CALLBACK_CANCEL_REQUESTED | Cancel callback request was initiated. |

| Social contact state | StatusReason for cancel request                | Meaning                                                                                                    |
|----------------------|------------------------------------------------|----------------------------------------------------------------------------------------------------|
| DISCARDED            | NOTIFICATION_CCE_CALLBACK_<br>CANCEL_SUCCEEDED | Unified CCE cancelled the callback successfully.                                                                         |
| HANDLED              | EXTERNALLY_ HANDLED                            | The cancellation request failed<br>because the task was routed to an<br>agent before the callback could<br>be cancelled. |

## **Callback API Parameters**

Parameters are optional unless otherwise noted.

| Parameter         | Description                                                                                                | Notes                                                                                                    |
|-------------------|----------------------------------------------------------------------------------------------------|----------------------------------------------------------------------------------------------------|
| title             | The name of the callback request.                                                                          | Required for POST and GET (create).                                                                                                    |
| name              | The person who generated the callback request.                                                             | Required for POST and GET<br>(create).<br>The name is limited to a maximum<br>of 100 characters. A newline (\n)<br>is not allowed in the name. |
| mediaAddress      | The phone number to call.                                                                                  | Required for POST and GET (create).                                                                                                    |
| description       | An optional description to accompany the callback request.                                                 |                                                                                                    |
| tags              | One or more tags or keywords associated with the contact.                                                  | To include tags when using GET to create a callback contact, use the parameter 'tags' in the query string.                                     |
| variables         | A set of custom name and value pairs.                                                                      | When using GET to create a callback, variables must be passed as query parameters and start with 'variable_'.                                  |
| status            | The status of a callback request.                                                                          | See "Contact State" in GET, on page 17.                                                                                                    |
| estimatedWaitTime | An estimate of the amount of time (in seconds) until an agent's phone will be available to place the call. |                                                                                                    |

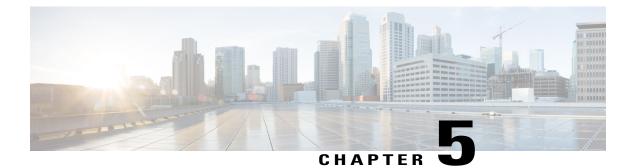

## Campaign

The Campaign API allows you to create, update, delete, get, and list campaigns in the system.

Campaigns are collections of feeds (see Feed) and filters (see Filter) that generate lists of results matching the criteria defined in the campaign.

This API is represented on the SocialMiner user interface by the Campaigns panel on the Configuration tab.

• Campaign API Commands, page 23

## **Campaign API Commands**

This section describes the supported commands for the Campaign API and the parameters for those commands.

#### **Related Topics**

POST, on page 23 PUT, on page 24 DELETE, on page 25 GET, on page 25 GET (List), on page 26 GET (Suggested Tags), on page 28 Campaign API Parameters, on page 28

### POST

Creates a campaign.

| URL:         | http:// <serverip>:<port>/ccp-webapp/ccp/campaign</port></serverip> |  |
|--------------|---------------------------------------------------------------------|--|
| HTTP method: | POST                                                                |  |
| Parameters:  | rameters:     See Campaign API Parameters, on page 28.              |  |

٦

| Example XML request<br>payload: | <campaign><br/><name>MyTestCampaign</name><br/><publicid>MyTestCampaign</publicid><br/><description>This is my test campaign</description><br/><includeexpr>Cisco Expert Advisor</includeexpr><br/><excludeexpr>ICM</excludeexpr><br/><chatinvitationfeed><br/><feedsprime<br><feeds<br><feeds<br><feed><br/>http://[ServerIP]:[Port]/ccp-webapp/ccp/feed/5000<br/></feed><br/><feed><br/>http://[ServerIP]:[Port]/ccp-webapp/ccp/feed/5001<br/></feed></feeds<br><fieds><br/><filter><br/>http://[ServerIP]:[Port]/ccp-webapp/ccp/feed/5001<br/><br/><filter><br/>http://[ServerIP]:[Port]/ccp-webapp/ccp/filter/6000<br/></filter><br/><filter><br/>http://[ServerIP]:[Port]/ccp-webapp/ccp/filter/6001<br/><br/><filter><br/>http://[ServerIP]:[Port]/ccp-webapp/ccp/filter/6001<br/><br/></filter></filter></filter></fieds></feeds<br></feedsprime<br></chatinvitationfeed></campaign> |  |
|---------------------------------|----------------------------------------------------------------------------------------------------|--|
| HTTP response<br>headers:       | If the campaign is successfully created, the URL of the created resource is returned.<br>http/1.1 201 Created<br>Location: http:// <serverip>:<port>/ccp-webapp/ccp/<br/>campaign/MyTestCampaign<br/>Content-Type: text/plain<br/>Content-Length: 0<br/>Date: Tue, 12 Jan 2010 16:41:14 GMT<br/>See also HTTP Responses.</port></serverip>                                                                                                    |  |

## PUT

Updates an existing campaign.

| URL:         | http:// <serverip>:<port>/ccp-webapp/ccp/campaign/<publicid><br/>For more information about <publicid>, see ID Variables, on page 2.</publicid></publicid></port></serverip> |
|--------------|----------------------------------------------------------------------------------------------------|
| HTTP method: | PUT                                                                                                    |
| Parameters:  | See Campaign API Parameters, on page 28.                                                                                                    |

| Example XML request<br>payload: | <pre><name>MyTestCampaign</name> <publicid>MyTestCampaign</publicid> <description>This is my test campaign</description> <includeexpr>Cisco Expert Advisor</includeexpr> <excludeexpr>ICM</excludeexpr> <chatinvitationfeed> http://[ServerIP]:[Port]/ccp-webapp/ccp/feed/5000 </chatinvitationfeed> <feed> http://[ServerIP]:[Port]/ccp-webapp/ccp/feed/5000 </feed> <feed> http://[ServerIP]:[Port]/ccp-webapp/ccp/feed/5001 </feed> <feed> <feed> http://[ServerIP]:[Port]/ccp-webapp/ccp/feed/5001 </feed> <filter> http://[ServerIP]:[Port]/ccp-webapp/ccp/feed/5001 </filter> <filter> http://[ServerIP]:[Port]/ccp-webapp/ccp/filter/6000 </filter> <filter> http://[ServerIP]:[Port]/ccp-webapp/ccp/filter/6001 </filter> <filter> http://[ServerIP]:[Port]/ccp-webapp/ccp/filter/6001 </filter>  http://[ServerIP]:[Port]/ccp-webapp/ccp/filter/6001  </feed></pre> |
|---------------------------------|----------------------------------------------------------------------------------------------------|
|                                 | <pre>8 </pre>                                                                                                    |

### DELETE

Deletes an existing campaign.

| URL:                   | http:// <serverip>:<port>/ccp-webapp/ccp/campaign/<publicid><br/>For more information about <publicid>, see ID Variables, on page 2.</publicid></publicid></port></serverip> |
|------------------------|----------------------------------------------------------------------------------------------------|
| HTTP method:           | DELETE                                                                                                    |
| HTTP response headers: | http/1.1 200 OK<br>Content-Type: text/plain<br>Content-Length: 0<br>Date: Tue, 12 Jan 2010 17:03:54 GMT                                                                      |

## GET

ſ

Returns the data for a single campaign.

| URL:                     | http:// <serverip>:<port>/ccp-webapp/ccp/campaign/<publicid>?metrics=<true false=""><br/>For more information about <publicid>, see ID Variables, on page 2.</publicid></true></publicid></port></serverip> |  |
|--------------------------|----------------------------------------------------------------------------------------------------|--|
| HTTP method:             | GET                                                                                                    |  |
| Parameters:              | See Campaign API Parameters, on page 28.                                                                                                    |  |
| Example XML<br>response: | Note The" refURL" is a copy of the URL requested.                                                                                                    |  |

1

| HTTP response<br>headers: | http/1.1 200 OK<br>Content-Type: application/xml<br>Transfer-Encoding: chunked<br>Date: Tue, 12 Jan 2010 16:55:05 GMT                          |
|---------------------------|----------------------------------------------------------------------------------------------------|
|                           | The metrics element contains <socialcontactcount>, which is the number of social contacts associated with this campaign .</socialcontactcount> |
|                           | <pre><socialcontactcount>12</socialcontactcount>  </pre>                                                                                       |
|                           | <metrics></metrics>                                                                                                    |
|                           | <pre>http://[ServerIP]:[Port]/ccp-webapp/ccp/filter/6001  </pre>                                                                               |
|                           | <pre>http://[ServerIP]:[Port]/ccp-webapp/ccp/filter/6000  <filter></filter></pre>                                                              |
|                           | <filters><br/><filter></filter></filters>                                                                                                    |
|                           | <pre>http://[ServerIP]:[Port]/ccp-webapp/ccp/feed/5001      </pre>                                                                             |
|                           | <pre>http://[ServerIP]:[Port]/ccp-webapp/ccp/feed/5000  <feed></feed></pre>                                                                    |
|                           | <feed></feed>                                                                                                    |
|                           | <pre>12345 <feeds></feeds></pre>                                                                                                    |
|                           | <pre>http://[ServerIP]:[Port]/ccp-webapp/ccp/feed/5000 </pre>                                                                                  |
|                           | <pre><excludeexpr>ICM</excludeexpr> <chatinvitationfeed></chatinvitationfeed></pre>                                                            |
|                           | <pre><description>This is my test campaign</description> <includeexpr>Cisco Expert Advisor</includeexpr></pre>                                 |
|                           | <br><publicid>MyTestCampaign</publicid>                                                                                                    |
|                           | http://[ServerIP]:[Port]/ccp-webapp/ccp/<br>campaign/MyTestCampaign/suggestedtags                                                              |
|                           | campaign/MyTestCampaign/results<br><br><suggestedtagsurl></suggestedtagsurl>                                                                   |
|                           | <resultsurl><br/>http://[ServerIP]:[Port]/ccp-webapp/ccp/</resultsurl>                                                                         |
|                           | campaign/MyTestCampaign<br>                                                                                                    |
|                           | <refurl><br/>http://[ServerIP]:[Port]/ccp-webapp/ccp/</refurl>                                                                                 |

## **GET** (List)

Lists all configured campaigns.

| URL:            | http:// <serverip>:<port>/ccp-webapp/ccp/campaign?summary=<true false=""></true></port></serverip> |  |
|-----------------|----------------------------------------------------------------------------------------------------|--|
|                 | Where <i>summary</i> is an optional query parameter that is false by default.                      |  |
|                 | OR                                                                                                 |  |
|                 | http:// <serverip>:<port>/ccp-webapp/ccp/campaign?metrics=<true false=""></true></port></serverip> |  |
|                 | Where <i>metrics</i> is an optional query parameter that is false by default.                      |  |
| HTTP<br>method: | GET                                                                                                |  |

ſ

| Example<br>XML | When summary is true and metrics is false:                                                                                                    |
|----------------|----------------------------------------------------------------------------------------------------|
| responses:     | <campaign><br/><campaign><br/><refurl><br/>http://[ServerIP]:[Port]/ccp-webapp/ccp/<br/>campaign/MyTestCampaign<br/></refurl><br/></campaign><br/><refurl><br/>http://[ServerIP]:[Port]/ccp-webapp/ccp/<br/>campaign/MyTestCampaign2<br/></refurl><br/></campaign><br>                                                                                                    |
|                | When summary is false and metrics is false:                                                                                                    |
|                | <campaigns><br/><campaigns><br/><refurl><br/>http://[ServerIP]:[Port]/ccp-webapp/ccp/<br/>campaign/MyTestCampaign<br/></refurl><br/><name>MyTestCampaign<br/><description>This is my test campaign</description><br/><br/><br/><refurl><br/>http://[ServerIP]:[Port]/ccp-webapp/ccp/<br/>campaign/MyTestCampaign2<br/></refurl><br/><name>MyTestCampaign2<br/><br/><name>MyTestCampaign2<br/><description>This is my test campaign</description><br/><br/><br/></name></name></name></campaigns></campaigns>                                                                                                    |
|                | When summary is false and metrics is true:                                                                                                    |
|                | <pre><campaigns>   <campaigns>   <campaigns>   <refurl>     http://[ServerIP]:[Port]/ccp-webapp/ccp/     campaign/MyTestCampaign   </refurl>   <name>MyTestCampaign   <description>This is my test campaign</description>   <metrics>     <socialcontactcount>12</socialcontactcount>   </metrics>     <campaign>   <campaign>   <campaign>      http://[ServerIP]:[Port]/ccp-webapp/ccp/     campaign/MyTestCampaign2      http://[ServerIP]:[Port]/ccp-webapp/ccp/     campaign/MyTestCampaign2      campaign&gt;      futp://serverIP]:[Port]/ccp-webapp/ccp/     campaign/MyTestCampaign2      socialContactCount&gt;12                                                                                                    </campaign></campaign></campaign></name></campaigns></campaigns></campaigns></pre> |

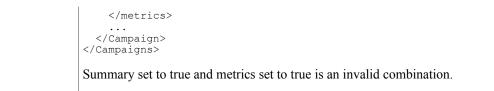

### **GET (Suggested Tags)**

Retrieves the suggested tags for social contacts in a specific campaign. Up to ten tags are returned based on how recent and how often a tag has been used in this campaign.

| URL:                  | http:// <serverip>:<port>/ccp-webapp/ccp/campaign/<publicid>/suggestedtags<br/>For more information about <publicid>, see ID Variables, on page 2.</publicid></publicid></port></serverip> |  |
|-----------------------|----------------------------------------------------------------------------------------------------|--|
| HTTP method:          | GET                                                                                                    |  |
| Example XML response: | The first 10 suggested tags are returned.<br><suggestedtags><br/><tag>tag&gt;<br/><tag>tag1</tag><br/><tag>tag2</tag><br/><tag>tag3</tag><br/><br/></tag></suggestedtags>                  |  |

## **Campaign API Parameters**

Parameters are optional unless otherwise noted.

| Parameter          | Description                                                                                             | Notes                                                                                                    |
|--------------------|----------------------------------------------------------------------------------------------------|----------------------------------------------------------------------------------------------------|
| changeStamp        | The change stamp of the campaign record.                                                                | Integer. Defaults to 0.<br>Required for PUT.<br>For more information, see changeStamp.                                      |
| chatInvitationFeed | The chat invitation feed for the campaign (must be a chat feed); must be set to a feed's reference URL. | A chat invitation feed is required to invite<br>Twitter and Facebook users to chat from the<br>SocialMiner reply templates. |
| description        | The description of the campaign.                                                                        |                                                                                                    |
| excludeExpr        | The searching expression to exclude.                                                                    |                                                                                                    |
| feeds              | A list of feeds linked to the campaign.                                                                 |                                                                                                    |

ſ

| Parameter            | Description                                                        | Notes                                                                               |
|----------------------|--------------------------------------------------------------------|-------------------------------------------------------------------------------------|
| filters              | A list of filters linked to the campaign.                          |                                                                                     |
| includeExpr          | The searching expression to include.                               |                                                                                     |
| metrics              | URL Parameter for GET and GET                                      | True/false. Defaults to false.                                                      |
| (socialContactCount) | list.                                                              | If "true", a count of the social contacts in each campaign is returned.             |
|                      |                                                                    | If "false", no social contact count is returned.                                    |
| name                 | The name of the campaign.                                          | Required for POST.                                                                  |
| publicId             | URL-encoded version of name.<br>Must be unique within object type. |                                                                                     |
| refURL               | A copy of the URL requested.                                       |                                                                                     |
| suggestedTags        | Up to ten suggested tags for the campaign.                         |                                                                                     |
| summary              | URL Parameter for List.                                            | True/false. Defaults to false.                                                      |
|                      |                                                                    | If "true", only the URLs of the objects are returned.                               |
|                      |                                                                    | If "false", full object information is returned along with the URLs of the objects. |

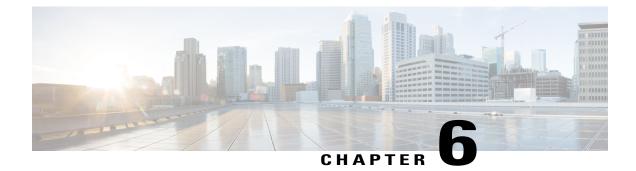

# **Campaign Results**

The Campaign results API allows you to get the results for a campaign.

This API is represented on the SocialMiner user interface in the Home tab.

• Campaign Results API Commands, page 31

## **Campaign Results API Commands**

This section describes the supported command (GET) for the campaign results API and the parameters for that command.

#### **Related Topics**

GET, on page 31 Campaign Results URL Parameters, on page 33 Campaign Results Response Parameters, on page 34

### GET

I

Gets results for the specified campaign based on an optional index.

| URL:               | http:// <serverip>:<port>/ccp-webapp/ccp/campaign/<publicid>/results<br/>For more information about <publicid>, see ID Variables, on page 2.</publicid></publicid></port></serverip> |
|--------------------|----------------------------------------------------------------------------------------------------|
| HTTP<br>method:    | GET                                                                                                    |
| URL<br>parameters: | See Campaign Results URL Parameters, on page 33.                                                                                                    |

```
Example
              <?xml version="1.0" encoding="UTF-8"?>
response:
              <feed xmlns="http://www.w3.org/2005/
              Atom" xmlns:ccp="http://www.cisco.com/
              ccbu/ccp/xml/socialcontact/1.0/"
              xmlns:dc="http://purl.org/dc/elements/1.1/">
                 <title>Business News</title>
                 <link rel="self" href="http://[ServerIP]:[Port]/
                 ccp-webapp/ccp/campaign/Business_News/
                  results?timestamp=1278696169003"
                 <link rel="countsince" href="http://192.168.0.1/</pre>
                  ccp-webapp/ccp/campaign/Business News/count?
                  postId=22E00F5310000129460A1EB40A568DDE" />
                 link rel="next" href="http://192.168.0.1/
                  ccp-webapp/ccp/campaign/JingCampaign1/
                  results?timestamp=1276525157775&startIndex=50" />
                 <subtitle>This feed has been created by the Cisco
                  Customer Collaboration Platform</subtitle>
             <id>http://[ServerIP]:[Port]/ccp-webapp/ccp/campaign/
                  Business News/results</id>
                 <updated>2010-06-10T17:20:46Z</updated>
                 <dc:date>2010-06-10T17:20:46Z</dc:date>
                 <stentry>
                   <title>SEC OKs 'flash crash' fix</title>
                   <link rel="alternate" href="http://rss.cnn.com/~r/</pre>
                   rss/money_latest/~3/hOMxRXFew9I/index.htm" />
<link rel="socialcontact" href="http://192.168.0.1/</pre>
                    ccp-webapp/ccp/socialcontact/
                    22E00F5310000129460A1EB40A568DDE" />
                  <author>
                    <name />
                  </author>
                  <id>http://rss.cnn.com/~r/rss/money_latest/~3/
                      h0MxRXFew9I/index.htm</id>
                  <updated>2010-06-10T17:10:50Z</updated>
                  <published>2010-06-10T17:10:50Z</published>
                  <summary type="html">The Securities and Exchange
                   Commission approved new rules Thursday that will halt
                   trading uniformly across all U.S. markets for
                   stocks experiencing wild price swings to prevent
a repeat of last month's "flash crash."<img
                  src="http://feeds.feedburner.com/~r/rss/
money_latest/~4/h0MxRXFew9I" height="1" width="1"/>
                  </summary>
                  <dc:creator />
                  <dc:date>2010-06-10T17:10:50Z</dc:date>
                   <ccp:scstatustimestamp>
                    1283819058417
                   </ccp:scstatustimestamp>
                   <ccp:scstatus>reserved</ccp:scstatus>
                   <ccp:scstatususerid>admin</ccp:scstatususerid>
                   <ccp:sctags>
                   <ccp:sctag>sometag</ccp:sctag>
                   <ccp:sctag>anothertag</ccp:sctag>
                   <ccp:sctag>yetanothertag</ccp:sctag>
                  </ccp:sctags>
                 </stentry>
                 <stentry> ... </stentry>
             </feed>
             For more information about the response parameters, see Campaign Results Response
             Parameters, on page 34.
```

ſ

## **Campaign Results URL Parameters**

Parameters are optional unless otherwise noted.

| Parameter             | Description                                                                         | Notes                                                                                                    |
|-----------------------|-------------------------------------------------------------------------------------|----------------------------------------------------------------------------------------------------|
| filterStatus          | Display contacts whose status<br>matches a status within this field.                | String. Defaults to all if the parameter is not specified.                                                                                                    |
|                       |                                                                                     | You must specify a value for the parameter<br>if the parameter is included or no contacts<br>are returned. Can be one or more of<br>(case-insensitive):                                                                                                    |
|                       |                                                                                     | • RESERVED                                                                                                    |
|                       |                                                                                     | • HANDLED                                                                                                    |
|                       |                                                                                     | • DRAFT                                                                                                    |
|                       |                                                                                     | • UNREAD                                                                                                    |
|                       |                                                                                     | • DISCARDED                                                                                                    |
|                       |                                                                                     | • QUEUED                                                                                                    |
|                       |                                                                                     | • Multiple status example:<br>http://192.168.0.1/ccp-webapp/ccp /                                                                                                    |
|                       |                                                                                     | campaign/ Business_News/results                                                                                                    |
|                       |                                                                                     | ?filterStatus=RESERVED &                                                                                                    |
|                       |                                                                                     | filterStatus=HANDLED                                                                                                    |
| filterTag             | Display contacts whose filters<br>matches one or more of the tags in<br>this field. | String. Defaults to all tags if not specified.<br>Example:                                                                                                    |
|                       |                                                                                     | http://192.168.0.1/ccp-webapp/ccp                                                                                                    |
|                       |                                                                                     | /campaign/Business_News/results                                                                                                    |
|                       |                                                                                     | ?filterTag=tag1                                                                                                    |
|                       |                                                                                     | &filterTag=tag2                                                                                                    |
| includePostWithPostId | Specifies whether or not to display contacts with ID equal to postId.               | This option is ignored if postId is not<br>specified. If includePostWithPostId is not<br>specified or is specified and is set to false,<br>the contact with ID equal to postId is not<br>included in the campaign results. If<br>includePostWithPostId is specified and is<br>set to true, the contact with ID equal to<br>postId is included in the campaign results. |

| Parameter      | Description                                           | Notes                                                                                                    |
|----------------|-------------------------------------------------------|----------------------------------------------------------------------------------------------------|
| postId         | The identifier of the userid that made the post.      | String. If provided, results are displayed<br>starting after the provided postId. It cannot<br>be used if timestamp or startIndex is<br>specified.                                                                                                    |
| timestamp      | A given time and date.                                | Integer. Displays results older than this<br>timestamp.<br>Defaults to the time of request if not<br>provided. If startIndex is not specified, then<br>timestamp assumes startIndex = 0.                                                                                                    |
| resultsPerPage | The maximum number of results to be returned.         | Integer.<br>Default is 50 and maximum is 200.                                                                                                    |
| startIndex     | The number of results to skip based on the timestamp. | Integer. Used for pagination.<br>Assuming resultsPerPage is set at the default<br>of 50, you could create a "page 2" link by<br>using the timestamp provided in the href of<br>the feed/link rel="self" and a startIndex<br>of 50. Page 3 would use the same timestamp<br>and a startIndex of 100, and so on. |

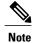

- If timestamp is provided and startIndex is not provided, then the results are displayed up to the "resultsPerPage" with a creation date older than "timestamp", starting at index 0.
- If timestamp is not provided and startIndex is provided, then the results are displayed up to the "resultsPerPage" with a creation date older than "now" starting at startIndex.
- If postId is provided, then the contact identified by the postId is used as the basis for the search. The social contact for the provided postId does not appear in the results.

### **Campaign Results Response Parameters**

Results are returned as an ATOM 1.0 feed that can contain the following elements:

| Parameter                      | Description                                 | Notes |
|--------------------------------|---------------------------------------------|-------|
| feed/title                     | The name of the campaign.                   |       |
| feed/link rel = self & feed/id | The URL of the results that were requested. |       |

ſ

| Parameter                                | Description                                                                                                    | Notes                                                             |
|------------------------------------------|----------------------------------------------------------------------------------------------------|-------------------------------------------------------------------|
| feed/link rel = countsince               | The URL for the API call for the number of new contacts since this result was retrieved.                             | See Campaign Results Count, on page 37.                           |
| feed/link rel = next                     | The URL to the next 50 results.                                                                                      | Present only when more than 50 results are left in the campaign.  |
|                                          |                                                                                                    | Represented in the SocialMiner user interface by the More button. |
| entry/title                              | The title of the contact.                                                                                            |                                                                   |
| entry/link rel = alternate &<br>entry/id | The URL to the contact.                                                                                              |                                                                   |
| entry/link rel =<br>socialcontact        | The URL for the API call of this contact.                                                                            |                                                                   |
| entry/summary                            | The content of the contact.                                                                                          |                                                                   |
| entry/published                          | The date and time that the contact was published.                                                                    | Date and time form is<br><i>YYYY-MM-DD</i> THH:MM:SSZ.            |
|                                          | If the contact did not contain a<br>published date, this is the date<br>when the contact was read by<br>SocialMiner. |                                                                   |
| entry/ccp:statustimestamp                | The timestamp of the last change to the status of the contact.                                                       |                                                                   |
| entry/ccp:status                         | The current status of the contact.                                                                                   |                                                                   |
| entry/ccp:scstatusreason                 | The reason the contact changed to its current status.                                                                |                                                                   |
| entry/ccp:sctags/ccp:sctag               | One or more tags associated with this contact.                                                                       |                                                                   |
| entry/ccp:scstatususerid                 | The last user to change the status of this contact.                                                                  |                                                                   |
|                                          | If blank and the status is unread,<br>then this contact has never had a<br>status change.                            |                                                                   |
| entry/ccp:sourcetype                     | The type of feed that generated or fetched the contact.                                                              |                                                                   |

| Parameter                | Description                                                                                  | Notes |
|--------------------------|----------------------------------------------------------------------------------------------|-------|
| entry/ccp:scissoftlocked | Whether or not the contact state<br>can be modified using the<br>SocialMiner user interface. |       |

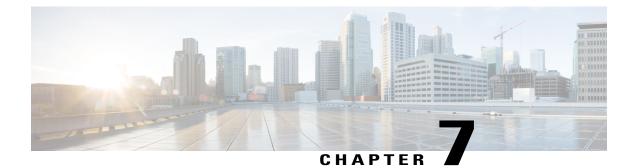

# **Campaign Results Count**

The Campaign results count API allows you to get a count of the results for a specified campaign. You can get a count of the results for the entire campaign or the count of results since a given post.

• Campaign Results Count API Commands, page 37

# **Campaign Results Count API Commands**

This section describes the supported command (GET) for the campaign results API.

### GET

| URL:                     | http:// <serverip>:<port>/ccp-webapp/ccp/campaign/<br/><publicid>/count</publicid></port></serverip>                                                                                                    |
|--------------------------|----------------------------------------------------------------------------------------------------|
|                          | For more information about <publicid>, see ID Variables, on page 2.</publicid>                                                                                                    |
| HTTP method:             | GET                                                                                                    |
| URL parameter:           | <b>postId</b> : Optional. The postId of the last post seen. This id is the unique id of the campaign result. A link to this API with the appropriate id in the url is included in the results atom feed. The count displays the number of results published afte the referenced campaign result. If no postId is provided, the full number of result in the campaign is returned. The postId can be found in the campaign result, as shown in the following example: |
|                          | <pre><link href="http://[ServerIP]:[Port]/ ccp-webapp/ccp/campaign/MyTestCampaign/count? postId=92517B6610000128295CEBB40A568DDE" rel="countsince"/></pre>                                                                                                    |
| Example XML<br>response: | <count>44</count>                                                                                                    |

Gets the number of results in a campaign.

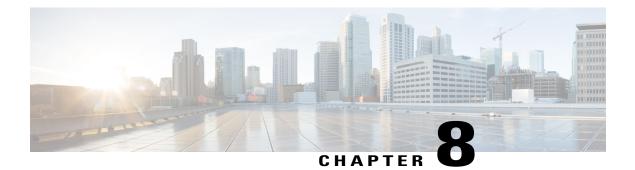

# **Chat Feed**

Chat feeds are used by the Chat REST API. The Chat REST API supports operations on the URL http://<ServerIP>:<Port>/ccp/chat..

For more information on feeds, see Feed, on page 71.

- Create a Chat Feed, page 39
- GET (Events), page 42
- GET (Chat Transcript), page 44
- PUT (Update), page 46
- PUT (Leave Chat), page 47
- DELETE, page 47
- Chat Session Timeout, page 48

## **Create a Chat Feed**

Before creating a chat request, you must have a chat feed assigned to a campaign. After a chat feed is set up, three methods are used to create chat requests. Use the following steps to create the feed and assign it to a campaign:

#### Procedure

- **Step 1** Use the **POST** to create a type 8 chat feed.
- **Step 2** Confirm that the POST returned a 201 (created) response code. Look in the location field of the http response header for the reference URL (refURL) of the newly-created feed.
- **Step 3** Add the chat feed to a campaign. You can create a new campaign and then use the PUT API to add the feed to it or to any existing campaign.

### POST

After creating the chat feed, POST the body of the contact to the chat proxy (with no re-direct to the customer chat UI).

| URL:                         | http:// <serverip>:<port>/ccp/chat</port></serverip>                                                                                                    |  |
|------------------------------|----------------------------------------------------------------------------------------------------|--|
| HTTP method:                 | POST                                                                                                    |  |
| Example XML request payload: | <pre><socialcontact>   <feedrefurl>http://[ServerIP]:[Port]/    ccp-webapp/ccp/feed/134268</feedrefurl>    <author>Test_author</author>    <title>Social_contact_title&lt;//itle&gt;   &lt;/SocialContact&gt;&lt;/pre&gt;&lt;/td&gt;&lt;/tr&gt;&lt;tr&gt;&lt;td&gt;The contact is returned in the&lt;/td&gt;&lt;td&gt;http://&lt;ServerIP&gt;&lt;:&lt;Port&gt;/ccp-webapp/ccp/socialcontact/&lt;/td&gt;&lt;/tr&gt;&lt;tr&gt;&lt;td&gt;location field in the header:&lt;/td&gt;&lt;td&gt;6EEF968810000132000015F60A568DFB&lt;/td&gt;&lt;/tr&gt;&lt;tr&gt;&lt;td&gt;The chat room is in the&lt;br&gt;Extension Fields of the content&lt;br&gt;response:&lt;/td&gt;&lt;td colspan=2&gt;&lt;/td&gt;&lt;/tr&gt;&lt;tr&gt;&lt;td&gt;Parameters:&lt;/td&gt;&lt;td&gt;See Chat Feed API Parameters (Create Chat Request), on page 42.&lt;/td&gt;&lt;/tr&gt;&lt;tr&gt;&lt;td&gt;HTTP response headers:&lt;/td&gt;&lt;td colspan=2&gt;See HTTP Responses.&lt;/td&gt;&lt;/tr&gt;&lt;/tbody&gt;&lt;/table&gt;</title></socialcontact></pre> |  |

## **Chat Request Form Submission**

Chat requests are created when a customer fills in and submits a chat request form. This method creates the contact.

If the contact is successfully created, the feed is redirected to the customer chat UI. The URL to submit the GET is http://<ServerIP>:<Port>/ccp/chat/<feedid>/redirect.

The code below is an example of how to submit a chat request through a form post. Users can customize this basic HTML to suit their needs.

```
<style type='text/css'>span { display: inline-block; width: 100px; }</style>
<meta http-equiv="Content-Type" content="text/html; charset=utf-8">
<form action='https://10.86.141.242/ccp/chat/form/100525' method='post'>
    <span>Title:</span><input id='title' type='text' name='title' /><br/><span>Author:</span><input id='author' type='text' name='author' /><br/>
    <span>Description:</span><input id='description' type='text' name='description' /><br/>
    <span>Tags:</span><input id='tags' type='text' name='tags' /><br/>
    <span>Remarks:</span><input id='remarks' type='text' name='extensionField remarks'</pre>
      value='sample value' /><br>
    <input id='submit' type='submit' value='Submit'/>
    <input type="hidden" name="extensionField_chatLogo" value="./img/ciscoLogoColor.png">
<input type="hidden" name="extensionField_chatWaiting"</pre>
     value="Welcome, please wait while we connect you with a customer care representative.">
    <input type="hidden" name="extensionField chatAgentJoinTimeOut"
      value="All customer care representatives are busy assisting other clients.
      Please continue to wait or try again later.">
    <input type="hidden" name="extensionField chatError"
      value="Sorry, the chat service is currently not available. Please try again later.">
</form>
See Chat Feed API Parameters (Create Chat Request), on page 42.
```

### **GET Method**

Alternately, a simple GET can be used to create a chat request where all the required parameters for the social contact and the chat session created are provided as UTF-8 encoded URL parameters.

If the contact is successfully created, the feed is redirected to the customer chat UI. The URL to submit the GET is http://<ServerIP>:<Port>/ccp/chat/<feedid>/redirect.

#### **GET (Create Chat Request)**

Creates a social contact with the chat session for the particular chat feed id (<id>) and redirects the feed to the customer chat UI.

| URL:                        | http:// <serverip>:<port>/ccp/chat/<id>/redirect</id></port></serverip>                                        |
|-----------------------------|----------------------------------------------------------------------------------------------------|
| HTTP<br>method:             | GET                                                                                                    |
| Example<br>http<br>request: | http:// <serverip>:<port>/ccp/chat/<id>redirect?title=Test_Title&amp;author=Test_Author</id></port></serverip> |
| Parameters:                 | See Chat Feed API Parameters (Create Chat Request), on page 42.                                                |
| Response:                   | 302 redirect.                                                                                                  |

Once submitted, the client needs to continue the chat for the current browser session using the GET/PUT and DELETE operations on URL http://<ServerIP>:<Port>/ccp/chat (without the feedid).

### **Chat Feed API Parameters (Create Chat Request)**

Parameters are optional unless otherwise noted.

| Parameter      | Description                                             | Notes                                                                                                    |
|----------------|---------------------------------------------------------|----------------------------------------------------------------------------------------------------|
| title          | The name of the contact.                                | Required                                                                                                    |
| author         | The author of the contact.                              | Required                                                                                                    |
| description    | A description of the content or context of the contact. |                                                                                                    |
| tags           | One or more tags that are associated with this contact. |                                                                                                    |
| extensionField | A custom name/value pair.                               | The name is formatted<br>(extensionField_ <field name="">).<br/>All parameters in the URL must be<br/>UTF-8 encoded.</field> |

The remaining APIs in this chapter are used after a chat session has been created.

# **GET (Events)**

This API gets events queued on the chat proxy starting from the specified eventid. GET returns an XML payload wrapped in a <ChatEvents> tag containing 0 or more event types returned in the order they were received. When first called, eventid should be set to 0. Subsequent calls should identify the id of the last processed event.

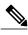

Note

Because there is no identifier specifying which chat we are getting events for, API calls only work with a valid session cookie. The session cookie returned from the POST or GET should be provided on subsequent chat proxy API calls.

| URL example: | http:// <serverip>:<port>/ccp/chat?eventid=0&amp;all=false</port></serverip> |  |
|--------------|------------------------------------------------------------------------------|--|
| HTTP method: | GET                                                                          |  |
| Parameter:   | See below.                                                                   |  |

| Example response payload: | <chatevents><br/><presenceevent><br/><id>2</id><br/><from>Steve</from><br/><status>joined</status><br/><br/><messageevent><br/><id>3</id><br/><from>Steve</from><br/><body>Hi There</body><br/><br/><messageevent><br/><id>4 </id><br/><from>Steve</from><br/><body>How can I help you?</body><br/><br/></messageevent></messageevent></presenceevent></chatevents> |
|---------------------------|----------------------------------------------------------------------------------------------------|
| Responses:                | 200 (Succeeded) or 400/500 (Failed).<br>See HTTP Responses.                                                                                                    |

### **GET (Events) Parameters**

I

GET takes two parameters:

• all (default = false)—if true, all events since eventid are returned. If false, MessageEvents sent from the consumer (by the PUT call) are omitted from the returned events list.

For example: http://<ServerIP>:<Port>/ccp/chat?eventid=0&all=false

• eventid (default = 0)— When first called, eventid is set to 0. Subsequent calls identify the eventid of the last processed event. The call will return events that occurred since the specified eventid. It is normal for there to be gaps in the eventids that are returned.

| Event         | Description and child events             |
|---------------|------------------------------------------|
| MessageEvent  | A chat message sent from the agent:      |
|               | • id: sequential id of the event.        |
|               | • from: sender of the message.           |
|               | • body: URL-encoded body of the message. |
|               |                                          |
| PresenceEvent | A user joined or left the session:       |
|               | • id: sequential id of the event.        |
|               | • from: user who joined/left the room.   |
|               | • status: joined left.                   |
|               |                                          |

| Event       | Description and child events                                                                                                    |
|-------------|----------------------------------------------------------------------------------------------------|
| StatusEvent | Chat session status:                                                                                                    |
|             | • id: sequential id of the event.                                                                                                    |
|             | • status: status information.                                                                                                    |
|             | • chat_finished: the chat is finished with no problems (not<br>currently used).                                                                    |
|             | <ul> <li>chat_finished_error: the chat is finished due to an error; this is<br/>not recoverable (not currently used).</li> </ul>                   |
|             | • chat_issue: there is an issue with the chat session; this may be recoverable.                                                                    |
|             | • chat_ok: the chat session is ok again.                                                                                                    |
|             | • detail: If the XMPP Server fails, a StatusEvent will be sent with status set to <i>chat_issue</i> and detail set to <i>XMPP Server is down</i> . |

# **GET (Chat Transcript)**

#### **XML Transcript Download**

This API retrieves the transcript for a chat contact, which can be downloaded in XML format.

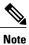

Because there is no identifier to specify which chat you are getting events for, API calls only work with a valid session cookie. You can obtain the session ID (JSession ID) from the session and provide it in this request.

| URL:                  | http:// <serverip>:<port>/ccp/chat/transcript.xml</port></serverip>                                                                                                    |  |
|-----------------------|----------------------------------------------------------------------------------------------------|--|
| HTTP method:          | GET                                                                                                    |  |
| Example XML response: | <pre><chattranscript><startdate>1389540103973</startdate> <transcript> <transcript> <chat><time>1389540103973</time><name>Agent</name><msg>Hi</msg></chat> <chat><time>1389540108058</time><name>Dave</name><msg>Hello</msg></chat> <chat><time>138954011001</time><name>Agent</name><msg>How may I help you?</msg></chat> <chat><time>1389540114026</time><name>Dave</name><msg>I have a query</msg></chat> </transcript> </transcript></chattranscript></pre> |  |
| Elements:             | <ul><li>time: timestamp of the chat in GMT.</li><li>name: agent or customer name.</li><li>msg: the chat message.</li></ul>                                                                                                    |  |

| HTTP response headers: | 400 Bad Request                                                              |
|------------------------|------------------------------------------------------------------------------|
|                        | 404 Not Found                                                                |
|                        | 501 Not Implemented                                                          |
|                        | See HTTP Responses, on page 4 for more information about the response codes. |

#### **PDF Transcript Download**

This API retrieves the transcript for a chat contact, which can be downloaded as a PDF file.

| URL:                   | http:// <serverip>:<port>/ccp/chat/transcript.pdf?locale=<locale></locale></port></serverip> |  |
|------------------------|----------------------------------------------------------------------------------------------|--|
| HTTP method:           | GET                                                                                          |  |
| HTTP response headers: | 200 OK                                                                                       |  |
|                        | 400 Bad Request                                                                              |  |
|                        | 404 Not Found                                                                                |  |
|                        | 501 Not Implemented                                                                          |  |
|                        | See HTTP Responses, on page 4 for more information about the response codes.                 |  |

The file name of the downloaded PDF is in the following format:

```
chatTranscript_<Customer_Name_spaces_replaced_by_underscores>_DD_MMM_YYYY_HH_MM_in_24_hr_format.pdf
For example, chatTranscript_John_Doe_23_Aug_2014_15_34.pdf.
```

Note

- The time zone for all time values mentioned in the PDF is the time zone of the deployed SocialMiner server. The time zone is also clearly displayed with each time value.
- To use the locale, you must install the language pack in SocialMiner. For more information about installing language packs, see the *Cisco SocialMiner User Guide*, available here: http://www.cisco.com/c/en/us/support/customer-collaboration/socialminer/ products-user-guide-list.html

If you do not have the language pack installed, the locale defaults to en\_ALL.

The following table lists the strings that you can use for the locale parameter with their associated languages.

| String | Language |
|--------|----------|
| da_DK  | Danish   |
| de_DE  | German   |
| en_ALL | English  |

| String | Language        |
|--------|-----------------|
| es_ES  | Spanish         |
| fi_FI  | Finnish         |
| fr_FR  | French (France) |
| it_IT  | Italian         |
| nb_NO  | Norwegian       |
| nl_NL  | Dutch           |
| pl_PL  | Polish          |
| pt_BR  | Portuguese      |
| ru_RU  | Russian         |
| sv_SE  | Swedish         |
| tr_TR  | Turkish         |

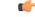

Important

The following locales/languages are not supported for the PDF output:

- Chinese Simplified (zh\_CN)
- Chinese Traditional (zh\_TW)
- Japanese (ja\_JP)
- Korean (ko\_KR)

## **PUT (Update)**

This API sends a chat event to the chat room. Currently, the only chat event that can be sent from the client is a chat message of the form:

```
<Message>
<body>body of message </body>
</Message>
```

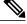

**Note** Because there is no identifier to specify which chat we are getting events for, API calls only work with a valid session cookie. The session cookie returned from the POST or GET should be provided on subsequent chat proxy API calls.

| URL:                      | http:// <serverip>:<port>/ccp/chat</port></serverip>                                                                                                    |
|---------------------------|----------------------------------------------------------------------------------------------------|
| HTTP method:              | PUT                                                                                                    |
| Example response payload: | <chatevents><br/><presenceevent><br/><id>l</id><br/><from>Steve</from><br/><status>joined</status><br/><br/><messageevent><br/><id>2</id><br/><from>Steve</from><br/><body>Hi There</body><br/><br/><messageevent><br/><id>3</id><br/><from>Steve</from><br/><body>How can I help you?</body><br/><br/></messageevent></messageevent></presenceevent></chatevents> |
| Responses:                | 200 (Succeeded) or 400/500 (Failed).See HTTP Responses.                                                                                                    |

# **PUT (Leave Chat)**

This API enables the chat customer to end an ongoing chat. Invoking this API removes the customer from the chat room and as a result, the chat agent is left alone in the chat room. However, the client session between the customer's browser and the SocialMiner server continues to be active until the configured inactivity timeout is reached. This enables the customer to download a transcript for the chat using the transcript API before all session times out.

| URL:                   | http:// <serverip>:<port>/ccp/chat/leaveChat</port></serverip>                                                |
|------------------------|----------------------------------------------------------------------------------------------------|
| HTTP method:           | PUT                                                                                                    |
| HTTP response headers: | 200 OK<br>400 Bad Request<br>For more information about the response codes, see HTTP Responses,<br>on page 4. |

## DELETE

Stops the chat session.

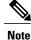

Because there is no identifier to specify which chat we are getting events for, API calls only work with a valid session cookie. The session cookie returned from the POST or GET should be provided on subsequent chat proxy API calls.

1

| URL:                   | http:// <serverip>:<port>/ccp/chat</port></serverip> |
|------------------------|------------------------------------------------------|
| HTTP method:           | DELETE                                               |
| HTTP response headers: | See HTTP Responses.                                  |

# **Chat Session Timeout**

A chat session will time out after five minutes of customer inactivity. If there are no UPDATES or GETS for five minutes, the session is terminated. This timeout value is configurable; five minutes is the default value.

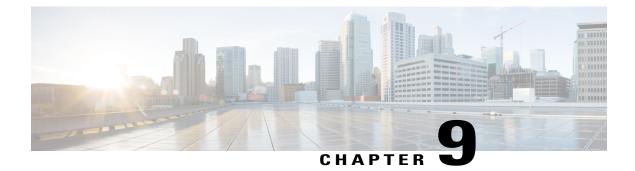

# **Configuration for Multichannel Routing**

This API configures SocialMiner to listen for a connection from the media routing peripheral gateway (MR PG).

SocialMiner will only allow MR PG(s) from the configured list to connect.

• Configuration for Multichannel Routing API Commands, page 49

## **Configuration for Multichannel Routing API Commands**

This section describes the supported commands for the configuration for multichannel routing API and the parameters for those commands.

#### **Related Topics**

GET, on page 49 PUT, on page 50

### GET

Get the MR PG configuration.

| URL:         | http:// <serverip>:<port>/ccp-webapp/ccp/contactcenter/<br/>mrconfig/default</port></serverip> |
|--------------|------------------------------------------------------------------------------------------------|
| HTTP method: | GET                                                                                            |

1

| Example XML response: | <mrconfig><br/><enabled>true</enabled><br/><port>38001</port><br/><hosta>myhostname.abc.com</hosta><br/><hostb>ccx.host.xyz.com</hostb><br/><refurl><br/>http://socialminer.server.ip/ccp-webapp/<br/>ccp/contactcenter mrconfig/default<br/></refurl><br/></mrconfig><br>See also API Conventions, on page 1. |
|-----------------------|----------------------------------------------------------------------------------------------------|
|                       | bee also in reconventions, on page 1.                                                                                                    |

## PUT

Edit the MR PG connection configuration.

| URL:                         | http:// <serverip>:<port>/ccp-webapp/ccp/contactcenter/mrconfig/default</port></serverip>                                                                                                    |  |
|------------------------------|----------------------------------------------------------------------------------------------------|--|
| HTTP method:                 | PUT                                                                                                    |  |
| Input and output<br>format:  | XML                                                                                                    |  |
| Example XML request payload: | <mrconfig><br/><enabled>false</enabled><br/><port>38001</port><br/><hosta>myhostname.abc.com</hosta><br/><hostb>ccx.host.xyz.com</hostb><br/></mrconfig>                                                                                                    |  |
| Parameters:                  | <ul> <li>enabled: a Boolean flag to enable or disable the MR configuration.</li> <li>If false: MR PG configuration is ignored and no connections are accepted.</li> <li>If true and no hostnames are set: any connection is accepted.</li> <li>If true and at least one hostname is specified: only connections matching the specified hosts are allowed.</li> <li>hostA, hostB: host identifiers of the MR PG servers. Any identifier can be specified (for example, IPv4 or hostname), as long as it can be resolved to the actual IP address of the server(s). The combined length of the host strings is limited to 254 characters.</li> <li>port: the port number that the MR PG uses to connect to SocialMiner. Defaults to 38001. The valid range is 10000 - 65535.</li> </ul> |  |

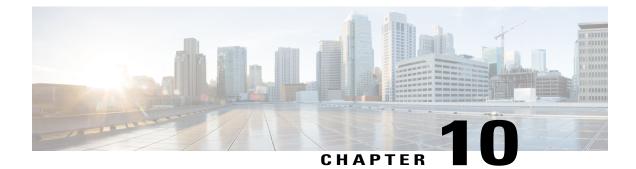

# **Conversation (Twitter)**

The Conversation API allows you to view the conversational context of a specific Twitter social contact. A conversation will be displayed starting at the selected tweet. The selected contact is checked for a reply-to ID and, if there is one, the contact corresponding to the reply-to ID is included in the conversation. This continues until a contact with no reply-to ID is reached or until the replies limit set in the API call is reached.

To stay within Twitter's rate limits, Twitter conversations for tweets are constructed using the reply-to IDs stored in SocialMiner's data store.

Reply-to IDs are stored only for contacts that are retrieved using a Twitter account or Twitter stream feed. (The reply-to ID field is only populated for contacts retrieved through a Twitter account or Twitter stream feed.)

Specifying an older tweet in the conversation will not show the newer tweets in the conversation. The conversation API lists only the replies to the selected contact. It does not list any replies that the selected contact was in-reply-to.

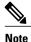

Twitter direct messages (DMs) are not linked to each other by Twitter, so the conversation aspect of DMs cannot be retrieved.

• Conversation API Commands, page 51

## **Conversation API Commands**

This section describes the supported command (GET) for the Twitter conversations API and the parameters for that command.

### **GET** (List)

Run this API to list the Twitter conversations for tweets (using the reply-to IDs stored in the SocialMiner data store).

| URL: | http:// <serverip>:<port>/ccp-webapp/ccp/conversation/<scid>/?replies=xxx</scid></port></serverip> |
|------|----------------------------------------------------------------------------------------------------|
|------|----------------------------------------------------------------------------------------------------|

| HTTP method:    | GET                                                                                                    |
|-----------------|----------------------------------------------------------------------------------------------------|
| URL parameters: | <ul> <li>scID Required, string. The ID of the social contact whose conversation will be retrieved.</li> <li>replies Integer. The maximum number of replies to retrieve. Default is 32.</li> </ul> |

I

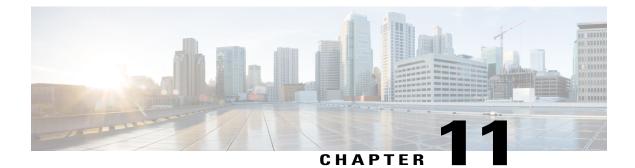

# Email

Use the Email API to retrieve the existing SMTP server configuration and to update it if necessary. An SMTP server connection is required to send email notifications.

This API is represented on the SocialMiner user interface in the System Administration panel.

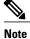

Only the administrator created during install can use this API.

• Email API Commands, page 55

## **Email API Commands**

This section describes the supported commands for Email API and the parameters for those commands.

#### **Related Topics**

GET, on page 55 PUT, on page 56 Email API Parameters, on page 56

### GET

Retrieves the SMTP configuration.

| URL:         | http:// <serverip>:<port>/ccp-webapp/ccp/email/default</port></serverip> |
|--------------|--------------------------------------------------------------------------|
| HTTP method: | GET                                                                      |

1

| Example XML response: | <email><br/><smtphost><serverip>:<port></port></serverip></smtphost><br/><smtppromuser><br/>FromUser@Here.net<br/><br/>userNameForEmailServer<br/><br/><smtpauthenticationenabled><br/>true<br/></smtpauthenticationenabled><br/><smtpenabled>true</smtpenabled><br/><smtpsienabled>true<br/><refurl><br/>http://<serverip>:<port>/ccp-webapp/ccp/<br/>email/default<br/></port></serverip></refurl><br/></smtpsienabled></smtppromuser></email> |
|-----------------------|----------------------------------------------------------------------------------------------------|
| Parameters:           | See Email API Parameters, on page 56.                                                                                                    |

### PUT

PUT

Updates the SMTP configuration.

▓ Note

Only the administrator created during install can use this API.

| URL:                            | http:// <serverip>:<port>/ccp-webapp/ccp/email/default</port></serverip>                                                                                                    |
|---------------------------------|----------------------------------------------------------------------------------------------------|
| HTTP method:                    | PUT                                                                                                    |
| Example XML<br>request payload: | <pre><email>   <smtphost>[ServerIP]</smtphost>    <smtpport>587</smtpport>    <smtpfromuser>FromUser?FromUser?emailServer   <smtphostuserpassword>userPasswordForEmailServer</smtphostuserpassword>    <smtpauthenticationenabled>true</smtpauthenticationenabled>    <smtpenabled>true</smtpenabled>    <refurl>http://[ServerIP]/ccp-webapp/ccp/email/default</refurl>   </smtpfromuser></email> </pre> |
| Parameters:                     | See Email API Parameters, on page 56.                                                                                                    |

## **Email API Parameters**

Parameters are optional unless otherwise noted.

| Parameter   | Description                                 | Notes                       |
|-------------|---------------------------------------------|-----------------------------|
| smtpEnabled | Whether this SMTP configuration is enabled. | Boolean. Defaults to false. |

ſ

| Parameter                 | Description                                                | Notes                                              |
|---------------------------|------------------------------------------------------------|----------------------------------------------------|
| smtpAuthenticationEnabled | Whether SMTP authentication is required for the SMTP host. | Boolean. Defaults to false.                        |
| smtpFromUser              | The email (reply-to) address of email sent by this server. | Required when smtpEnabled = true.                  |
| smtpHost                  | The fully qualified host address of the SMTP server.       | Required when smtpEnabled = true.                  |
| smtpHostUserName          | The username used to log into the SMTP server.             | Required when<br>smtpAuthenticationEnabled = true. |
| smtpHostUserPassword      | The password used to log into the SMTP server.             | Required when<br>smtpAuthenticationEnabled = true. |
| smtpPort                  | The SMTP port. Default is 587.                             | Required when smtpEnabled = true.                  |
| smtpSslEnabled            | Whether SSL is enabled for the SMTP server.                | Boolean. Defaults to true.                         |

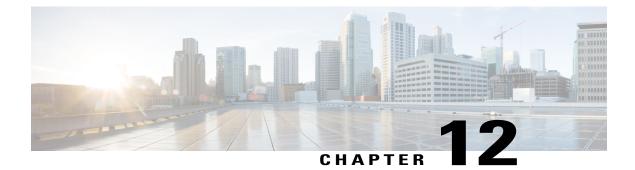

# **Email Reply**

The Email Reply API allows you to respond to email contacts. You must configure an email feed before you can use this API.

• Email Reply API Commands, page 59

## **Email Reply API Commands**

This section describes the commands supported for the Email Reply API and the parameters for those commands.

### **GET (Email)**

I

Instantiates a server task to get the body of an email contact and any customer-side attachments from the email server. The client polls the URL provided in the location header to get the status of the task.

| URL:                 | http:// <serverip>:<port>/ccp-webapp/ccp/reply/email/<id></id></port></serverip> |
|----------------------|----------------------------------------------------------------------------------|
| HTTP method:         | GET                                                                              |
| Input/Output format: | xml, json                                                                        |
| Parameters:          | See Email Reply API Parameters, on page 63.                                      |

```
<EmailMessage>
Example XML response:
                         <id>072D0E871000012B0000ED8B0A568DDF</id>
                         <subject>Email subject</subject>
                         <fromAddress>sender@xyz.com</fromAddress>
                         <toAddress>support@xyz.com</toAddress>
                         <receivedTimestamp>1302551491320</receivedTimestamp>
                         <contentType>text/html</contentType>
                         <body><![CDATA[ ... ]]></body>
                         <refDraftURL> http://<server>:<serverport>/ccp-webapp/ccp/reply/
                          email/{id}/draft</refDraftURL>
                         <attachments>
                             <incomingAttachments>
                                <attachment>
                                     <name>incoming_filename</name>
                                     <refURL>http://<server>:<serverport>/ccp-webapp/ccp/
                                     reply/email/<id>/attachment/incoming/
                                     <attachmentIndex></refURL>
                                     <sizeBytes>256</sizeBytes>
                                 </attachment>
                                  . . .
                             </incomingAttachments>
                         </attachments>
                       </EmailMessage>
HTTP response headers: HTTP response:
                          • 200—Task is finished with result.
                          • 202-Task is in progress. Poll again.
                       Location header:
                       http://<Server>:<Port>/ccp-webapp/ccp/reply/email/
                       F99A8E33100001470000004A0A56863B/getemailbody/1234
```

### **GET (Email Reply Draft Data)**

Instantiates a server task to retrieve email reply draft data, including the email reply draft content and any agent-side attachments. This information is available while the agent is working on the email reply draft or when the email reply draft is saved and requeued. After the email reply is sent, the information is not available.

| URL:                 | http:// <serverip>:<port>/ccp-webapp/ccp/reply/email/<id>/draft</id></port></serverip> |
|----------------------|----------------------------------------------------------------------------------------|
| HTTP method:         | GET                                                                                    |
| Input/Output format: | xml, json                                                                              |
| Parameters:          | See Email Reply API Parameters, on page 63.                                            |

| Example XML<br>response: | <emailmessage><br/><id>O72D0E871000012B0000ED8B0A568DDF</id><br/><subject>Email subject</subject><br/><fromaddress>sender@xyz.com</fromaddress><br/><toaddress>support@xyz.com<br/><treeivedtimestamp>1302551491320<br/><contenttype>text/html</contenttype><br/><body><![CDATA[ ]]></body><br/><attachments><br/><outgoingattachments><br/><attachment><br/><attachment><br/><attachment><br/><attachment><br/><attachment><br/><attachment><br/><attachment <br="" outgoing=""><fileidentifier><br/><sizebytes>100</sizebytes><br/></fileidentifier></attachment></attachment></attachment></attachment></attachment></attachment></attachment></outgoingattachments></attachments><br/><br/><br/><br/><br/><br/><br/><br/></treeivedtimestamp></toaddress></emailmessage> |
|--------------------------|----------------------------------------------------------------------------------------------------|
| HTTP response            | HTTP response: 202                                                                                                    |
| headers:                 | Location header:                                                                                                    |
|                          | http:// <server>:<port>/ccp-webapp/ccp/reply/email/<br/>F99A8E33100001470000004A0A56863B/getreplydraft/1234<br/>The client polls the URL provided in the location header to get the status of the<br/>task.</port></server>                                                                                                    |
|                          | URL: Provided in the location header                                                                                                    |
|                          | HTTP method: GET                                                                                                    |
|                          | Input/Output format: xml, json                                                                                                    |
|                          | Response:                                                                                                    |
|                          | • 200—Task is finished with result.                                                                                                    |
|                          | • 202—Task is in progress. Poll again.                                                                                                    |
|                          | Location header:                                                                                                    |

# **POST (Create Email Reply)**

I

Instantiates a server task to send an email reply to the mail server. The client polls the URL provided in the location header to get the status of the task.

| URL:                 | http:// <serverip>:<port>/ccp-webapp/ccp/reply/email/<id></id></port></serverip> |
|----------------------|----------------------------------------------------------------------------------|
| HTTP method:         | POST                                                                             |
| Input/Output format: | xml, json                                                                        |
| Parameters:          | See Email Reply API Parameters, on page 63.                                      |

| Example XML request payload: | <emailmessage><br/><contenttype>text/html</contenttype><br/><body><![CDATA[ ]]></body><br/></emailmessage>                                  |
|------------------------------|----------------------------------------------------------------------------------------------------|
| HTTP response headers:       | <ul> <li>HTTP response:</li> <li>200—Task is finished. Email sent successfully.</li> <li>202—Task is in progress. Poll again.</li> </ul>    |
|                              | Location header:<br>http:// <server>:<port>/ccp-webapp/ccp/reply/email/<br/>EE9A8E33100001470000004A0A5686AA/sendemail/4567</port></server> |

## **PUT (Email Draft)**

Instantiates a server task to save the email reply body as a draft email in the Drafts folder (the original body of the email is not saved).

| URL:                         | http:// <serverip>:<port>/ccp-webapp/ccp/reply/email/<id>/draft</id></port></serverip>                                                                                                    |
|------------------------------|----------------------------------------------------------------------------------------------------|
| HTTP method:                 | PUT                                                                                                    |
| Input/Output format:         | xml, json                                                                                                    |
| Parameters:                  | See Email Reply API Parameters, on page 63.                                                                                                    |
| Example XML request payload: | <pre><emailmessage>   <contenttype>text/html</contenttype>   <body><![CDATA[ ]]></body>   </emailmessage></pre>                                                                                                    |
| HTTP response headers:       | HTTP response: 202                                                                                                    |
|                              | Location header:                                                                                                    |
|                              | http:// <server>:<port>/ccp-webapp/ccp/reply/email/<br/>EE9A8E33100001470000004A0A5686AA/draft/4567<br/>The client polls the URL provided in the location header to get the status<br/>of the task.</port></server> |
|                              | URL: Provided in the location header                                                                                                    |
|                              | HTTP method: GET                                                                                                    |
|                              | Input/Output format: xml, json                                                                                                    |
|                              | Response:                                                                                                    |
|                              | • 200—Task is finished. Email sent successfully.                                                                                                    |
|                              | • 202—Task is in progress. Poll again.                                                                                                    |
|                              |                                                                                                    |

I

## **Delete (Email Draft)**

Deletes all draft email messages that are associated with the specified social contact from the Drafts folder of the associated IMAP account.

| URL:                   | http:// <serverip>:<port>/ccp-webapp/ccp/reply/email/<contactid>/draft</contactid></port></serverip> |
|------------------------|----------------------------------------------------------------------------------------------------|
| HTTP method:           | DELETE                                                                                               |
| HTTP response headers: | 200 OK                                                                                               |
|                        | 404 Not Found                                                                                        |
|                        | For more information about the response codes, see HTTP Responses.                                   |

## **Email Reply API Parameters**

| Parameter name    | Description                                                                                                    | Notes                                                              |
|-------------------|----------------------------------------------------------------------------------------------------|--------------------------------------------------------------------|
| id                | The alphanumeric ID of the social contact.                                                                                |                                                                    |
| subject           | The subject line of the email.                                                                                            | This is also available via the social contact as "title.           |
| fromAddress       | The email address in the reply-to<br>header (if the reply-to header is<br>present) or the email address of the<br>sender. | This is also available via the social contact as "author".         |
| toAddress         | The email address of the<br>SocialMiner email feed (the address<br>to which the email was sent).                          |                                                                    |
| receivedTimestamp | The timestamp (long) to indicate<br>when the mail server received the<br>email.                                           | This is also available via the social contact as "published date". |
| contentType       | The content type of the email body.                                                                                       | Permitted values are text/plain or text/html.                      |

This table defines the parameters used by the Email Reply API.

| Parameter name        | Description                                                                                                    | Notes                                                                                                    |
|-----------------------|----------------------------------------------------------------------------------------------------|----------------------------------------------------------------------------------------------------|
| body                  | The main body (text) of the email<br>enclosed within a Character Data<br>(CDATA) section.                                                                                                    | Required for POST (create an email<br>reply).<br>The other email reply parameters can<br>be sent but only the body is used. All<br>other information is retrieved from the<br>social contact or from the mail server<br>itself. |
| refDraftURL           | The refURL to get the reply draft data (the draft email reply and agent-side attachments).                                                                                                    |                                                                                                    |
| attachments           | Meta information about attachments related to the email contact.                                                                                                    |                                                                                                    |
| ->outgoingAttachments | Details about attachments that<br>agents upload in reply to a message<br>from a customer.                                                                                                    |                                                                                                    |
| ->incomingAttachments | Details about attachments that are<br>contained in the email message from<br>the customer.                                                                                                    |                                                                                                    |
| >attachment           | Details about one specific<br>attachment. This parameter contains<br>the following information:<br>• name—the filename of the<br>attachment<br>• refURL—The URL to access<br>the attachment<br>• sizeBytes—The size of the<br>attachment in bytes |                                                                                                    |

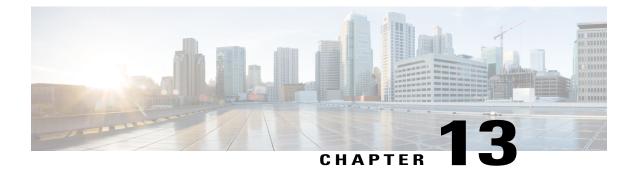

# **Facebook Reply**

The Facebook reply API works much like Twitter Reply, on page 191.

See also Facebook Account Authorization, on page 89.

• Facebook Reply API Commands, page 65

# **Facebook Reply API Commands**

This section describes the supported commands for the Facebook reply API and the parameters for those commands.

#### **Related Topics**

GET, on page 65 POST (Comment), on page 66 POST (Like), on page 67 GET (Like), on page 68 GET (User), on page 68

# GET

I

Gets the status of a Facebook reply API call.

| URL:                  | http:// <serverip>:<port>/ccp-webapp/ccp/reply/facebook/<id></id></port></serverip>                                                                        |  |
|-----------------------|----------------------------------------------------------------------------------------------------|--|
|                       | For more information about the elements in the URL, see API Conventions, on page 1.                                                                        |  |
|                       | In this instance, <id> represents the ProgressID being requested.</id>                                                                                     |  |
| HTTP method:          | GET                                                                                                    |  |
| Example XML response: | If the fields in the request are valid, the Location field in the response contains the URL for the social contact associated with the post being queried. |  |

1

|                      | If the operation succeeds, the response returns the following XML:                                                                                   |
|----------------------|----------------------------------------------------------------------------------------------------|
|                      | <requestprogress><br/><apierrors></apierrors></requestprogress>                                                                                      |
| Response<br>payload: | httpResponseCode: the response code received from Facebook.                                                                                          |
|                      | • httpResponseMessage: the response message received from Facebook.                                                                                  |
|                      | • progress:                                                                                                    |
|                      | • IN_PROGRESS if SocialMiner is waiting for a response from Facebook.                                                                                |
|                      | • SUCCEEDED if the Facebook operation succeeded.                                                                                                    |
|                      | <ul> <li>FAILED if the Facebook operation failed. Use httpResponseCode and<br/>httpResponseMessage to determine why the operation failed.</li> </ul> |
|                      | • facebookReplyPostId: the Facebook Post ID of the comment.                                                                                          |
|                      | • facebookErrorType: the Facebook error type returned from Facebook if the httpResponseCode is NOT_FOUND.                                            |
|                      | • <b>facebookErrorMessage:</b> the Facebook error message returned from Facebook if the httpResponseCode is NOT_FOUND.                               |
|                      |                                                                                                    |

# **POST (Comment)**

Sends a status message (reply or comment) for a Facebook post.

| URL:         | http:// <serverip>:<port>/ccp-webapp/ccp/reply/facebook/comment<br/>For more information about the elements in the URL, see API Conventions, on<br/>page 1.</port></serverip> |
|--------------|----------------------------------------------------------------------------------------------------|
| HTTP method: | POST                                                                                                    |
| Parameters:  | • <b>socialContact</b> : Is the RefURL of the social contact for the Facebook post (each Facebook post is represented by a different social contact in SocialMiner).          |

|                                 | • message: The text of the status message.                                                                                                    |
|---------------------------------|----------------------------------------------------------------------------------------------------|
| Example XML<br>request payload: | <comment><br/><socialcontact>socialContactRefUrl</socialcontact><br/><message>status text</message><br/></comment>                                                                                                    |
| Response:                       | If the fields in the request are valid, the Location field in the response contains the URL for the social contact associated with the post.                                                                                                    |
|                                 | If the operation succeeds, the response returns the following XML:                                                                                                    |
|                                 | <requestprogress><br/><apierrors><br/><apierrors><br/><errortype></errortype><br/><errordata></errordata><br/></apierrors><br/></apierrors><br/></requestprogress><br>If the operation fails, the httpResponseCode and httpResponseMessage fields contain<br>the code and message returned by Facebook. The apiErrors field can contain<br>additional detailed information about the error. |

# POST (Like)

ſ

Use this to 'like' a specific post on Facebook.

| URL:                            | http:// <serverip>:<port>/ccp-webapp/ccp/reply/facebook/like</port></serverip>                                                                                                    |
|---------------------------------|----------------------------------------------------------------------------------------------------|
| HTTP method:                    | POST                                                                                                    |
| Parameters:                     | <ul> <li>socialContact: Is the RefURL of the social contact for the Facebook post being 'liked'.</li> <li>likes: Like or Unlike a post. Boolean.</li> </ul>                                                                      |
| Example XML request<br>payload: | <like><br/><socialcontact>socialContactRefUrl</socialcontact><br/><likes>booleanValue</likes><br/></like>                                                                                                    |
| Response:                       | If the fields in the request are valid, the Location field in the response contains the URL for the social contact associated with the post being 'liked'.<br>If the operation succeeds, the response returns the following XML: |
|                                 | <requestprogress><br/><apierrors><br/><apierror><br/><errortype></errortype><br/><errordata></errordata><br/><errormessage></errormessage></apierror></apierrors></requestprogress>                                              |

| <br><br><progress>SUCCEEDED</progress><br>                                                                                                    |
|----------------------------------------------------------------------------------------------------|
| If the operation fails, the httpResponseCode and httpResponseMessage fields contain the code and message returned by Facebook. The apiErrors field can contain additional detailed information about the error. |

# GET (Like)

Use this to determine if the authorized user already likes a post on Facebook.

| URL:         | http:// <serverip>:<port>/ccp-webapp/ccp/reply/facebook/like</port></serverip>                                                                                                    |
|--------------|----------------------------------------------------------------------------------------------------|
| HTTP method: | GET                                                                                                    |
| Parameters:  | socialContact: the RefURL of the social contact being queried.                                                                                                    |
| Response:    | If the fields in the request are valid, the Location field in the response contains the URL for the social contact.                                                                                                    |
|              | If the operation succeeds, the response returns the following XML:                                                                                                    |
|              | <requestprogress><br/><apierrors><br/><apierrors><br/><apierror><br/><errortype></errortype><br/><errormessage></errormessage><br/></apierror><br/></apierrors><br/><progress>SUCCEEDED FAILED IN-PROGRESS</progress><br/><facebook><br/><li>ke&gt;value<br/></li></facebook><br/></apierrors></requestprogress><br>Note like will contain a boolean value of <i>true</i> if the user already likes the post and<br><i>false</i> if the user does not already like the post .<br>If the operation fails, the httpResponseCode and httpResponseMessage fields contain<br>the code and message returned by Facebook. The apiErrors field can contain additional<br>detailed information about the error. |

# **GET (User)**

Retrieves the profile information of the Facebook user.

| URL:         | http:// <serverip>:<port>/ccp-webapp/ccp/reply/facebook/user/</port></serverip>                                            |
|--------------|----------------------------------------------------------------------------------------------------|
| HTTP method: | GET                                                                                                    |
| Parameters:  | <b>socialContact</b> : the RefURL of the social contact for the user whose public Facebook profile data will be retrieved. |

ſ

| Example http<br>request: | <pre>http://<serverip>:<port>/ccp-webapp/ccp/reply/facebook/<br/>user?socialContact=https://xx.yy.zzz.ggg/<br/>ccp-webapp/ccp/socialcontact/<br/>C0776938100001400000081D0A568DDD<br/>If the fields in the request are valid, the Location field of the response contains the<br/>URL to poll for the status of the operation, for example:<br/>http://<serverip>:<port>/ccp-webapp/ccp/reply/facebook/6<br/>Otherwise, SocialMiner will return an error. See HTTP Responses for error response.</port></serverip></port></serverip></pre> |
|--------------------------|----------------------------------------------------------------------------------------------------|
| Example XML<br>response: | <ul> <li>If the operation fails, the httpResponseCode and httpResponseMessage fields contain the code and message returned by Facebook. The apiErrors field can contain additional detailed information about the error.</li> <li>If the operation with the polling URL (http://<serverip>:<port>/ccp-webapp/ccp/reply/facebook/6) succeeds, the response returns the following XML:</port></serverip></li> </ul>                                                                                                    |
|                          | <pre></pre> <pre></pre> <pre></pre> <pre></pre> <pre></pre> <pre></pre> <pre></pre> <pre><pre><pre><pre><pre><pre><pre>&lt;</pre></pre></pre></pre></pre></pre></pre>                                                                                                    |

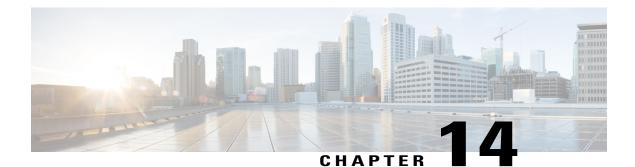

# Feed

The Feed API allows you to create, delete, update, and list feeds that retrieve contacts. SocialMiner feeds can be RSS feeds, Twitter accounts, Twitter streams, Twitter searches, Facebook fan pages, push feeds, chat feeds, email feeds, or callback feeds. (Callback feeds support the callback API. See Callback, on page 13 for more information.)

The feed object contains data about the feed—such as the URL of the feed, how often the feed is to be read (the polling interval), whether SocialMiner needs to access the feed through a proxy, and the feed type.

This API is represented on the SocialMiner user interface by the Feeds panel.

Feeds are assigned to at least one Campaign. To acquire contacts, you must create a feed, create a campaign, and add the feed to the campaign.

- Feed API Commands, page 71
- Authorize Against Twitter Feeds, page 84
- Authorize Facebook Accounts, page 88

## **Feed API Commands**

This section describes the commands supported for the Feed API and the parameters for those commands. Additional information about push feeds is documented in Push Feed.

## POST

Creates a feed to be stored in the database.

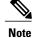

If you are creating an email feed, see POST (Create an IMAP Email Feed), on page 72.

| URL:         | http:// <serverip>:<port>/ccp-webapp/ccp/feed</port></serverip> |
|--------------|-----------------------------------------------------------------|
| HTTP method: | POST                                                            |

| Parameters:                     | See Feed API Parameters, on page 78.                                                                                                    |  |
|---------------------------------|----------------------------------------------------------------------------------------------------|--|
| Example XML request<br>payload: | <feed> <name>test</name> <description>this is the description   </description> <url>http://test.com</url> <type>5</type> <pollinginterval>60</pollinginterval> <minage>1</minage> <authenticationusername>User1   password1   password1  <replytemplaterefurl>     http://[ServerIP]:[Port]/     ccp-webapp/ccp/template/reply/105678   </replytemplaterefurl> <tags> <tagstag1< tags=""> <tagstag1< tags=""> <tagstag1< tags=""> <tagstag1< tags=""> <tagstag1< table="" tagstag1<=""></tagstag1<></tagstag1<></tagstag1<></tagstag1<></tagstag1<></tags></authenticationusername></feed> |  |
| HTTP response headers:          | The response contains the <b>URL</b> for the newly created feed. Note the id: <i>100162</i> .                                                                                                    |  |
|                                 | <pre>http/1.1 201 Created<br/>Location: http://<serverip>:<port><br/>/ccp-webapp/ccp/feed/100162<br/>Content-Type: text/plain<br/>Content-Length: 0<br/>Date: Tue, 12 Jan 2010 16:15:04 GMT<br/>See also HTTP Responses.</port></serverip></pre>                                                                                                    |  |

For feeds that require authorization (such as Twitter feeds and Facebook fan page feeds), this API creates a feed pending on OAuth. The webapp initiates an OAuth session with Twitter or Facebook. SocialMiner allows for one feed per Twitter user account; therefore the webapp evaluates whether or not the username has already been used. Once the OAuth successfully completes, the pending feed is finalized and added to the system.

There are several extra steps for creating Twitter account feeds and Facebook fan page feeds. See Authorize Against Twitter Feeds and Facebook Account Authorization.

## **POST (Create an IMAP Email Feed)**

Creates an IMAP email feed to be stored in the database.

| URL:         | http:// <serverip>:<port>/ccp-webapp/ccp/feed</port></serverip> |
|--------------|-----------------------------------------------------------------|
| HTTP method: | POST                                                            |
| Parameters:  | See Email Feed API Parameters, on page 82.                      |

| Example XML request<br>payload: | <feed> <type>ll</type> <name>name of email feed</name> <description>description of email feed</description> <email> <treceive> <toostail> <toostaillo< toostail=""> <toostail> <toostail> <toostail< toostail=""> <toostail< toostail=""> <toostail< toostail="" toostail<=""> <toostail< toostail="" toostail<=""> <toostail< td="" toostail<=""> <toostail< td=""> <toostail< td=""> <toostail< td=""> <toostail< td=""> <toostail< td=""> <toostail< td=""> <toostail< td=""> <t< th=""></t<></toostail<></toostail<></toostail<></toostail<></toostail<></toostail<></toostail<></toostail<></toostail<></toostail<></toostail<></toostail<></toostail></toostail></toostaillo<></toostail></toostail></treceive></email></feed> |
|---------------------------------|----------------------------------------------------------------------------------------------------|
| HTTP response<br>headers:       | The Location field of the response header contains the reference URL for the<br>newly created feed.<br>Status: 201 Created<br>Location: http:// <serverip>:<port>/ccp-webapp/ccp/feed/128356<br/>Content-Type: text/plain<br/>Content-Length: 0<br/>Date: Fri, 11 Jul 2014 19:33:21 GMT<br/>See also HTTP Responses.</port></serverip>                                                                                                    |

The email feed uses the same username and password to connect to the receive and send email servers so that the entity receiving the email contacts is the same entity replying to the email contacts.

## DELETE

Deletes a feed from the database.

For feeds that require authorization (Twitter account and Facebook fan page feeds), this function deletes the specified feed if it has passed OAuth, or cancels the pending authentication if it has not passed OAuth.

| URL:                   | http:// <serverip>:<port>/ccp-webapp/ccp/feed/ID Variables</port></serverip> |
|------------------------|------------------------------------------------------------------------------|
| HTTP method:           | DELETE                                                                       |
| HTTP response headers: | See HTTP Responses.                                                          |

## **GET** (List)

Retrieves a list of all feeds in the system.

I

| URL:         | http:// <serverip>:<port>/ccp-webapp/ccp/feed?summary=<true false=""></true></port></serverip> |
|--------------|------------------------------------------------------------------------------------------------|
| HTTP method: | GET                                                                                            |
| Parameters:  | See Feed API Parameters, on page 78.                                                           |

Γ

| Example:    | http:// <serverip>:<port>/ccp-webapp/ccp/feed?summary=false</port></serverip>     |
|-------------|-----------------------------------------------------------------------------------|
| Example XML | <feeds></feeds>                                                                   |
| response:   |                                                                                   |
|             | <feed><br/><changestamp>0</changestamp></feed>                                    |
|             | <pre><name>Boston.com Most Popular</name></pre>                                   |
|             | <pollinginterval>300</pollinginterval>                                            |
|             | <refurl></refurl>                                                                 |
|             | http://[ServerIP]:[Port]/ccp-webapp/ccp/feed/100347<br>                           |
|             | <status>1</status>                                                                |
|             | <tags></tags>                                                                     |
|             | <type>1</type>                                                                    |
|             | <pre><url>http://feeds.boston.com/boston/mostpopular</url> </pre>                 |
|             | <feed></feed>                                                                     |
|             | <pre><ccap< pre=""></ccap<></pre>                                                 |
|             | <name>Boston.com top stories</name>                                               |
|             | <pollinginterval>300</pollinginterval>                                            |
|             | <refurl></refurl>                                                                 |
|             | http://[ServerIP]:[Port]/ccp-webapp/ccp/feed/100346<br>                           |
|             | <status>1</status>                                                                |
|             | <tags></tags>                                                                     |
|             | <type>1</type>                                                                    |
|             | <url>http://feeds.boston.com/boston/topstories</url>                              |
|             | <feed></feed>                                                                     |
|             | <pre><changestamp>0</changestamp></pre>                                           |
|             | <name>Cisco Live</name>                                                           |
|             | <pollinginterval>300</pollinginterval>                                            |
|             | <refurl></refurl>                                                                 |
|             | http://[ServerIP]:[Port]/ccp-webapp/ccp/feed/102638<br>                           |
|             | <replytemplaterefurl></replytemplaterefurl>                                       |
|             | <pre>http://[ServerIP]:[Port]/ccp-webapp/ccp/template/reply/301</pre>             |
|             |                                                                                   |
|             | <status>1</status><br><tags></tags>                                               |
|             | <type>4</type>                                                                    |
|             | <url>http://www.facebook.com/ciscoliveeurope</url>                                |
|             |                                                                                   |
|             | <feed></feed>                                                                     |
|             | <changestamp>0</changestamp>                                                      |
|             | <name>contacts</name>                                                             |
|             | <pushfeedurl></pushfeedurl>                                                       |
|             | <pre>http://[ServerIP]:[Port]/ccp-webapp/ccp/pushfeed/102619 </pre>               |
|             | <refurl></refurl>                                                                 |
|             | http://[ServerIP]:[Port]/ccp-webapp/ccp/feed/102619                               |
|             |                                                                                   |
|             | <status>1</status>                                                                |
|             | <tags></tags>                                                                     |
|             | <type>7</type><br>                                                                |
|             | <feed></feed>                                                                     |
|             | <pre><changestamp>2</changestamp></pre>                                           |
|             | <pre><name>Twitter boston</name> <pre><pre><pre>condition</pre></pre></pre></pre> |

I

1

|                           | <refurl><br/>http://[ServerIP]:[Port]/ccp-webapp/ccp/feed/102621<br/></refurl><br><replytemplaterefurl><br/>http://[ServerIP]:[Port]/ccp-webapp/ccp/template/reply/103184<br/></replytemplaterefurl><br><status>1</status><br><tags></tags><br><type>1<br/><type>1</type><br/><url>http://search.twitter.com/search.rss?q=boston</url><br/><br/></type> |
|---------------------------|----------------------------------------------------------------------------------------------------|
| HTTP response<br>headers: | http/1.1 200 OK<br>Content-Type: application/xml<br>Transfer-Encoding: chunked<br>Date: Tue, 12 Jan 2010 16:47:58 GMT<br>See also HTTP Responses.                                                                                                    |

## GET

GET

Returns the data for a single feed. For security, passwords are not returned for feeds. Password elements are masked (\*\*\*\*\*\*).

| URL:         | http:// <serverip>:<port>/ccp-webapp/ccp/feed/<id><br/>For more information about <id>, see ID Variables, on page 2.</id></id></port></serverip> |
|--------------|----------------------------------------------------------------------------------------------------|
| HTTP method: | GET                                                                                                    |

| Example XML<br>response:  | <feed> <refurl> <pre>http://[ServerIP]:[Port]/ccp-webapp/ccp/ feed/(id) </pre></refurl> <name>test</name> <description>this is the description</description> <url>http://test.com</url> <type>1</type> <pollinginterval>60</pollinginterval> <useproxy>false</useproxy> <minage>1</minage> <changestamp>0</changestamp> <sessiontoken>*******</sessiontoken> <status>0</status> <replytemplaterefurl>http://[ServerIP]:[Port]/ ccp-webapp/ccp/template/reply/105678 </replytemplaterefurl> <tags> <tag>tag&gt;tag&gt;tag1</tag> <th></th></tags></feed> |  |
|---------------------------|----------------------------------------------------------------------------------------------------|--|
| HTTP response<br>headers: | http/1.1 200 OK<br>Content-Type: application/xml<br>Transfer-Encoding: chunked<br>Date: Tue, 12 Jan 2010 16:50:46 GMT<br>See also HTTP Responses.                                                                                                    |  |

## PUT

I

Updates an existing feed.

For feeds that require authorization (Twitter account and Facebook fan page feeds), this API updates an existing feed which has passed OAuth. If the username is changed, or if the input XML document includes "<status>3</status>", the create procedure is invoked for re-OAuth. Otherwise, it works in the same way as updating a feed without OAuth.

| URL:         | http:// <serverip>:<port>/ccp-webapp/ccp/feed/<id><br/>For more information about <id>, see ID Variables, on page 2.</id></id></port></serverip> |
|--------------|----------------------------------------------------------------------------------------------------|
| HTTP method: | PUT                                                                                                    |
| Parameters:  | See Feed API Parameters, on page 78.                                                                                                    |

| Example XML request<br>payload: | <feed> <name>this is the new name</name> <description> this is an updated description </description> <ur> <ur> <ur> <ur> <ur> <ur> <ur> <ur< th=""></ur<></ur></ur></ur></ur></ur></ur></ur></feed> |
|---------------------------------|----------------------------------------------------------------------------------------------------|
| HTTP response headers:          | http/1.1 200 OK<br>Content-Type: text/plain<br>Content-Length: 0<br>Date: Thu, 14 Jan 2010 15:49:17 GMT<br>See also HTTP Responses.                                                                 |

## **Feed API Parameters**

This table defines the parameters used by the feed API. The table below this one identifies which parameters apply to each feed type and whether they are required or optional.

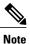

Email feeds contain parameters not used by other feed types. For information about parameters for email feeds, see Email Feed API Parameters, on page 82.

| Parameter name         | Description                                                               | Notes                                                                        |  |  |
|------------------------|---------------------------------------------------------------------------|------------------------------------------------------------------------------|--|--|
| authenticationPassword | The password for the username provided for an account.                    | String                                                                       |  |  |
| authenticationUsername | The username for an account. String                                       |                                                                              |  |  |
| authToken              | This is the oAuth access token. String                                    |                                                                              |  |  |
| changeStamp            | The change stamp of the feed record.                                      | Integer. Defaults to 0.<br>Required for PUT (update).<br>Is returned in GET. |  |  |
| chatJoinTimeout        | The amount of time (in seconds) that the agent has to join the chat room. |                                                                              |  |  |

| Parameter name        | Description                                                                                                    | Notes                                                                                                    |  |  |
|-----------------------|----------------------------------------------------------------------------------------------------|----------------------------------------------------------------------------------------------------|--|--|
| chatInactivityTimeout | The amount of idle time (in<br>seconds) between chat messages.<br>If a chat message is not sent in<br>this amount of time, the chat<br>session is taken down. |                                                                                                    |  |  |
| description           | The description of the feed.                                                                                                    | String                                                                                                    |  |  |
| email                 | A collection of parameters specific to creating an email feed.                                                                                                | For information about these email-specific<br>parameters, see Email Feed API<br>Parameters, on page 82.                                                     |  |  |
|                       |                                                                                                    | For an example of an email feed, see<br>POST (Create an IMAP Email Feed), on<br>page 72.                                                                    |  |  |
| keywords              | The search criteria required by<br>TWITTER_SEARCH, or the<br>comma separated list of<br>keywords to search for with the                                       | Restrictions apply but based on the<br>restrictions by Twitter on their search or<br>stream api respectively. There must be a<br>least one keyword defined. |  |  |
|                       | TWITTER_STREAM.                                                                                                    | For TWITTER_STREAM, up to 200<br>keywords can be defined for a total limit<br>of 2000 bytes. Each keyword must be<br>between 1-60 bytes.                    |  |  |
|                       |                                                                                                    | For TWITTER_SEARCH, up to 1000 characters are allowed to form the search query, including operators.                                                        |  |  |
|                       |                                                                                                    | Spaces are interpreted as an "and" modifier for search.                                                                                                    |  |  |
| minAge                | The minimum post age in<br>seconds (defaults to 0).If a post is newer than the minimum<br>not be stored by the feed.                                          |                                                                                                    |  |  |
| name                  | The name of the feed.                                                                                                    | String, must be unique.                                                                                                    |  |  |
|                       |                                                                                                    | Required for creating (POST).                                                                                                    |  |  |
| pollingInterval       | The amount of time in seconds<br>the system waits between<br>attempts to read this feed.                                                                      | Integer                                                                                                    |  |  |
| pushFeedURL           | The URL to which you push the entities that will become social contacts.                                                                                      |                                                                                                    |  |  |
| refURL                | A copy of the URL requested.                                                                                                    | Response for GET.                                                                                                    |  |  |

I

| Parameter name      | Description                                                                                                    | Notes                                              |  |  |  |
|---------------------|----------------------------------------------------------------------------------------------------|----------------------------------------------------|--|--|--|
| replyTemplateRefURL | The URL of the reply template                                                                                                    | String                                             |  |  |  |
|                     | used to respond to social contacts obtained from this feed.                                                                                                    | If this field is blank, no reply template is used. |  |  |  |
| status              | The authorization status for                                                                                                    | Values are:                                        |  |  |  |
|                     | Facebook, Twitter search, and Twitter account.                                                                                                    | • AUTHENTICATION_                                  |  |  |  |
|                     |                                                                                                    | SUCCEEDED=0                                        |  |  |  |
|                     |                                                                                                    | • AUTHENTICATION_                                  |  |  |  |
|                     |                                                                                                    | NONE=1                                             |  |  |  |
|                     |                                                                                                    | • AUTHENTICATION_                                  |  |  |  |
|                     |                                                                                                    | FAILED=2                                           |  |  |  |
|                     |                                                                                                    | • AUTHENTICATION_                                  |  |  |  |
|                     |                                                                                                    | PENDING = 3                                        |  |  |  |
| summary             | Determines whether full object<br>information or URLs only are<br>returned for the list.<br>Boolean. Defaults to false. V<br>only the URLs of the objects<br>If summary=false, full object<br>along with the URL reference |                                                    |  |  |  |
|                     |                                                                                                    | URL Parameter. Used for List API only.             |  |  |  |
| tags                | Contacts coming in from this feed will automatically be tagged with these default tags.                                                                                                    | String. A maximum of 10 tags are allowed           |  |  |  |
| type                | The feed type.                                                                                                    | Required for POST                                  |  |  |  |
|                     |                                                                                                    | Integer, types are:                                |  |  |  |
|                     |                                                                                                    | • RSS = 1                                          |  |  |  |
|                     |                                                                                                    | • Twitter stream = 3                               |  |  |  |
|                     |                                                                                                    | • Facebook fan page = 4                            |  |  |  |
|                     |                                                                                                    | • Authenticated RSS = 5                            |  |  |  |
|                     |                                                                                                    | • Twitter account = 6                              |  |  |  |
|                     |                                                                                                    | • Push = 7                                         |  |  |  |
|                     |                                                                                                    | • Chat = 8                                         |  |  |  |
|                     |                                                                                                    | • Twitter search = 9                               |  |  |  |
|                     |                                                                                                    | • Callback = 10                                    |  |  |  |
|                     |                                                                                                    |                                                    |  |  |  |

| Parameter name | Description                                     | Notes                                                                                    |
|----------------|-------------------------------------------------|------------------------------------------------------------------------------------------|
| url            | The location of the feed that you want to read. | String<br>If type is FACEBOOK, you cannot use an<br>IP address; you must use a hostname. |

This table summarizes the fields used by each feed type as R (required), O (optional), or NA (not applicable).

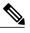

Note 7

This table does not include information about email feed parameters. For information about which email feed parameters are required or optional, see Email Feed API Parameters, on page 82.

| Feed type/<br>Field name      | RSS<br>(1) | Twitter<br>stream<br>(3) | Facebook<br>(4) | Auth RSS<br>(5) | Twitter<br>account<br>(6) | Push<br>(7) | Chat<br>(8) | Twitter<br>search (9) | Callback<br>(10) |
|-------------------------------|------------|--------------------------|-----------------|-----------------|---------------------------|-------------|-------------|-----------------------|------------------|
| type                          | R          | R                        | R               | R               | R                         | R           | R           | R                     | R                |
| name                          | R          | R                        | R               | R               | R                         | R           | R           | R                     | R                |
| description                   | 0          | 0                        | 0               | 0               | 0                         | 0           | 0           | 0                     | 0                |
| url                           | R          | NA                       | R               | R               | NA                        | NA          | NA          | NA                    | NA               |
| polling<br>interval           | R          | NA                       | R               | R               | R                         | NA          | NA          | R                     | NA               |
| minAge                        | 0          | NA                       | 0               | 0               | 0                         | NA          | NA          | NA                    | NA               |
| authentication<br>Username    | NA         | R                        | NA              | R               | R                         | NA          | NA          | R                     | NA               |
| authentication<br>Password    | NA         | NA                       | NA              | 0               | NA                        | NA          | NA          | NA                    | NA               |
| keywords                      | NA         | R                        | NA              | NA              | NA                        | NA          | NA          | R                     | NA               |
| authToken                     | NA         | NA                       | NA              | NA              | NA                        | NA          | NA          | NA                    | NA               |
| chatJoin<br>Timeout           | NA         | NA                       | NA              | NA              | NA                        | NA          | 0           | NA                    | NA               |
| chat<br>Inactivity<br>Timeout | NA         | NA                       | NA              | NA              | NA                        | NA          | 0           | NA                    | NA               |

| Feed type/<br>Field name    | RSS<br>(1) | Twitter<br>stream<br>(3) | Facebook<br>(4) | Auth RSS<br>(5) | Twitter<br>account<br>(6) | Push<br>(7) | Chat<br>(8) | Twitter<br>search (9) | Callback<br>(10) |
|-----------------------------|------------|--------------------------|-----------------|-----------------|---------------------------|-------------|-------------|-----------------------|------------------|
| reply<br>Template<br>RefURL | 0          | 0                        | 0               | 0               | 0                         | 0           | 0           | 0                     | 0                |
| tags                        | 0          | 0                        | 0               | 0               | 0                         | 0           | 0           | 0                     | 0                |

## **Email Feed API Parameters**

This table defines the parameters used by the Email Feed API.

| Parameter name | Description                        | Notes                                           |
|----------------|------------------------------------|-------------------------------------------------|
| type           | The feed type.                     | Required.                                       |
|                |                                    | The following values are allowed: EMAIL -<br>11 |
| name           | The name of the feed.              | Required.                                       |
| description    | The description of the email feed. | Optional.                                       |
| email          | Configuration information          | Required.                                       |
|                | specific to email.                 | This parameter is specific to email feeds.      |
| receive        | Configuration information          | Required.                                       |
|                | specific to receiving email.       | This parameter is specific to email feeds.      |
| >host          | The hostname or IP address of      | Required.                                       |
|                | the IMAP server.                   | This parameter is specific to email feeds.      |
| >port          | The port of the IMAP server.       | Required.                                       |
|                |                                    | The default value is 993.                       |
|                |                                    | This parameter is specific to email feeds.      |

| Parameter name | Description                                                                        | Notes                                                                                                    |  |
|----------------|------------------------------------------------------------------------------------|----------------------------------------------------------------------------------------------------|--|
| >folderName    | The name of the folder from                                                        | Required.                                                                                                    |  |
|                | which to fetch the email.                                                          | The default value is Inbox.                                                                                                    |  |
|                |                                                                                    | This folder cannot be a shared or public folder.                                                                                                    |  |
|                |                                                                                    | This parameter is specific to email feeds.                                                                                                    |  |
|                |                                                                                    | In an Exchange mailbox, you can configure<br>multiple folders. You can also configure<br>folders within folders. For example, your email<br>folders may be set up like the following:                                                                 |  |
|                |                                                                                    | Inbox<br>Important Mail<br>Sales<br>Service<br>Spam                                                                                                    |  |
|                |                                                                                    | In this example, if you want to configure an<br>email feed to fetch mail from the Sales folder,<br>you must include both the Important Mail<br>folder and the Sales folder in the folderName<br>parameter.                                            |  |
|                |                                                                                    | <pre><foldername>Important Mail/Sales</foldername> If the Sales folder includes two folders (Product A and Product B) and you want to configure an email feed to fetch mail from the Product A folder, set the folderName parameter as follows:</pre> |  |
|                |                                                                                    | <foldername>Important<br/>Mail/Sales/Product A</foldername>                                                                                                    |  |
| >snapshotAge   | The length of time (in minutes)                                                    | Required.                                                                                                    |  |
|                | that the email feed goes back<br>to retrieve the initial set of<br>email contacts. | The default value is 120 minutes (2 hours).<br>That is, by default, an email feed goes back 2<br>hours on the initial fetch.                                                                                                    |  |
|                |                                                                                    | This parameter is specific to email feeds.                                                                                                    |  |
| send           | Configuration information                                                          | Required.                                                                                                    |  |
|                | specific to sending email.                                                         | This parameter is specific to email feeds.                                                                                                    |  |
| >host          | The hostname or IP address of                                                      | Required.                                                                                                    |  |
|                | the SMTP server.                                                                   | This parameter is specific to email feeds.                                                                                                    |  |
| >port          | The port of the SMTP server.                                                       | Required.                                                                                                    |  |
|                |                                                                                    | The default value is 587.                                                                                                    |  |
|                |                                                                                    | This parameter is specific to email feeds.                                                                                                    |  |

I

| Parameter name   | Description                                                                                       | Notes                                                   |
|------------------|---------------------------------------------------------------------------------------------------|---------------------------------------------------------|
| username         | The email address used to connect to the email host.                                              | Required.<br>This parameter is specific to email feeds. |
| password         | The password used to connect to the email host.                                                   | Required.<br>This parameter is specific to email feeds. |
| pollingInterval  | The amount of time (in seconds) that the system waits between attempts to fetch email.            | Required.                                               |
| replyTemplateUrl | The URL of the reply template<br>used to respond to email<br>contacts obtained from this<br>feed. | Optional.                                               |
| tags             | Contacts coming in from this feed are automatically tagged with these default tags.               | A maximum of 10 tags are allowed.                       |

## **Email Feed Limitations**

- SocialMiner does not verify the SSL certificate for the IMAP or SMTP server when establishing a connection.
- SocialMiner does not block spam when retrieving email messages. SocialMiner creates a social contact for each email that arrives in the configured user's folder.
- SocialMiner requires that the combination of receive host, receive folderName, and username for an email feed are unique. That is, no two email feeds can have the same values for all three parameters.

For example, if two email feeds have the same values for receive host and receive folderName, the value for username must be different for each feed.

# **Authorize Against Twitter Feeds**

Twitter uses OAuth to provide secure communication between Twitter and third-party applications such as SocialMiner. You must obtain authorization to access a Twitter account for any kind of Twitter feed type (account, stream, or search).

For this reason, there are several additional steps to creating a Twitter feed:

#### Procedure

**Step 1** Create a Twitter feed.

- **Step 2** Use oauthGetStatus, on page 86 to poll the feed status until the *status* is WAITING-FOR-AUTH-CALLBACK. The authUrl field is populated with the twitter authorization URL.
- **Step 3** Access the **authUrl** through a browser session and allow authorization for SocialMiner. Twitter returns a PIN code through oauthCallback, on page 87. This is handled on the server and does not require any API calls from your application.
- Step 4 Poll with oauthGetStatus, on page 86 until the status is SUCCEEDED. The feed has been created.

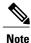

The Shindig OpenSocial container in which SocialMiner runs requires that REST requests complete within five seconds. Communication with the Twitter servers can exceed five seconds. This limitation means that after making calls to the Feed API for creating Twitter feeds, you must poll to verify the status returned.

### **Twitter Account Authorization Communication**

This diagram illustrates the API calls and expected poll responses for Twitter account authorization.

Figure 1: Twitter Account Authorization Communication Diagram

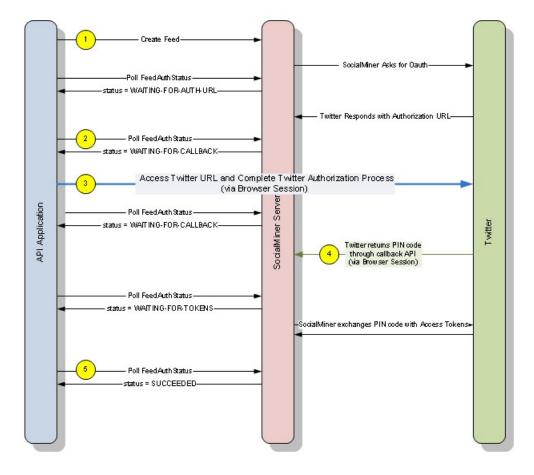

### **Twitter authorization APIs**

### oauthGetStatus

Used for Twitter account, search, and stream feeds. Checks the status of the authorization with Twitter. Your application should poll this URL until status is "SUCCEEDED."

The webapp first checks the hashmap using the input username as a key to see if the feed is there. If it is, the authorization is still pending; otherwise, it checks the database. If the feed is found in the database, the authorization is done successfully. The authorization fails if the feed is not found anywhere.

If the authenticating user is different from the configured user for the feed, the user is allowed to log into Twitter and click "Allow", but SocialMiner will fail the authentication and set the status code to "FAILED-USER-MISMATCH."

| URL:         | http:// <serverip>:<port>/ccp-webapp/ccp/feed/oauth/<username></username></port></serverip> |
|--------------|---------------------------------------------------------------------------------------------|
| HTTP method: | GET                                                                                         |

| Example XML response: | <feedoauthstatus><br/><status>STATUS</status><br/></feedoauthstatus>                                                                                                    |
|-----------------------|----------------------------------------------------------------------------------------------------|
|                       | • status is one of:                                                                                                    |
|                       | • • SUCCEEDED—The application/user account has been authorized for use with twitter                                                                                                    |
|                       | <ul> <li>FAILED—The application/user is not authorized for use with twitter.<br/>This could be due to a failed login or a timeout. The authorization request<br/>times out in 10 minutes.</li> </ul> |
|                       | <ul> <li>FAILED-USER-MISMATCH—The username entered into the twitter<br/>authorization page does not match the username on the feed.</li> </ul>                                                       |
|                       | • IN-PROGRESS—The authorization is in progress.                                                                                                    |
|                       |                                                                                                    |

### oathCancel

Used for Twitter account, search, and stream feeds. Cancels a pending OAuth request.

Note

If the OAuth request to Twitter is completed before the call to oauthCancel is made, the configuration is not deleted.

| URL:         | http:// <serverip>:<port>/ccp-webapp/ccp/feed/oauth/<username></username></port></serverip> |
|--------------|---------------------------------------------------------------------------------------------|
| HTTP method: | DELETE                                                                                      |
| Response:    | Response is contained in the http response code.<br>See also HTTP Responses.                |

### oauthCallback

Used for Twitter account, search, and stream feeds. This URL is the callback URL invoked by Twitter after a user approves or denies the authorization request. Details are provided here only for reference. Do not call this API in your application.

| URL:         | http:// <serverip>:<port>/ccp-webapp/ccp/feed/oauth/<username>/callback</username></port></serverip> |
|--------------|----------------------------------------------------------------------------------------------------|
| HTTP method: | GET                                                                                                  |
| Responses:   | SUCCEEDED or Failed.                                                                                 |

## **Authorize Facebook Accounts**

Facebook uses OAuth to provide secure communication and is similar to Twitter account authorization.

For Facebook fan page feeds, this API creates the feed and starts the OAuth process. The feed is saved in a hashmap indexed by the lookup key. The webapp then creates a future task which initiates an OAuth session with Facebook. This generates an authentication link and saves it with the original hashed feed configuration. Upon success, the function returns the URL for checking the OAuth status and sets the http response code to 202 (Accepted).

There are several additional steps to creating a Facebook fan page feed:

#### Procedure

- Step 1Create a type 4 feed.See POST, on page 71 for more information about how to do this.
- **Step 2** Use FacebookOauthGetStatus, on page 89 to poll the feed status until the status is WAITING-FOR-AUTH-CALLBACK. The authUrl field is populated with the Facebook authorization URL.
- **Step 3** Access the **authUrl** through a browser session and allow authorization for SocialMiner. Facebook returns a PIN code through FacebookCallback, on page 90. This is handled on the server and does not require any API calls from your application.
- Step 4 Poll with FacebookOauthGetStatus, on page 89 until the status is "SUCCEEDED". The feed has been created.

### **Facebook Account Authorization**

This diagram illustrates the API calls and expected poll responses for Facebook account authorization.

Figure 2: Facebook Account Authorization Diagram

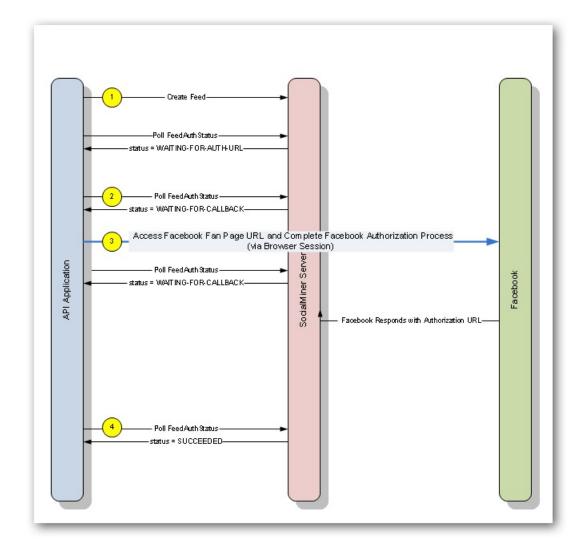

## **Facebook authorization APIs**

### FacebookOauthGetStatus

Used only for the Facebook fan page feed type. Checks the status of the authorization with Facebook. Your application should poll this URL until status is "SUCCEEDED".

The webapp first checks the hashmap using the input lookup key to see if the feed is there. If it is, the authorization is still pending; otherwise, it checks the database. If the feed is found in the database, the authorization is successful. The authorization fails if the feed is not found anywhere.

If the lookup key is different from the one configured for the feed, the user is allowed to log into Facebook and click **Allow**, but SocialMiner will fail the authentication and set the status code to FAILED-LOOKUP-KEY-MISMATCH.

| URL:                     | http:// <serverip>:<port>/ccp-webapp/ccp/feed/<lookup-key>/facebookOauth</lookup-key></port></serverip>                                                                                                    |
|--------------------------|----------------------------------------------------------------------------------------------------|
| HTTP method:             | GET                                                                                                    |
| Example XML<br>response: | <feedoauthstatus><br/><authurl>AUTH_URL</authurl><br/><status>STATUS</status><br/></feedoauthstatus> • authURL is the authorization URL from Facebook. • status is one of: • SUCCEEDED—The application/user account has been authorized for<br>use with Facebook • FAILED—The application/user is not authorized for use with Facebook.<br>This could be due to a failed login or a timeout. The authorization request<br>times out in 10 minutes. • FAILED-LOOKUP-KEY-MISMATCH—The lookup key provided does<br>not match the one for the user logged into Facebook. • IN-PROGRESS—The authorization is in progress. |

### FacebookOauthCancel

This API cancels a pending OAuth and sets the status to failed. If the OAuth has already completed successfully when the cancel request is received, the saved configuration will not be deleted.

| URL:             | http:// <serverip>:<port>/ccp-webapp/ccp/feed/<id>/facebookOauthCancel<br/>For more information about <id>, see ID Variables, on page 2.</id></id></port></serverip> |
|------------------|----------------------------------------------------------------------------------------------------|
| UTTD weethede    |                                                                                                    |
| HTTP method:     | DELETE                                                                                                    |
| Request payload: | None                                                                                                    |
| Responses:       | See HTTP Responses, on page 4.                                                                                                    |

### FacebookCallback

Used only for the Facebook account feed, this URL is the callback URL invoked by Facebook after a user approves or denies the authorization request. Details are provided here only for reference. Do not call this API in your application.

| URL:             | http:// <serverip>:<port>/ccp-webapp/ccp/feed/<id>/facebookCallback</id></port></serverip>                                         |
|------------------|----------------------------------------------------------------------------------------------------|
|                  | For more information about <id>, see ID Variables, on page 2.</id>                                                                 |
| HTTP method:     | POST                                                                                                    |
| Request payload: | The Facebook-assigned authorization PIN code carried in the "access_code" parameter or the error in parameter "error_description". |
| Responses:       | "Succeeded" or "Failed".                                                                                                    |

ſ

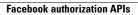

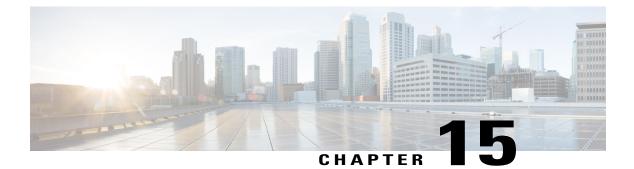

# **Filter**

The Filter API allows you create, update, and delete filters.

This API is represented on the SocialMiner user interface in the Filters panel.

- Filter API Commands, page 93
- About Script Filters, page 98

# **Filter API Commands**

This section describes the supported commands for filter API and the parameters for those commands.

Note that for the POST and PUT request payloads for script filters (type = 4), you must enclose the script content in a CDATA wrapper. Failure to do this results in parser errors.

#### **Related Topics**

POST, on page 93 DELETE, on page 94 GET (List), on page 94 GET, on page 95 GET (Script Content), on page 96 PUT, on page 96 Filter API Parameters, on page 97

## POST

I

Creates a filter to be stored in the database.

| URL:         | http:// <serverip>:<port>/ccp-webapp/ccp/filter</port></serverip> |
|--------------|-------------------------------------------------------------------|
| HTTP method: | POST                                                              |
| Parameters:  | See Filter API Parameters, on page 97.                            |

1

| Example XML request payload for<br>Bayesian filter:                             | <filter><br/><name>Bayesian</name><br/><description>Bayesian</description><br/><type>2</type><br/></filter>                                                                                                    |
|---------------------------------------------------------------------------------|----------------------------------------------------------------------------------------------------|
| Example XML request payload for author filter:                                  | <filter><br/><name>String</name><br/><description>String</description><br/><type>3</type><br/><keywords><br/><keyword>author name</keyword><br/><keyword>author userid</keyword><br/></keywords><br/><rule>1</rule><br/></filter>                                                |
| Example XML request payload for<br>script filter, showing the CDATA<br>wrapper: | <filter><br/><name>String</name><br/><description>String</description><br/><type>4</type><br/><scriptfilename>me.groovy</scriptfilename><br/><scriptcontent><br/><![CDATA[<br>put the text of your filter here.<br>]]><br/></scriptcontent><br/></filter>                        |
| HTTP response headers:                                                          | The response contains the URL for the newly created filter.<br>http/1.1 201 Created<br>Location: http:// <serverip>:<port>/ccp-webapp/ccp/<br/>filter/1266345862276<br/>Content-Type: text/plain<br/>Content-Length: 0<br/>Date: Tue, 16 Feb 2010 19:35:56 GMT</port></serverip> |

## DELETE

Removes a filter from the database.

| URL:                   | http:// <serverip>:<port>/ccp-webapp/ccp/filter/ID Variables</port></serverip>                          |
|------------------------|----------------------------------------------------------------------------------------------------|
| HTTP method:           | DELETE                                                                                                  |
| HTTP response headers: | http/1.1 200 OK<br>Content-Type: text/plain<br>Content-Length: 0<br>Date: Tue, 12 Jan 2010 17:03:54 GMT |

# **GET** (List)

Returns a list of all filters.

| URL: | http:// <serverip>:<port>/ccp-webapp/ccp/filter</port></serverip> |
|------|-------------------------------------------------------------------|
|      |                                                                   |

| HTTP method:              | GET                                                                                                    |
|---------------------------|----------------------------------------------------------------------------------------------------|
| URL parameter:            | True or false. Defaults to false.                                                                                                    |
|                           | When "true", only the URLs of the objects are returned. When "false", full object information is returned along with the URL reference. |
| Parameters:               | See Filter API Parameters, on page 97.                                                                                                  |
| Example:                  | http:// <serverip>:<port>/ccp-webapp/ccp/<br/>filter?summary=false</port></serverip>                                                    |
| Example XML<br>response:  | <pre>                                                                                              </pre>                               |
| HTTP response<br>headers: | http/1.1 200 OK<br>Content-Type: application/xml<br>Transfer-Encoding: chunked<br>Date: Tue, 24 Jun 2015 16:47:58 GMT                   |

# GET

I

Returns the data for a single filter.

| URL:         | http:// <serverip>:<port>/ccp-webapp/ccp/filter/<id variables=""></id></port></serverip> |
|--------------|------------------------------------------------------------------------------------------|
| HTTP method: | GET                                                                                      |
| Example:     | http:// <serverip>:<port>/ccp-webapp/ccp/<br/>filter/100036</port></serverip>            |
| Parameters:  | See Filter API Parameters, on page 97.                                                   |

| Fil | ter |
|-----|-----|
|     |     |

1

| Example XML response for an author filter: | <filter><br/><changestamp>0</changestamp><br/><name>filter1</name><br/><refurl><br/>http://[ServerIP]:[Port]/ccp-webapp/ccp/filter/[id]<br/></refurl><br/><type>3</type><br/><keyword><br/><keyword><br/><keyword>author name</keyword><br/><keyword>author userid</keyword><br/></keyword><br/>1<br/></keyword></filter>                                                                 |
|--------------------------------------------|----------------------------------------------------------------------------------------------------|
| Example XML response for a script filter:  | <pre><filter> <changestamp>0</changestamp> <description> this is a SCRIPT filter! </description> <name>filter2</name> <scriptfilename>me.groovy</scriptfilename> <scriptcontentrefurl> http://[ServerIP]:[Port]/ccp-webapp/ccp/filter/ [id]/scriptContent </scriptcontentrefurl> <terfurl> http://[ServerIP]:[Port]/ccp-webapp/ccp/filter/[id])  <type>4</type> </terfurl></filter></pre> |
| HTTP response headers:                     | http/1.1 200 OK<br>Content-Type: application/xml<br>Transfer-Encoding: chunked<br>Date: Tue, 25 Jun 2015 16:50:46 GMT                                                                                                    |

# **GET (Script Content)**

This request is valid for script filters only and returns the script content.

| URL:                          | http:// <serverip>:<port>/ccp-webapp/ccp/filter/(id)/scriptcontent</port></serverip>      |
|-------------------------------|-------------------------------------------------------------------------------------------|
| HTTP method:                  | GET                                                                                       |
| Response for a script filter: | <pre>function{  if((a<b) &&="" (c="">d) ) {  after=before;  before=after;  } }</b)></pre> |

## PUT

Updates an existing filter.

| URL:         | http:// <serverip>:<port>/ccp-webapp/ccp/filter/<id variables=""></id></port></serverip> |
|--------------|------------------------------------------------------------------------------------------|
| HTTP method: | PUT                                                                                      |
| Parameters:  | See Filter API Parameters, on page 97.                                                   |

| Example XML request payload<br>for Bayesian filter: | <filter><br/><name>Bayesian2</name><br/><description>a different description</description><br/><changestamp>0</changestamp> <type>2</type><br/></filter>                                                                                                    |
|-----------------------------------------------------|----------------------------------------------------------------------------------------------------|
| Example XML request payload<br>for author filter:   | <filter><br/><name>String</name><br/><description>String</description><br/><type>3</type><br/><changestamp>12345</changestamp><br/><keywords<br><keyword>author name</keyword><br/><keyword>author userid</keyword><br/><keyword>alternate form on author name</keyword><br/><br/><rule>1</rule><br/></keywords<br></filter> |
| Example XML request payload<br>for script filter:   | <pre><filter> <changestamp>12345</changestamp> <name>String</name> <description>A new description</description> <type>4</type> <scriptfilename>me.groovy</scriptfilename> <scriptcontent> <![CDATA[ put the updated text of the script here.]]> </scriptcontent> </filter></pre>                                             |
| HTTP response headers:                              | http/1.1 200 OK<br>Content-Type: text/plain<br>Content-Length: 0<br>Date: Thu, 14 Jan 2010 15:49:17 GMT                                                                                                    |

### **Filter API Parameters**

I

Parameters are optional unless otherwise noted.

| Parameter        | Description                                                       | Notes                                                                                 |
|------------------|-------------------------------------------------------------------|---------------------------------------------------------------------------------------|
| name             | The name of the filter. Must be unique.                           | Required for POST.                                                                    |
| description      | A description of the filter.                                      |                                                                                       |
| keywords/keyword | List of keywords for include or exclude rule filtering.           | Currently used only for author filters.                                               |
| changeStamp      | The change stamp of the filter record.<br>Integer. Defaults to 0. | A changeStamp is required for<br>PUT (update API).<br>changeStamp is returned in GET. |
| refURL           | The URL requested.                                                |                                                                                       |

| Parameter           | Description                                                                                                    | Notes                                                                                                    |
|---------------------|----------------------------------------------------------------------------------------------------|----------------------------------------------------------------------------------------------------|
| rule                | <ul> <li>Integer. Sets the filter rule. Values can be:</li> <li>0 = UNKNOWN</li> <li>1 = EXCLUDE: exclude this author from the campaign results.</li> <li>2 = INCLUDE: include this author from the campaign results.</li> </ul> | Required only for author filters.                                                                                                    |
| scriptContent       | Contains the text of script filter. Only<br>one script filter is allowed per filter.<br>Currently only supports groovy scripts.                                                                                                  | Used only for script filters.<br>Required for POST (create) for<br>script filters.                                                                          |
| scriptContentRefURL | Pointer to the script content.                                                                                                    | Used only for script filters and is<br>returned by GET for a script filter<br>id.<br>To review the script content, use<br>GET (Script Content), on page 96. |
| scriptFileName      | Should be the same as the uploaded script filter file name.                                                                                                    | Used only for script filters.<br>Required for POST (create) for<br>script filters.                                                                          |
| type                | The type of filter. Must be one of:<br>• 0 = UNKNOWN<br>• 1 = WORD_COUNT_<br>LESS_THAN_SIX<br>• 2 = Bayesian<br>• 3 = Author<br>• 4 = SCRIPT                                                                                     | Required for POST (create).                                                                                                    |

## **About Script Filters**

Script filters are a special type of SocialMiner filter that can execute arbitrary code and modify a social contact. The campaign subsystem sends a filter request to the filter subsystem for a filter of this type. The configured script indicates what script is to be run to filter the social contact.

#### **Related Topics**

Script Binding, on page 99 Develop and Test Script Filters, on page 99 Script Filter Security, on page 102 Sample Script Filters, on page 103

#### Script Binding

When it is run, a script filter has access to all of the objects in its binding. A binding is a map of variable names to objects that are passed to the script engine and that can be accessed and modified (by name) from the script. This defines the API available to the script.

The objects in the binding are:

- log—an object that can be called like a method and passed a string that will be logged by the filter. The
  output is logged in the application logs (with the name of the script name identifying the message) and
  is returned in the XML response to the filter results API call.
- restClient—an instance of groovyx.net.http.RESTClient that can be used by the script to make REST calls to third party APIs. This object is specific to Groovy; it is more of a convenience for making REST calls.
- socialContact—An object of type ScriptFilterSocialContact that has fields exposed. A copy of this object
  will be placed in the binding when the script is called. When the script exits, if the information in the
  copy has been modified, the SocialContact modifications are retained to the data store. The exposed
  fields are:
  - author
  - categories
  - description
  - \* publishedDate
  - tags—Tags are of type List<String>. Duplicate tags are removed during the post-processing stages of the script engine.
  - title
  - \* link
  - °\* sourceLink

Note that fields marked with \* are read-only. Changes to these fields are not retained.

Filter execution is multi-threaded, the order is non-deterministic, and the campaign status is set after filtering is complete. For these reasons, the filterResults and campaignResults fields are omitted.

#### **Develop and Test Script Filters**

You can test scripts as you development them by using the filter results API and passing it a social contact id. Doing this will run the filter on the social contact and return the results in XML, along with the output of any logs or exceptions output by the script.

Note

Errors can result if an editor such as Notepad is used to edit a script written in a language containing multi-byte characters. Eclipse and Notepad++ are the most reliable editors to use for editing scripts.

The procedure to test script filters during development is as follows:

#### Procedure

- **Step 1** Run a Campaign results GET, on page 31 to obtain a social contact link. Each <entry> has a <link rel="socialcontact" href="socialcontactRefURL">.
- **Step 2** Run a Filters GET (List), on page 94 to obtain the refURL of the script filter you want to test.
- **Step 3** Run a Filter Results GET, on page 107 and add the refURL of the social contact as a parameter.

#### Example:

```
http://<ServerIP>:<Port>/ccp-webapp/ccp/filter/
103105/results?socialContact=
http://<ServerIP>:<Port>/ccp-webapp/ccp/socialcontact/
AB1C35141000013200000F450A568DD2.
```

**Step 4** Enter that URL in the address bar of a browser to view the XML filter result.

#### Example:

The < logBuffer> is all the output from the script, including logging and exceptions.

```
<?xml version="1.0" encoding="UTF-8" standalone="yes" ?>
- <FilterResult>
<logBuffer>
Bad script.
Security rules violation exception: startup failed:
General error during canonicalization:
Indirect import checks prevents
usage of expression java.lang.SecurityException:
Indirect import checks prevents usage of expression
at org.codehaus.groovy.control.customizers.
SecureASTCustomizer$SecuringCode
Visitor.assertExpressionAuthorized
(SecureASTCustomizer.java:682)
at org.codehaus.groovy.control.customizers.
SecureASTCustomizer
$SecuringCodeVisitor.visitConstructorCallExpression
SecureASTCustomizer.java:845)
at org.codehaus.groovy.ast.expr.
ConstructorCallExpression.visit
(ConstructorCallExpression.java:43)
at org.codehaus.groovy.control.customizers.
SecureASTCustomizer
$SecuringCodeVisitor.visitThrowStatement
(SecureASTCustomizer.java:804)
at org.codehaus.groovy.ast.stmt.ThrowStatement.visit
(ThrowStatement.java:41)
at org.codehaus.groovy.control.customizers.
SecureASTCustomizer
$SecuringCodeVisitor.visitBlockStatement
(SecureASTCustomizer.java:705)
at org.codehaus.groovy.ast.stmt.BlockStatement.
visit(BlockStatement.java:69)
at org.codehaus.groovy.control.customizers.
SecureASTCustomizer.call
```

100

I

```
(SecureASTCustomizer.java:549)
at org.codehaus.groovy.control.CompilationUnit.
applyToPrimaryClassNodes
(CompilationUnit.java:957)
at org.codehaus.groovy.control.CompilationUnit.
doPhaseOperation
(CompilationUnit.java:542)
at org.codehaus.groovy.control.CompilationUnit.
processPhaseOperations
(CompilationUnit.java:520)
at org.codehaus.groovy.control.CompilationUnit.
compile(CompilationUnit.java:497)
at groovy.lang.GroovyClassLoader.doParseClass
(GroovyClassLoader.java:306)
at groovy.lang.GroovyClassLoader.parseClass
(GroovyClassLoader.java:287)
at groovy.util.GroovyScriptEngine$ScriptClassLoader.
parseClass
(GroovyScriptEngine.java:197)
at groovy.lang.GroovyClassLoader.parseClass
(GroovyClassLoader.java:267)
at groovy.lang.GroovyClassLoader.parseClass
(GroovyClassLoader.java:214)
at groovy.util.GroovyScriptEngine.loadScriptByName
(GroovyScriptEngine.java:470)
at groovy.util.GroovyScriptEngine.createScript
(GroovyScriptEngine.java:539)
at groovy.util.GroovyScriptEngine.run
(GroovyScriptEngine.java:526)
at com.cisco.ccbu.ccp.filter.ScriptFilter.
executeFilterOnSocialContact
(ScriptFilter.java:148)
at com.cisco.ccbu.ccp.filter.FilterManager.
executeGenericFilter
(FilterManager.java:688)
at com.cisco.ccbu.ccp.filter.FilterManager.
applyFilterOnSocialContact
(FilterManager.java:497)
at com.cisco.ccbu.ccp.filter.FilterManager.
applyFilterOnSocialContact
(FilterManager.java:413)
at com.cisco.ccbu.ccp.filter.FilterSubsystem.
executeFilterOnSocialContact
(FilterSubsystem.java:356)
at com.cisco.ccbu.ccp.filter.FilterSubsystem.
handleFilterSocialContactRequest
(FilterSubsystem.java:334)
at com.cisco.ccbu.ccp.filter.FilterSubsystem.
handleMessage
(FilterSubsystem.java:130)
at com.cisco.ccbu.ccp.filter.messaging.FilterMsgHandler.
handleMessage
(FilterMsgHandler.java:22)
at com.cisco.ccbu.infra.msg.BaseMessage$Handler.
handleMessageInternal
(BaseMessage.java:1197)
at com.cisco.ccbu.infra.msg.BaseMessage$Handler.
handleMessage
(BaseMessage.java:1175)
at com.cisco.ccbu.infra.msg.MSGHolder.handleImpl
(MSGHolder.java:322)
at com.cisco.ccbu.infra.msg.MSGDispatcher$Hook.handle
(MSGDispatcher.java:2976)
at com.cisco.ccbu.infra.msg.MSGDispatcher$DispatchRunnable.
handleMessage
(MSGDispatcher.java:3232)
at com.cisco.ccbu.infra.msg.MSGDispatcher$DispatchRunnable.run
(MSGDispatcher.java:3262)
at com.cisco.ccbu.infra.threads.InstrumentedRunnable.run
(InstrumentedRunnable.java:88)
at java.util.concurrent.ThreadPoolExecutor$Worker.runTask
(ThreadPoolExecutor.java:886)
```

```
at java.util.concurrent.ThreadPoolExecutor$Worker.run
(ThreadPoolExecutor.java:908)
at java.lang.Thread.run(Thread.java:619)
at com.cisco.ccbu.infra.threads.ThreadPoolThread.run
(ThreadPoolThread.java:164)
Caused by: java.lang.SecurityException: Importing
[java.lang.NullPointerException] is not allowed
at org.codehaus.groovy.control.customizers.SecureASTCustomizer.
assertImportIsAllowed
(SecureASTCustomizer.java:574)
at org.codehaus.groovy.control.customizers.SecureASTCustomizer.
access$800
(SecureASTCustomizer.java:121)
at org.codehaus.groovy.control.customizers.SecureASTCustomizer
$SecuringCodeVisitor.assertExpressionAuthorized
(SecureASTCustomizer.java:664) ... 38 more 1 error
</logBuffer>
<refURL>
http://[ServerIP]:[Port]/ccp-webapp/ccp/
 filter/103105/results</refURL>
<result>100</result>
<socialContact>
http://[ServerIP]:[Port]/ccp-webapp/ccp/socialcontact/
AB1C35141000013200000F450A568DD2
</socialContact>
</FilterResult>
```

#### **Script Filter Security**

SocialMiner imposes restrictions on Groovy script code to ensure the security and integrity of the system and data.

For example, scripts are restricted from:

- Shutting down the system (system.exit()).
- Calling native Java methods (so as not to corrupt memory).
- Executing for longer than 30 seconds.
- Accessing the SocialMiner file system.
- Executing certain SQL commands.

A script that violates these restrictions will upload but will have no impact on the social contacts in the campaign to which it is applied.

In addition to Script Binding, you can create objects from these classes:

- java.lang.Object
- java.lang.Boolean
- java.lang.Integer
- java.lang.Float
- java.lang.Short
- java.lang.Long

- java.lang.Double
- java.util.Date
- java.util.List
- java.util.Map
- java.util.Set
- java.util.Collections
- java.lang.String
- java.lang.StringBuilder
- java.util.TreeSet
- java.util.Vector
- java.util.LinkedHashSet
- java.util.LinkedList
- java.util.Stack
- java.util.ArraySet
- java.util.Arrays
- java.util.HashMap
- java.util.SortedMap
- java.util.TreeMap
- java.util.LinkedHashMap
- org.apache.commons.lang.StringUtils
- org.apache.commons.lang.Validate
- groovyx.net.http.HttpResponseDecorator
- java.util.Random
- java.math.\*

#### **Sample Script Filters**

You can create script filters to change or add to the content of social contacts and to call external web services. For example, you can create a script to translate text to another language, to analyze sentiment (opendover), or to recognize trends (Google Prediction).

As of release 8.5(5), SocialMiner script filters use the GroovyScriptEngine. SocialMiner runs scripts with Groovy 1.8.

#### **Script Filter for Social Contact Modification**

```
/*
* Example script that modifies a social contact
```

```
* This script will demonstrate the modification of a social contact.
* For the full list of script filter fields, see ->
http://cvp/display/ccpdev/Filter+Script+API
* /
//Set the author
socialContact.author = "John Doe"
//Set the title
socialContact.title = "New Title"
//Set the description
socialContact.description = "This is a socialContact"
//Set the categories. Takes a list of strings.
socialContact.categories = ["category 1", "category 2", "category 3"]
//Set the tags. Alternatively, you can use the Java syntax as well.
//NOTE: duplicate tags will be removed when the socialContact is saved.
//NOTE: setting tags like so will replace any existing tags.
// to append tags see below.
socialContact.tags = ["tag1", "tag1", "tag2"]
//Append new tag to tags
def tags = socialContact.tags;
tags += "tag3"
socialContact.tags = tags;
//A shorter way
socialContact.tags.add("tag4")
//Alternatively,
socialContact.tags += "tag5"
//Or even
socialContact.tags += ["tag6", "tag7"]
//Log the author, title, description, categories, and tags using getter methods. log "Author is " + socialContact.author //should be "John Doe"
log "Title is" + socialContact.title //should be "New Title"
log "Description is " + socialContact.description //should be "This is a socialContact"
log "Categories are" + socialContact.categories //should
be["category_1","category_2","category_3"]
log "Tags are" + socialContact.tags //should be [ "tag1", "tag1", "tag2", "tag3", "tag4",
"tag5",
"tag6", "tag7"]
//however, keep in mind that duplicates will be removed when saved
//Finally, return
```

#### Script Filter for Klout Score Generation

This is an example of a script filter that generates a Klout score for social contacts that are gathered from Twitter Account feeds:

```
def KLOUT_KEY = <klout_key>;
restClient.setProxy("161.44.248.59", 80, null);
String user = socialContact.getAuthor();
int space = user.indexOf(' ');
if (space != -1)
user = user.substring(0, space);
log "user = " + user;
def resp = restClient.get( uri: "http://api.klout.com/1/klout.xml", query :
[key: KLOUT KEY, users: user]);
```

```
if (!resp.isSuccess()) {
    log ("Request Failed");
}
else {
    log "Influence: " + resp.data.user.kscore;
    boolean influential = (Double.parseDouble(resp.data.user.kscore as String) > 20.0);
    log "User is influential" + influential;
    if (influential) {
        def tags = socialContact.tags;
        tags += "influential" as String;
        log "New tags: " + tags;
        socialContact.tags = tags;
    }
    return influential?100:0;
}
```

٦

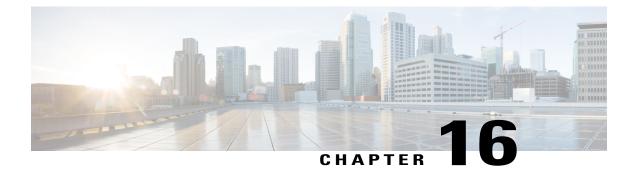

## **Filter Results**

The Filter Results API allows you to get the results of a specified filter for analysis of the text passed to it.

• Filter Results API Commands, page 107

## **Filter Results API Commands**

This section describes the supported command (GET) for the filter results API and the parameters for that command.

### GET

I

Get results for the specified filter.

| URL:                  | http:// <serverip>:<port>/ccp-webapp/ccp/filter/<id variables="">/results</id></port></serverip>                              |  |
|-----------------------|----------------------------------------------------------------------------------------------------|--|
| HTTP method:          | GET                                                                                                    |  |
| URL parameters:       | • <b>document</b> : the text that the configured filter analyzes.                                                             |  |
|                       | • socialContact: the refURL of the social contact that the configured filter analyzes.                                        |  |
|                       | It is valid to provide either document or social contact, but invalid to provide both or neither.                             |  |
| Example XML response: | The filter results are returned as a single <filterresult> element that contains five required child elements.</filterresult> |  |
|                       | FilterResult: the container for the result.                                                                                   |  |
|                       | • <b>document</b> : the text passed to the filter for analysis.                                                               |  |
|                       | • logBuffer: the aggregation of the social contact filter log output.                                                         |  |
|                       | • refURL: the URL of the filter results request.                                                                              |  |
|                       | • <b>result</b> : the result of the filter analysis expressed as an integer from 1–100.                                       |  |

| • socialContact: the refURL of the social contact that was passed to the filter for analysis.                                                                                                    |
|----------------------------------------------------------------------------------------------------|
| <pre><filterresult>          http://[ServerIP]:[Port]/ccp-webapp/ccp/         filter/[id]/results          <result>100</result>         <document>         The text that was passed to the filter for analysis.         </document>         SocialContact&gt;         The refURL of the social contact that was passed to the         filter for analysis.          <document>         The social contact filter log output.          <!--/ligBuffer-->         <!--/ligBuffer-->         <!--/refurct         </refurct         </refurct</th--></document></filterresult></pre> |

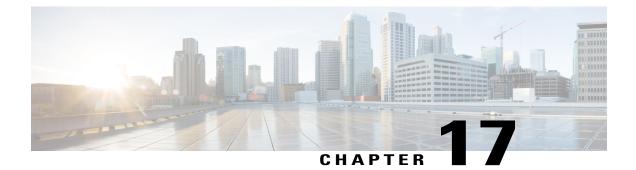

## **Notification Rule**

The Notification rule API allows you to configure notifications that are sent when a specific tag is added to a contact in a specific campaign.

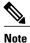

I

Only the administrator created during install can use this API.

This API is represented on the SocialMiner user interface in the Notifications panel.

There are four types of notification rules: email, IM, http and (connection to) CCE. The parameters to use when creating or updating a notification rule depend on the type. The following table lists the parameters that are applicable to each type.

| Rule<br>type | Required parameters                                                       | Optional parameters                                                     | Notes                                                                                                    |
|--------------|---------------------------------------------------------------------------|-------------------------------------------------------------------------|----------------------------------------------------------------------------------------------------|
| email        | name, campaignUrl, tags, type, targets                                    | description,<br>subject, body                                           |                                                                                                    |
| im           | name, campaignUrl, tags, type, targets                                    | description, body                                                       |                                                                                                    |
| http         | name, campaignUrl, tags,<br>type, httpUrl                                 | description,<br>httpUsername,<br>httpPassword,<br>sslVerifyCertificates |                                                                                                    |
| cce          | name, campaignUrl, tags,<br>type, scriptSelector,<br>mediaRoutingDomainId | description                                                             | The scriptSelector is the Dialed Number String or<br>Script Selector from the CCE configuration.<br>The mediaRoutingDomainId is the ID of the<br>selected Media Routing Domain from the CCE<br>configuration. Currently, the only valid value for<br>mediaRoutingDomainId is "1" (for voice callback). |

Note

Fields not relevant to a given notification type will be ignored. For example, a body specified in a http notification rule will be ignored.

Note

You must configure an Email (SMTP) Server before notification can be sent through email. You must configure an XMPP server before IM notifications can be sent. Connection to CCE Notifications send a request to CCE with media routing information.

- Notification API Commands, page 110
- Notification Keywords in Email and IM, page 116
- HTTP Notifications, page 117

## **Notification API Commands**

This section describes the supported commands for the Notification API and the parameters for those commands.

#### POST

Creates a notification rule.

| URL:                                          | http:// <serverip>:<port>/ccp-webapp/ccp/notificationrule</port></serverip>                                                                                                    |  |
|-----------------------------------------------|----------------------------------------------------------------------------------------------------|--|
| HTTP<br>method:                               | POST                                                                                                    |  |
| Example XML<br>request<br>payload<br>(email): | <notificationrule><br/><name>test</name><br/><description><br/>this is the description<br/></description><br/><campaignurl><br/>http://[ServerIP]:[Port]/ccp-webapp/ccp/<br/>campaign/MyTestCampaign<br/></campaignurl><br/><tags><br/><tag>test</tag><br/><tag>test</tag><br/><tag>test</tag><br/><tag>test</tag><br/><targets><br/><targets><br/><targets><br/><targets><br/><target>cisco</target><br/><target>cisco@cisco.com</target><br/><target>cisco@cisco.com</target><br/><target>s<br/><targets><br/><targets><br/><turget>s<br/><turget>Notification Rules<br/><body>Click on this link.</body><br/></turget></turget></targets></targets></target></targets></targets></targets></targets></tags></notificationrule> |  |
| Example XML<br>request                        | <notificationrule><br/><name>test</name></notificationrule>                                                                                                    |  |

| payload     | <description></description>                                                                           |  |
|-------------|----------------------------------------------------------------------------------------------------|--|
| (http):     | this is the description                                                                               |  |
| (mup).      |                                                                                                    |  |
|             | <campaignurl></campaignurl>                                                                           |  |
|             | http://[ServerIP]:[Port]/ccp-webapp/ccp/                                                              |  |
|             | campaign/MyTestCampaign                                                                               |  |
|             |                                                                                                    |  |
|             | <pre> <tags></tags></pre>                                                                             |  |
|             | <tag>test</tag>                                                                                       |  |
|             | <tag>cisco</tag>                                                                                      |  |
|             |                                                                                                    |  |
|             | <type>http</type>                                                                                     |  |
|             | <httpurl></httpurl>                                                                                   |  |
|             | http://someserver/notification/handler                                                                |  |
|             |                                                                                                    |  |
|             | <httpusername>username</httpusername>                                                                 |  |
|             | <httppassword>password</httppassword>                                                                 |  |
|             | <sslverifycertificates></sslverifycertificates>                                                       |  |
|             | true                                                                                                  |  |
|             |                                                                                                    |  |
|             |                                                                                                    |  |
|             |                                                                                                    |  |
| Example XM  |                                                                                                    |  |
| request     | <notificationrule></notificationrule>                                                                 |  |
| 1           | <name>test</name>                                                                                     |  |
| payload     | <description>this is the description</description>                                                    |  |
| (CCE):      | <pre><campaignurl>http://[ServerIP]:[Port]/ccp-webapp/ccp/campaign/MyTestCampaign</campaignurl></pre> |  |
| ()          |                                                                                                    |  |
|             |                                                                                                    |  |
|             | <tag>&gt;<br/><tag>test</tag></tag>                                                                   |  |
|             | <tag>clag&gt;clag&gt;</tag>                                                                           |  |
|             |                                                                                                    |  |
|             | <pre></pre>                                                                                           |  |
|             | <pre><scriptselector>allSalesAndService</scriptselector></pre>                                        |  |
|             | <pre><mediaroutingdomains></mediaroutingdomains></pre>                                                |  |
|             | <mediaroutingdomain></mediaroutingdomain>                                                             |  |
|             | <pre><mediaroutingdomainid>1</mediaroutingdomainid></pre>                                             |  |
|             |                                                                                                    |  |
|             |                                                                                                    |  |
|             |                                                                                                    |  |
| Parameters: | See Notification API Parameters, on page 114.                                                         |  |
| НТТР        | A 201 Created http header is returned on success along with the DEST LIDL to the new                  |  |
| 11111       | A 201 Created http header is returned on success, along with the REST URL to the new                  |  |
|             |                                                                                                    |  |
| response    | notification rule.                                                                                    |  |

## PUT

ſ

Updates an existing notification rule.

| URL:         | http:// <serverip>:<port>/ccp-webapp/ccp/notificationrule/<id variables=""></id></port></serverip>                   |
|--------------|----------------------------------------------------------------------------------------------------|
| HTTP method: | PUT                                                                                                    |
| Parameters:  | See Notification API Parameters, on page 114. All parameters are optional for the Notification API update operation. |

٦

| Example XML response:  | <notificationrule><br/><body>New Contact:</body><br/><campaignurl><br/>http://[ServerIP]:[Port]/ccp-webapp/ccp/<br/>campaign/Pushed_Contacts<br/></campaignurl><br/><changestamp>0</changestamp><br/><name>Push</name><br/><subject><br/>Notification: New Push Tag applied to Pushed<br/>Contacts Campaign<br/></subject><br/><tags><br/><tag>push</tag><br/></tags><br/><targets><br/><targets><br/><targets><br/><target>user@example.com</target><br/></targets><br/><type>email</type></targets></targets></notificationrule> |
|------------------------|----------------------------------------------------------------------------------------------------|
| HTTP response headers: | A 200 OK http header is returned on success.                                                                                                    |

### DELETE

Deletes a notification rule.

| URL:                   | http:// <serverip>:<port>/ccp-webapp/ccp/notificationrule/<id<br>Variables&gt;</id<br></port></serverip> |
|------------------------|----------------------------------------------------------------------------------------------------|
| HTTP method:           | DELETE                                                                                                   |
| HTTP response headers: | A 200 OK http header is returned on success.                                                             |

## GET (List)

Lists all notification rules.

| URL:         | http:// <serverip>:<port>/ccp-webapp/ccp/notificationrule</port></serverip> |
|--------------|-----------------------------------------------------------------------------|
| HTTP method: | GET                                                                         |

```
Example XML response:
                        <NotificationRules>
                        <NotificationRule>
                         <body>New Contact:</body>
                         <campaignUrl>
                          http://[ServerIP]:[Port]/ccp-webapp/ccp/campaign/
                          Pushed Contacts
                         </campaignUrl>
                          <changeStamp>0</changeStamp>
                          <name>Push</name>
                          <refURL>
                           http://[ServerIP]:[Port]/ccp-webapp/ccp/
                           notificationrule/100010
                          </refURL>
                          <subject>
                            Notification: New Push Tag applied
                            to Pushed Contacts Campaign
                          </subject>
                          <tags>
                           <tag>push</tag>
                          </tags>
                          <targets>
                           <target>user@example.com</target>
                          </targets>
                          <type>email</type>
                          </NotificationRule>
                          <NotificationRule>
                          </NotifactionRule>
                       </NotificationRules>
HTTP response headers: A 200 OK http header is returned on success.
```

### GET

Retrieves a specific notification rule.

| URL:                   | http:// <serverip>:<port>/ccp-webapp/ccp/notificationrule/<id variables=""></id></port></serverip>                                                                                                    |
|------------------------|----------------------------------------------------------------------------------------------------|
| HTTP method:           | GET                                                                                                    |
| Example XML response:  | <notificationrule><br/><body>New Contact:</body><br/><campaignurl>http://[ServerIP]:[Port]/<br/>ccp-webapp/ccp/campaign/Pushed_Contacts</campaignurl><br/><changestamp>0</changestamp><br/><name>Push</name><br/><refurl>http://[ServerIP]:[Port]/<br/>ccp-webapp/ccp/notificationrule/100010</refurl><br/><subject>Notification: New Push Tag applied to Pushed<br/>Contacts Campaign</subject><br/><tags><br/><tag>push</tag><br/></tags><br/><targets><br/><targets><br/><targets><br/><targets><br/><targets><br/><targets><br/><type>email</type><br/></targets></targets></targets></targets></targets></targets></notificationrule> |
| HTTP response headers: | A 200 OK http header is returned on success.                                                                                                    |

### **Notification API Parameters**

The parameters to use when creating or updating a notification rule depend on the notification type. The following table lists the parameters that are applicable to each type.

| Parameter   | Description                                                                      | Notes                                                                                                    |
|-------------|----------------------------------------------------------------------------------|----------------------------------------------------------------------------------------------------|
| changeStamp | The change stamp of the notification record.                                     | Integer. Defaults to 0.<br>changeStamp is returned in GET.<br>changeStamp, on page 3 is required<br>for PUT (Update API).                                                                                                    |
| name        | The name of the notification rule.                                               | Required for POST.                                                                                                    |
| campaignUrl | The URL of the campaign.                                                         | String.<br>Required for POST.                                                                                                    |
| description | Description.                                                                     | String.<br>Follows SocialMiner standard<br>description naming conventions.                                                                                                    |
| tags/tag    | Tag or list of tags from which the rule is activated and a notification is sent. | String.<br>Required for POST.<br>Maximum of 5.                                                                                                    |
| type        | The type of notification to send out for this rule.                              | <ul> <li>Valid values are:</li> <li><i>email</i> (Notification is sent over email.)</li> <li><i>IM</i> (Notification is sent over IM.)</li> <li><i>http</i> (Notification is used for chat and is reserved for other developer applications that deliver social contact data to an external application.)</li> <li><i>(connection to) CCE</i> (Notification sends a request to CCE with media routing information.)</li> </ul> |

Required for POST.

1

Parameters are optional unless otherwise noted.

| Parameter             | Description                                                                                                    | Notes                                                                                                    |
|-----------------------|----------------------------------------------------------------------------------------------------|----------------------------------------------------------------------------------------------------|
| targets/target        | One or more targets to which the notification rule is sent.                                                                                                    | String.<br>Required for POST.<br>Maximum of 10.                                                                                                    |
| httpUrl               | The URL of a REST API.                                                                                                    | Required for POST.<br>SocialMiner will post details of a social<br>contact to this URL.                                                                                                    |
| subject               | The subject of a notification rule message.                                                                                                    | String.<br>Maximum of 255 characters.                                                                                                    |
| body                  | The body of the notification rule<br>message. The link to the social<br>contact is automatically inserted after<br>the body. Link URL will appear<br>beneath the body. | String.<br>Maximum of 2048 characters.<br>The body may contain reserved<br>keywords in a special syntax.<br>These Notification Keywords in Email<br>and IM will be replaced with values<br>from the social contact. The reserved<br>word syntax takes the form<br>\${KEYWORD}. |
| httpUsername          | Username                                                                                                    | Required if authentication is necessary<br>to use the REST API specified by<br>httpUrl.                                                                                                    |
| httpPassword          | Password                                                                                                    | Required if authentication is necessary<br>to use the REST API specified by<br>httpUrl.                                                                                                    |
| sslVerifyCertificates | Defines if SSL certificate verification<br>will be enabled or disabled for<br>connections made for notification.                                                       | Boolean. Default is True.<br>HTTP only.                                                                                                    |
| scriptSelector        | The Dialed Number String/Script Selector from the CCE configuration.                                                                                                   |                                                                                                    |
| mediaRoutingDomains   | A list of media routing domains,<br>each of which contains the media<br>routing domain ID of the media<br>routing domain from the CCE<br>Configuration.                | Integer, not null.<br>At present, only one Media Routing<br>Domain is supported.                                                                                                    |

### Notification Keywords in Email and IM

The body of an email or IM may contain reserved words in a special syntax of the form \${KEYWORD}. These key words will be replaced with values from the social contact. Keywords are listed here in uppercase, but they are case-insensitive.

The currently defined keywords are:

- SC\_AUTHOR-this keyword is replaced with the social contact author.
- SC\_CREATED\_DATE—this keyword is replaced with the social contact created date.
- SC\_DESCRIPTION-this keyword is replaced with the social contact description.
- SC\_PUBLISHED\_DATE—this keyword is replaced with the social contact published date.
- SC\_SCREEN\_URL—this keyword is replaced with the URL (a live link).
- SC\_SOURCE\_TYPE—this keyword is replaced with the social contact source type, for example: RSS, Twitter stream, Twitter account, or Facebook.
- SC\_TAGS—this keyword is replaced with the social contact tags.
- SC\_TITLE—this keyword is replaced with the social contact title.
- SC\_TAGS—this keyword is replaced with the social contact tags.
- SC\_EXTENSION\_FIELD.<fieldname>—An extension field is additional data for the social contact. You can add a maximum of 100 extension fields, up to one megabyte of information. Like the keyword, the fieldname extension must also be enter in all upper case letters.
- SC\_EXTENSION\_FIELDS—Returns all extension fields for the social contact. They appear in the body in alphabetical order by name in the format *Name: Value*. If no value was defined, you see *Name: (--)*. If there are no extension fields, the variable is removed from the message body.

For example, if the Body is set to:

- The author of this Social Contact is: \${SC\_AUTHOR}.
- The message contents are as follows: \${SC\_DESCRIPTION}.

Then the notification message body would contain:

The author of this Social Contact is: *someAuthorNameIfItWasProvided*. The message contents are as follows: *theContentsOfTheSocialContactMessage*.

If the body is set empty (null or blank), then the notification message will contain the SC\_SCREEN\_URL value by default.

Email messages are sent in HTML format and the body contents in the notification rule may contain user entered HTML markup.

IM messages are in text format, not HTML.

## **HTTP Notifications**

HTTP notifications will post a message with the following body to the URL specified in the notification rule httpUrl parameter.

| HTTP<br>method: | POST                                                                                                    |
|-----------------|----------------------------------------------------------------------------------------------------|
| Fields:         | • author: author of the social contact.                                                                            |
|                 | • description: body of the social contact.                                                                         |
|                 | • id: datastore id of the social contact.                                                                          |
|                 | • link: unique id of the original social contact (RSS ID or Twitter Id or Facebook Id, etc).                       |
|                 | • notificationTag: the tag that fired off the notification rule.                                                   |
|                 | • publishedDate: the publish date of the document.                                                                 |
|                 | • refURL: the REST id of the social contact. Applications can do a GET on this URL to get social contact detail.   |
|                 | • screenPopUrl: URL used to access the social contact in the SocialMiner's UI.                                     |
|                 | • sourceType: the type of feed to which the social contact belongs. Valid values are                               |
|                 | ° chat                                                                                                    |
|                 | ° facebook                                                                                                    |
|                 | ° push                                                                                                    |
|                 | ° callback                                                                                                    |
|                 | ° rss                                                                                                    |
|                 | • twitter_account                                                                                                  |
|                 | ° twitter_search                                                                                                   |
|                 | ° email                                                                                                    |
|                 | • status: string (case-sensitive) One of:                                                                          |
|                 | ° unread: The default state of a new social contact.                                                               |
|                 | ° reserved: Reserved to be handled.                                                                                |
|                 | • handled: This social contact has been handled and no further action is required.                                 |
|                 | • discarded: This social contact does not require a response and is filed in the recycl<br>bin.                    |
|                 | <ul> <li>queued: The callback request was successfully submitted to the contact center for<br/>routing.</li> </ul> |

- statusTimestamp: timestamp of the last status update.
  - statusUserId: id of the agent who updated the status (initially this is empty).
  - statusReason: the reason the contact was moved to the current status.
  - **tags/tag**: one or more tags associated with the social contact—normally this is optional but for CCX integration this should contain the routing tag.
  - extensionFields/extensionField: a collection of custom name and value pairs. The person submitting the social contact may specify up to 100 pairs and the entire collection can contain up to one megabyte of information.
  - title: title of the social contact.
  - **replyTemplateRefURL:** link to the reply template configuration. Present if reply template is configured for the contact.
  - **replyTemplateURL:** link to the reply template. Present if reply template is configured for the contact.
- **replyType:** expected reply format (currently web, chat, or email). The URI below will be in a format compatible with the reply type.
- URI: for chat room.

ſ

| <b>Example http</b> | <socialcontact></socialcontact>                                                                                                    |
|---------------------|----------------------------------------------------------------------------------------------------|
| notification        | <author>David Dahlquist</author>                                                                                                    |
|                     | <description>New app and video sharing service, Thwapr,</description>                                                                                                    |
| message:            | helps overcome the iPhone's video sharing                                                                                                    |
|                     | limitations letting you easily capture and share                                                                                                    |
|                     | videos and photos with many types of mobile                                                                                                    |
|                     | devices.                                                                                                    |
|                     | <id>073D0E871000012E0000ED8B0A568DDF</id>                                                                                                    |
|                     | <li><li>k&gt;</li></li>                                                                                                    |
|                     | http://rss.macworld.com/click.phdo?                                                                                                    |
|                     | i=b942ba3fe59d99b27b08996ad8a9f06a                                                                                                    |
|                     |                                                                                                    |
|                     | <notificationtag>ccx:sales</notificationtag>                                                                                                    |
|                     | <pre><pre><pre><pre><pre><pre><pre><pre></pre></pre></pre></pre></pre></pre></pre></pre>                                                                                                    |
|                     | <refurl></refurl>                                                                                                    |
|                     | https://[ServerIP]:[Port]/ccp-webapp/                                                                                                    |
|                     | ccp/socialcontact/                                                                                                    |
|                     | 073D0E871000012E0000ED8B0A568DDF                                                                                                    |
|                     |                                                                                                    |
|                     | <screenpopurl></screenpopurl>                                                                                                    |
|                     | http://[ServerIP]:[Port]/results.jsp?                                                                                                    |
|                     | scID=461E5C541000012F000027650A568DF5&                                                                                                    |
|                     | campaignID=httpNotificationCampaign-01465-                                                                                                    |
|                     | 00000000057                                                                                                    |
|                     | <sourcetype>chat</sourcetype>                                                                                                    |
|                     | <pre><status>unread</status></pre>                                                                                                    |
|                     | <pre><statustimestamp>1302551491320</statustimestamp></pre>                                                                                                    |
|                     | <pre><statususerid>admin</statususerid></pre>                                                                                                    |
|                     | <pre><statusreason>unknown</statusreason></pre>                                                                                                    |
|                     | <tags></tags>                                                                                                    |
|                     | <tag>ccx:sales</tag>                                                                                                    |
|                     | <tag>ccx:support</tag>                                                                                                    |
|                     |                                                                                                    |
|                     | <pre> <extensionfields></extensionfields></pre>                                                                                                    |
|                     |                                                                                                    |
|                     | <extensionfield></extensionfield>                                                                                                    |
|                     | <pre><name>accountNumber</name></pre>                                                                                                    |
|                     | <value>6722392</value>                                                                                                    |
|                     |                                                                                                    |
|                     | <extensionfield></extensionfield>                                                                                                    |
|                     | <name>remarks</name>                                                                                                    |
|                     | <value>My CRS-3 is not cooling enough</value>                                                                                                    |
|                     |                                                                                                    |
|                     |                                                                                                    |
|                     | <title>Default Entry Title -01465-000000000032</title>                                                                                                    |
|                     |                                                                                                    |
| ИТТР                | A 200 OK 144 Loo don is not an an an and an an and an an and an an and an an and an an and an an and an an and an an and an an and an an and an an and an an and an an and an an an and an an an and an an an and an an an and an an an an an an an an an an an an an |
| HTTP                | A 200 OK http header is returned on success.                                                                                                    |
| response            |                                                                                                    |
| headers:            |                                                                                                    |
| neauers:            |                                                                                                    |
| 1                   |                                                                                                    |

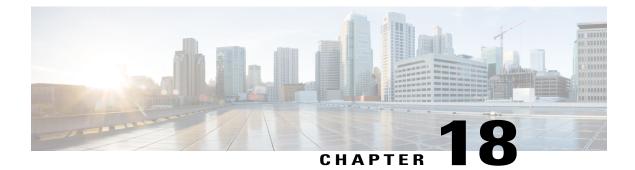

## **Predefined Response**

The predefined response API is used to define a set of predefined responses to common questions that agents can use when replying to chat or email contacts.

- Create Predefined Response, page 121
- Get Predefined Response, page 122
- List Predefined Response, page 123
- List Predefined Response (By Group), page 124
- Update Predefined Response, page 125
- Delete Predefined Response, page 125

### **Create Predefined Response**

This API creates a predefined response.

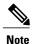

- A maximum of 500 predefined responses can be created in the system.
- The response text can be up to 2000 characters with UTF8 encoding.
- Group names can be up to 100 characters with a maximum of 10 groups per response.
- Title names can be up to 100 characters.
- The value of the contentType parameter can be up to 85 characters.
- At least one group name has to be specified in a response.

| URL:         | http:// <serverip>:<port>/ccp-webapp/ccp/predefinedResponse/</port></serverip> |
|--------------|--------------------------------------------------------------------------------|
| HTTP method: | POST                                                                           |

| Example XML response<br>(plain text predefined<br>response):       | <pre><response>   <title>A summary of the response</title>     <text>The text of the response. This can be up to 2000 utf8 characters long</text>     <contenttype>text/plain</contenttype>     <group>group l</group>         <group>group 1</group>         <group>group 2</group>         <group>group 3</group>      <!--/groups-->     </response></pre>                                                                                                    |
|--------------------------------------------------------------------|----------------------------------------------------------------------------------------------------|
| Example XML request<br>payload (HTML type<br>predefined response): | <pre><response>     <title>A summary of the response</title>     <text><![CDATA[<!DOCTYPE html><html><html>>This is a sample HTML response     </title></head><body><h1>My First HTML</h1></body></html>]]></text>     <contenttype>text/html&gt;/contentType&gt;     <group>group 1</group>     <group>group 1</group>     <group>group 3</group>     <group>group 3</group>     <group>group n</group>     group n      </contenttype></response></pre>                                                                                               |
| Parameters:                                                        | title (required) : a short summary of the response.                                                                                                    |
|                                                                    | <b>text</b> (required) : the text of the response. If the text content is HTML, you must place the HTML text inside a CDATA section ( html ).                                                                                                    |
|                                                                    | <b>contentType</b> (required for email/HTML predefined responses, optional for others): the type of text included in the response. The value for this parameter is freeform. For example, you could use a value of text/plain when the response text includes unformatted, readable text (such as for chat predefined responses). You must use a value of text/html for email predefined responses when the response text includes information formatted with html tags.<br><b>groups</b> (required) : the list of groups associated with the response. |
| HTTP response headers:                                             | 201 Created (the created URL is returned with the response)                                                                                                    |
| _                                                                  | 400 Bad request (if the input is not as per the defined criteria)                                                                                                    |
|                                                                    | For more information, see HTTP Responses.                                                                                                    |

# **Get Predefined Response**

This API retrieves a predefined response from the system.

| URL:         | http:// <serverip>:<port>/ccp-webapp/ccp/predefinedResponse/<id></id></port></serverip> |
|--------------|-----------------------------------------------------------------------------------------|
| HTTP method: | GET                                                                                     |

| Example XML<br>response (plain text<br>predefined<br>response): | <response><br/><id>The GUID generated by the API for this response</id><br/><changestamp>2</changestamp><br/><title>The title of the response.</title><br/><text>The text of the response.</text><br/><contenttype>text/plain</contenttype><br/><refurl>http://<server>:<serverport>/ccp-webapp/ccp/response/(id)</serverport></server></refurl><br/><group>group 1</group><br/><group>group 1</group><br/><group>group 3</group><br/><group>group 3</group><br/>group n<br/><br/></response> |
|-----------------------------------------------------------------|----------------------------------------------------------------------------------------------------|
| Example XML<br>response (HTML<br>predefined<br>response):       | <pre><response> <id>The GUID generated by the API for this response</id>        <!--</td--></response></pre>                                                                                                    |
| Elements:                                                       | title : a short summary of the response.                                                                                                    |
|                                                                 | <b>text</b> : the text of the response. If the text is HTML, the content is XML-encoded                                                                                                    |
|                                                                 | <b>contentType</b> : the type of text included in the response.                                                                                                    |
|                                                                 | groups : the list of groups associated with the response.                                                                                                    |
|                                                                 | id : contains the GUID identifying a predefined response.                                                                                                    |
| HTTP response                                                   | 201 Created                                                                                                    |
| headers:                                                        | 404 Not found                                                                                                    |
| incauci ș.                                                      | 404 Not Ioulid                                                                                                    |

# **List Predefined Response**

I

This API lists a set of predefined responses from the system.

| URL:         | http:// <serverip>:<port>/ccp-webapp/ccp/predefinedResponse</port></serverip> |
|--------------|-------------------------------------------------------------------------------|
| HTTP method: | GET                                                                           |

| Example XML<br>response:  | <pre></pre> |
|---------------------------|-------------|
| HTTP response<br>headers: |             |

## List Predefined Response (By Group)

This API retrieves a set of predefined responses by the defined group.

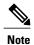

You can mention a maximum of 10 groups in the parameters. More than 10 groups in the parameter will result in **400 BAD REQUEST**.

| URL:         | http:// <serverip>:<port>/ccp-webapp/ccp/predefinedResponse?group=<group1>&amp;group=<group2></group2></group1></port></serverip> |
|--------------|----------------------------------------------------------------------------------------------------|
| HTTP method: | GET                                                                                                    |

| HTTP response headers: | 200 OK                                    |
|------------------------|-------------------------------------------|
|                        | 400 Bad request                           |
|                        | For more information, see HTTP Responses. |

## **Update Predefined Response**

This API partially or completely updates the predefined response. It can update any specific predefined response as per the given input parameter.

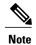

- Any field updated in the request replaces the existing values stored in the database.
  - The *changeStamp* provided by the server should not be altered by the clients, and must be sent in the UPDATE request with other fields to be updated.

| URL:                            | http:// <serverip>:<port>/ccp-webapp/ccp/predefinedResponse/<id></id></port></serverip> |
|---------------------------------|-----------------------------------------------------------------------------------------|
| HTTP method:                    | PUT                                                                                     |
| Example XML request<br>payload: | <pre><response></response></pre>                                                        |
| HTTP response headers:          | 200 OK400 Bad requestFor more information, see HTTP Responses.                          |

### **Delete Predefined Response**

This API deletes a predefined response.

| URL:         | http:// <serverip>:<port>/ccp-webapp/ccp/predefinedResponse/<id></id></port></serverip> |
|--------------|-----------------------------------------------------------------------------------------|
| HTTP method: | DELETE                                                                                  |

| HTTP response headers: | 200 OK                                               |
|------------------------|------------------------------------------------------|
|                        | 400 Bad request                                      |
|                        | For more information, see HTTP Responses, on page 4. |
|                        |                                                      |

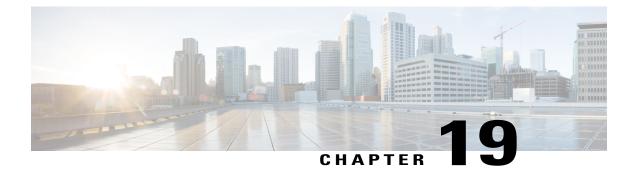

## **Proxy**

The proxy API allows you to update and read proxy server settings. The current system supports a single proxy. If the proxy is enabled, **all feeds** use the proxy.

This API is represented on the SocialMiner user interface in the System Administration panel.

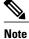

Only the administrator created during install can use this API.

• Proxy API Commands, page 127

## **Proxy API Commands**

This section describes the supported commands for the Proxy API and the parameters for those commands.

#### **Related Topics**

GET, on page 127 PUT, on page 128 Proxy API Parameters, on page 128

#### GET

Retrieves the proxy configuration.

| URL:         | http:// <serverip>:<port>/ccp-webapp/ccp/proxy/default</port></serverip> |
|--------------|--------------------------------------------------------------------------|
| HTTP method: | GET                                                                      |

| Example XML response: |                                             |
|-----------------------|---------------------------------------------|
|                       | <proxy></proxy>                             |
|                       | <host>[ServerIP]</host>                     |
|                       | <port>[Port]</port>                         |
|                       | <exclusions></exclusions>                   |
|                       | <pre><exclusion>localhost</exclusion></pre> |
|                       | <exclusion>*.cisco.com</exclusion>          |
|                       |                                             |
|                       | <pre><enabled>true</enabled></pre>          |
|                       | <refurl></refurl>                           |
|                       | http://[ServerIP]:[Port]/ccp-webapp/ccp/    |
|                       | proxy/default                               |
|                       |                                             |
|                       |                                             |

## PUT

Updates the proxy configuration. By default, the configuration is blank and disabled.

| URL:                            | http:// <serverip>:<port>/ccp-webapp/ccp/proxy/default</port></serverip>                                                                                                    |
|---------------------------------|----------------------------------------------------------------------------------------------------|
| HTTP method:                    | PUT                                                                                                    |
| Parameters:                     | See Proxy API Parameters, on page 128.                                                                                                    |
| Example XML request<br>payload: | <proxy><br/><host>[ServerIP]</host><br/><port>[port]</port><br/><exclusions><br/><exclusion>localhost</exclusion><br/><exclusion>*.cisco.com</exclusion><br/><exclusion>161.44.*</exclusion><br/><exclusion>192.168.1.1</exclusion><br/></exclusions><br/><enabled>true</enabled><br/></proxy> |

## **Proxy API Parameters**

Parameters are optional unless otherwise noted.

| Parameter | Description                                                     | Notes                                  |
|-----------|-----------------------------------------------------------------|----------------------------------------|
| enabled   | True or false. Defines whether or not proxy use is enabled.     | Defaults to false.                     |
| host      | The fully-qualified hostname or IP address of the proxy server. | Required if enabled parameter is true. |
| port      | The http port for the proxy server.                             | Required if enabled parameter is true. |

ſ

| Parameter  | Description                                                      | Notes                                                                                                    |
|------------|------------------------------------------------------------------|----------------------------------------------------------------------------------------------------|
| exclusions | A list of host names to exclude from<br>being used by the proxy. | The exclusion list is limited to 255 total<br>characters (not including the <exclusion><br/>tags). There is an additional character per<br/>item in the list that acts as a separator.<br/>Wildcards can be used. Examples:<br/>• localhost<br/>• *.cisco.com<br/>• xxx.yy.*</exclusion> |

٦

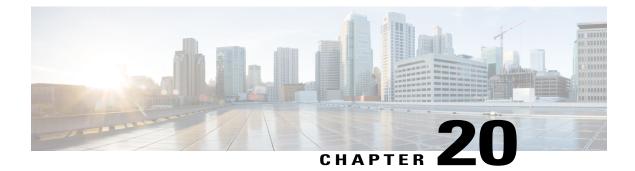

# **Public URL Prefix for Chat Invitation**

This API specifies (sets and retrieves) a publicly accessed SocialMiner server URL as a pre-defined property named "publicPrefix", which by default is not set. We currently support only one public prefix configuration.

- GET, page 131
- PUT, page 131

# GET

Get the public prefix settings. If the property is not set, it will return no prefix.

| URL:                  | http:// <serverip>:<port>/ccp-webapp/ccp/publicprefix/default</port></serverip>                                                                                                    |
|-----------------------|----------------------------------------------------------------------------------------------------|
| HTTP method:          | GET                                                                                                    |
| Example XML response: | <publicprefix><br/><path><br/>http[s]://[public_server]:[serverport]<br/>[/optional/path]<br/></path><br/><refurl><br/>http://[ServerIP]:[Port]/ccp-webapp/ccp/<br/>publicprefix/default<br/></refurl><br/></publicprefix><br>See also API Conventions, on page 1. |

# PUT

I

Updates the proxy configuration with the public prefix.

| URL:         | http:// <serverip>:<port>/ccp-webapp/ccp/publicprefix/default</port></serverip> |
|--------------|---------------------------------------------------------------------------------|
| HTTP method: | PUT                                                                             |

| Parameters:           | <pre>prefix(optional)—specifies the public URL for the SocialMiner server and port.<br/>If no port number is provided, it defaults to 8000.<br/>If an empty prefix is provided (<prefix>&lt;<prefix></prefix></prefix>), then<br/>the prefix will be set to nothing.<br/>The value for "public server" cannot be an IP address.</pre> |
|-----------------------|----------------------------------------------------------------------------------------------------|
| Example XML response: | <publicprefix><br/><path><br/>http[s]://[public_server]:[serverport]<br/>[/optional/path]</path><br/></publicprefix><br>See also API Conventions, on page 1.                                                                                                    |

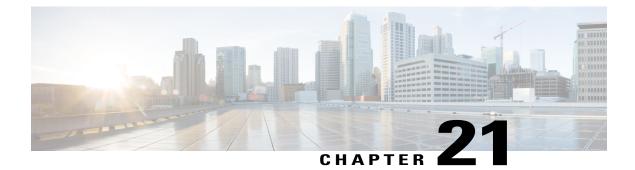

# Purge

The Purge API allows you to change settings associated with the database purge feature. Routine database purging is necessary to prevent the file system from filling up.

This API is represented on the SocialMiner user interface in the System Administration panel.

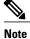

Only the administrator created during install can use this API.

• Purge API Commands, page 133

## **Purge API Commands**

This section describes the supported commands for the Purge API and the parameters for those commands.

#### **Related Topics**

GET (List), on page 133 PUT, on page 134 Purge API Commands, on page 133

#### **GET** (List)

Lists the current purge settings.

| URL:         | http:// <serverip>:<port>/ccp-webapp/ccp/purge</port></serverip> |
|--------------|------------------------------------------------------------------|
| HTTP method: | GET                                                              |
| Parameters:  | See Purge API Parameters, on page 134.                           |

1

| <pre><reportingpurgetime>01:00</reportingpurgetime> </pre> |  |  |
|------------------------------------------------------------|--|--|
|------------------------------------------------------------|--|--|

## PUT

Updates the purge settings.

| URL:                         | http:// <serverip>:<port>/ccp-webapp/ccp/purge</port></serverip>                                                                                                    |
|------------------------------|----------------------------------------------------------------------------------------------------|
| HTTP method:                 | PUT                                                                                                    |
| Parameters:                  | See Purge API Parameters, on page 134.                                                                                                    |
| Example XML request payload: | <purgeconfig><br/><datastoreemergencypurgediskusage><br/>80<br/></datastoreemergencypurgediskusage><br/><datastorepurgeage>30</datastorepurgeage><br/><reportingpurgeage>550</reportingpurgeage><br/><reportingpurgetime>01:00</reportingpurgetime><br/></purgeconfig> |
| HTTP response headers:       | A 200 OK http header is returned on success.                                                                                                    |

# **Purge API Parameters**

All parameters are optional.

| Parameter                        | Description                                                                                                    | Notes                                                    |
|----------------------------------|----------------------------------------------------------------------------------------------------|----------------------------------------------------------|
| dataStoreEmergencyPurgeDiskUsage | The percent of disk usage that acts as a<br>purge threshold. When this threshold is<br>reached a purge starts. Social contacts<br>older than dataStorePurgeAge are<br>removed first. If disk usage is still<br>above the threshold for emergency<br>purging, then the purge continues<br>removing social contacts (one day at a<br>time) until the disk usage is below the<br>threshold for emergency purge. | Valid values are 40–90.                                  |
| dataStorePurgeAge                | The age of the social contacts that will be purged.                                                                                                    | Must be a whole number<br>between 1–550 (no<br>decimal). |

ſ

| Parameter          | Description                                                      | Notes                            |
|--------------------|------------------------------------------------------------------|----------------------------------|
| reportingPurgeAge  | The time, in 24 hour format (HH:mm), when the purge is to start. | Valid values are 00:00 to 23:59. |
| reportingPurgeTime | The ages of reporting records that will be purged.               | Valid values are 1 to 550.       |

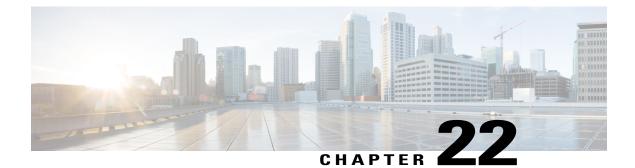

# **Push Feed**

A Push feed (feed type = 7) pushes a new social contact into SocialMiner.

There are two ways to push a social contact into the system:

- using the social contact create (POST) method.
- using a get method.

Both API calls send a message to the Feed subsystem with the new social contact information and the push feed id.

The "pushed" social contact is handled like all other social contacts.

• Push Feed API Commands, page 137

## **Push Feed API Commands**

This section describes the supported commands for the Push feed API and the parameters for those commands.

#### **Related Topics**

POST, on page 137 GET, on page 137

#### POST

The social contact create (POST) method (POST, on page 169) is the preferred method for creating a social contact. Use the payload shown in that API.

#### GET

The GET method for push feeds is a simplified alternative to the social contact create (POST) API. It requires no API authentication.

WARNING: the GET method is not the preferred API call for creating the social contact. This is because:

- GET does not offer as much information protection as the social contact create (POST) method.
- GET sends no payload body, but contains all parameters for the social contact in the URL. Both the network and the browser could truncate information if the URL is very long. (This would happen if many extensionFields were provided.)

| An example of a push feed<br>URL: | http:// <serverip>:<port>/ccp-webapp/ccp/pushfeed/<id>?title=<br/>Example&amp;author=admin&amp;description =some_example&amp;tags=<br/>ccx:sales,ccx: engineering&amp;extensionField_customerID<br/>=98765&amp;extensionField_remarks=My_router_is_broken</id></port></serverip>                                                                                                    |
|-----------------------------------|----------------------------------------------------------------------------------------------------|
| HTTP method:                      | GET                                                                                                    |
| Parameters:                       | <ul> <li>Title—the title of the social contact.</li> <li>Author—the author of the social contact.</li> <li>Description—the content of the social contact.</li> <li>Tags—a comma separated list of tags for this social contact.</li> <li>ExtensionField_<name>—a custom name and value pair for this social contact.</name></li> <li>Tags and the extension field names cannot contain commas or colons.</li> </ul> |
| HTTP response headers:            | A 200 response indicates success.<br>See also HTTP Responses.                                                                                                    |

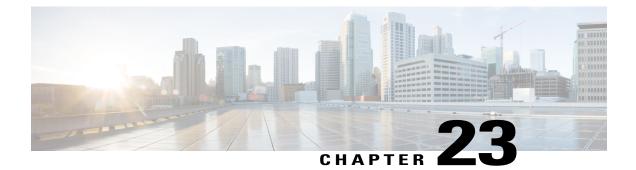

# **Reply Template**

The Reply template API allows you to add, edit, and delete the name and location of custom reply templates. This API is represented on the SocialMiner user interface in the Templates panel.

• Reply Template API Commands, page 139

# **Reply Template API Commands**

This section describes the supported commands for the Reply template API and the parameters for those commands.

#### **Related Topics**

POST, on page 139 DELETE, on page 140 GET (List), on page 140 GET, on page 141 PUT, on page 141 Reply Template API Parameters, on page 142

#### POST

I

Creates a new template definition.

| URL:         | http:// <serverip>:<port>/ccp-webapp/ccp/campaign/template/reply</port></serverip> |
|--------------|------------------------------------------------------------------------------------|
| HTTP method: | POST                                                                               |
| Parameters:  | See Reply Template API Parameters, on page 142.                                    |

| Example XML request payload: | <template><br/><name>My Template</name><br/><templateurl><br/>http://this.is.my.template.url/template.html<br/></templateurl><br/></template> |
|------------------------------|----------------------------------------------------------------------------------------------------|
| Response:                    | Status: 201 Created                                                                                                    |

### DELETE

Deletes a custom reply template definition.

| URL:                   | http:// <serverip>:<port>/ccp-webapp/ccp/campaign/template/reply/<id<br>Variables&gt;</id<br></port></serverip> |
|------------------------|----------------------------------------------------------------------------------------------------|
| HTTP method:           | DELETE                                                                                                    |
| HTTP response headers: | Status 200: OK                                                                                                  |

# GET (List)

Lists all custom reply templates stored on this system.

| URL:         | http:// <serverip>:<port>/ccp-webapp/ccp/campaign/template/reply/</port></serverip> |
|--------------|-------------------------------------------------------------------------------------|
| HTTP method: | GET                                                                                 |
| Parameters:  | See Reply Template API Parameters, on page 142.                                     |

| Example response: | <templates></templates>                              |
|-------------------|------------------------------------------------------|
|                   | <template></template>                                |
|                   | <pre></pre>                                          |
|                   | <pre><name>Cisco Twitter</name></pre>                |
|                   | <refurl></refurl>                                    |
|                   |                                                      |
|                   | http://[ServerIP]:[Port]/ccp-webapp/ccp/template/    |
|                   | reply/300                                            |
|                   |                                                      |
|                   | <systemdefined>true</systemdefined>                  |
|                   | <templateurl></templateurl>                          |
|                   | /gadgets/files/ccp/templates/reply/cisco_twitter.jsp |
|                   |                                                      |
|                   |                                                      |
|                   | <template></template>                                |
|                   | <changestamp>0</changestamp>                         |
|                   | <name>My Test Template</name>                        |
|                   | <refurl></refurl>                                    |
|                   | http://[ServerIP]:[Port]/ccp-webapp/ccp/             |
|                   | template/reply/100024                                |
|                   |                                                      |
|                   | <systemdefined>false</systemdefined>                 |
|                   | <templateurl></templateurl>                          |
|                   | http://this.is.my.template.url/template.html         |
|                   |                                                      |
|                   |                                                      |
|                   |                                                      |

# GET

Gets the details for one reply template.

| URL:                  | http:// <serverip>:<port>/ccp-webapp/ccp/campaign/template/<br/>reply/<id variables=""></id></port></serverip>                                                                                                    |
|-----------------------|----------------------------------------------------------------------------------------------------|
| HTTP method:          | GET                                                                                                    |
| Example XML response: | <template><br/><changestamp>1</changestamp><br/><name>Remote Custom Template</name><br/><refurl><br/>http://[ServerIP]:[Port]/<br/>ccp-webapp/ccp/template/reply/105673<br/></refurl><br/><systemdefined>false</systemdefined><br/><templateurl><br/>http://[ServerIP]:[Port]/ccp-reply/<br/>twitter-reply-gadget.jsp<br/></templateurl><br/></template> |
| Parameters:           | See Reply Template API Parameters, on page 142.                                                                                                    |

## PUT

I

Updates an existing reply template definition.

| URL: | http:// <serverip>:<port>/ccp-webapp/ccp/campaign/template/</port></serverip> |
|------|-------------------------------------------------------------------------------|
|------|-------------------------------------------------------------------------------|

1

|                              | reply/ <id variables=""></id>                                                                                                    |
|------------------------------|----------------------------------------------------------------------------------------------------|
| HTTP method:                 | PUT                                                                                                    |
| Parameters:                  | See Reply Template API Parameters, on page 142.                                                                                                    |
| Example XML request payload: | <template><br/><changestamp>1</changestamp><br/><name>Remote Custom Template</name><br/><templateurl><br/>http://[ServerIP]:[Port]/ccp-reply/<br/>twitter-reply-gadget.jsp<br/></templateurl><br/></template> |

# **Reply Template API Parameters**

| Parameter     | Description                                                                                             | Notes                                                        |
|---------------|----------------------------------------------------------------------------------------------------|--------------------------------------------------------------|
| changeStamp   | The change stamp of the reply template                                                                  | Integer. Defaults to 0.                                      |
|               | record.                                                                                                 | changeStamp is required for PUT (update API).                |
|               |                                                                                                    | The changeStamp increments by 1 if the update is successful. |
| name          | The template name.                                                                                      | String.                                                      |
|               |                                                                                                    | Required for POST.                                           |
| refURL        | The reference to the reply template.                                                                    | Boolean.                                                     |
| systemDefined | True if the template was pre-installed on SocialMiner.                                                  | systemDefined templates cannot be deleted.                   |
| templateURL   | The URL of your template. The URL                                                                       | String.                                                      |
|               | must reference an OpenSocial gadget to<br>be displayed in SocialMiner.                                  | Required for POST.                                           |
|               | Additional information on OpenSocial is<br>available at http://docs.opensocial.org/<br>display/OS/Home. |                                                              |

Parameters are optional unless otherwise noted.

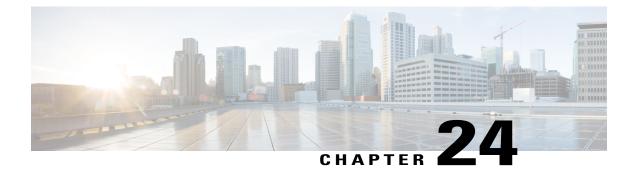

# **Reporting Server**

The reporting server API returns the reporting Server database connection information. This API is represented on the SocialMiner user interface in the System Administration panel.

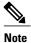

Only the administrator created during install can use this API.

• Reporting Server API Commands, page 143

# **Reporting Server API Commands**

This section describes the supported command (GET) for the reporting server API and the parameters for that command.

GET

Gets the reporting server database connection information.

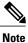

Only the administrator created during install can use this API.

| URL:         | http:// <serverip>:<port>/ccp-webapp/ccp/reportingserver</port></serverip> |
|--------------|----------------------------------------------------------------------------|
| HTTP method: | get                                                                        |

| Example XML response: | <reportingserver><br/><databasetype>Informix</databasetype><br/><reportingdatabase>[database name]</reportingdatabase><br/><reportinghost>[hostname]<reportinghostip>[ServerIP]</reportinghostip><br/><reportingport>[Port]</reportingport><br/><reportingserver>[server name]</reportingserver><br/></reportinghost></reportingserver> |
|-----------------------|----------------------------------------------------------------------------------------------------|
| Parameters            | See Reporting Server API Parameters, on page 144.                                                                                                    |

## **Reporting Server API Parameters**

All parameters are optional.

| Parameter         | Description                                   | Notes               |
|-------------------|-----------------------------------------------|---------------------|
| databaseType      | The database server type.                     | Returns "Informix". |
| reportingDatabase | The name of the reporting database.           |                     |
| reportingHost     | The host name of the reporting server.        |                     |
| reportingHostIp   | The IP address of the reporting server.       |                     |
| reportingPort     | The connection port for the reporting server. |                     |
| reportingServer   | The reporting-server informix instance name.  |                     |

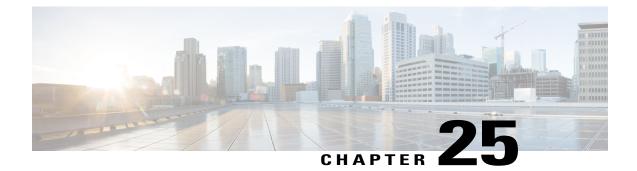

# **Reporting User**

The reporting user API allows you to create the reporting user and set the reporting user password. The reporting user username is *reportinguser* and it is not editable.

Note

Only the administrator created during install can use this API.

• Reporting User API Commands, page 145

# **Reporting User API Commands**

This section describes the supported commands for the reporting user API and the parameters for those commands.

#### **Related Topics**

POST, on page 145 DELETE, on page 146 GET (List), on page 146 GET, on page 146 PUT, on page 147 Reporting User API Parameters, on page 147

#### POST

Creates the reporting user.

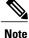

The username of the reporting user must be *reportinguser* or an error is received.

| URL: | http:// <serverip>:<port>/ccp-webapp/ccp/reportinguser/</port></serverip> |
|------|---------------------------------------------------------------------------|
|      |                                                                           |

| HTTP method:                 | POST                                                                                                    |
|------------------------------|----------------------------------------------------------------------------------------------------|
| Parameters:                  | See Reporting User API Parameters, on page 147.                                                               |
| Example XML request payload: | <reportinguser><br/><username>reportinguser</username><br/><password>password</password><br/></reportinguser> |
| HTTP response headers:       | A 201 Created http header is returned on success.                                                             |

### DELETE

Deletes the reporting user.

| URL:                   | http:// <serverip>:<port>/ccp-webapp/ccp/reportinguser/<id<br>Variables&gt;</id<br></port></serverip> |
|------------------------|----------------------------------------------------------------------------------------------------|
| HTTP method:           | DELETE                                                                                                |
| HTTP response headers: | A 200 OK http header is returned on success.                                                          |

## **GET** (List)

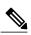

Lists all reporting users.

**Note** Currently only a single reporting user is supported.

| URL:                  | http:// <serverip>:<port>/ccp-webapp/ccp/reportinguser</port></serverip>                                                                                                    |
|-----------------------|----------------------------------------------------------------------------------------------------|
| HTTP method:          | GET                                                                                                    |
| Parameters            | See Reporting User API Parameters, on page 147.                                                                                                    |
| Example XML response: | <reportingusers><br/><reportinguser><br/><refurl>http://[ServerIP]:[Port]/<br/>ccp-webapp/ccp/reportinguser/100001</refurl><br/><username>reportinguser</username><br/></reportinguser><br/></reportingusers> |

## GET

Gets a single reporting user from the database.

| URL: | http:// <serverip>:<port>/ccp-webapp/ccp/reportinguser/<id variables=""></id></port></serverip> |
|------|-------------------------------------------------------------------------------------------------|
|------|-------------------------------------------------------------------------------------------------|

| HTTP method:      | GET                                                                                                    |
|-------------------|----------------------------------------------------------------------------------------------------|
| Example response: | <reportinguser><br/><refurl>http://[ServerIP]:[Port]/<br/>ccp-webapp/ccp/reportinguser/100001</refurl><br/><username>reportinguser</username><br/></reportinguser> |

## PUT

I

Updates a reporting user. Currently, only the password can be changed.

| URL:                         | http:// <serverip>:<port>/ccp-webapp/ccp/reportinguser/<id<br>Variables&gt;</id<br></port></serverip>            |
|------------------------------|----------------------------------------------------------------------------------------------------|
| HTTP method:                 | PUT                                                                                                    |
| Parameters:                  | • <b>password</b> : string—the new password for the reporting user.                                              |
| Example XML request payload: | <reportinguser><br/><username>reportinguser</username><br/><password>newpassword</password><br/></reportinguser> |
| HTTP response headers:       | A 200 OK http header is returned on success.                                                                     |

# **Reporting User API Parameters**

| Parameter | Description                          | Notes                        |
|-----------|--------------------------------------|------------------------------|
| username  | Must be <i>reportinguser</i> :       | String.<br>Required for POST |
| password  | The password for the reporting user. | String.<br>Required for POST |

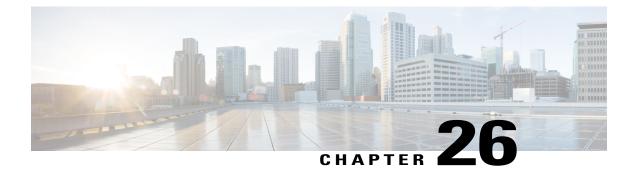

# **Serviceability**

The serviceability API provides details on the SocialMiner version, service status, and various other information used primarily by SocialMiner developers for debugging issues.

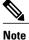

Only the administrator can use this API.

This API is represented on the SocialMiner user interface in the System Administration panel.

• Serviceability API Commands, page 149

### Serviceability API Commands

This section describes the supported commands for the serviceability API and the parameters for those commands.

#### **Related Topics**

GET, on page 149 GET (List), on page 150 Get (Performance Information), on page 153 Serviceability API Parameters, on page 155

#### GET

Gets the value for a given serviceability attribute. Each piece of information is returned as an XML element named for each category of information.

Any combination of the categories listed below can be retrieved by providing any number of category parameters on the URL.

For example,

http://<ServerIP>:<Port>/ccp-webapp/ccp/serviceability?

category=diskUsage&category=serviceState

returns only the diskUsage and serviceStates categories.

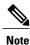

With no categories specified, all categories except *systemInfo* are returned. This is because *systemInfo* is very expensive to run as it collects all JMX attributes from all four JVMs in the product (runtime server, cassandra, solr and Tomcat).

To retrieve all categories including systemInfo, use the special *all* category: *http://<ServerIP>:<Port>/ccp-webapp/ccp/serviceability?category=all* 

| URL:                  | http:// <serverip>:<port>/ccp-webapp/ccp/serviceability</port></serverip>                                                                                                    |  |
|-----------------------|----------------------------------------------------------------------------------------------------|--|
| HTTP method:          | GET                                                                                                    |  |
| Parameters:           | See Serviceability API Parameters, on page 155.                                                                                                    |  |
| Example XML response: | <pre>Example response for<br/>http://<serverip>:<port>/ccp-webapp/ccp/serviceability/?category=serviceStates<br/><activemqserverstate><br/>server_STATE_IN_SERVICE<br/></activemqserverstate><br/><datastoreserverstate><br/>server_STATE_IN_SERVICE<br/></datastoreserverstate><br/>server_STATE_IN_SERVICE<br/><br/>server_STATE_IN_SERVICE<br/><br/>server_STATE_IN_SERVICE<br/><br/>server_STATE_IN_SERVICE<br/><br/></port></serverip></pre> |  |

### **GET** (List)

Lists all of the available serviceability attributes and their current values. See GET, on page 149 for details.

| URL:                        | http:// <serverip>:<port>/ccp-webapp/ccp/serviceability/</port></serverip>                                                                                                    |
|-----------------------------|----------------------------------------------------------------------------------------------------|
| HTTP<br>method:             | GET                                                                                                    |
| Example<br>XML<br>response: | This example is an excerpt of the XML response. The full output consists of more than 3 MB<br>of data.<br><serviceability><br/><diskusage><br/><activepartitiontotalbytes><br/>13463810048<br/></activepartitiontotalbytes><br/><activepartitionusablebytes><br/>2352652288<br/></activepartitionusablebytes><br/><commondatastorepartitiontotalbytes><br/>46835601408<br/></commondatastorepartitiontotalbytes></diskusage></serviceability> |

```
<commonDatastorePartitionUsableBytes>
  37941018624
 </commonDatastorePartitionUsableBytes>
 <inactivePartitionTotalBytes>
  13463781376
 </inactivePartitionTotalBytes>
 <inactivePartitionUsableBytes>
  2357100544
 </inactivePartitionUsableBytes>
</diskUsage>
<facebookAppInfo>
 <facebookAppId>
  facebookAppIdAsString
 </facebookAppId>
</facebookAppInfo>
. .
<feedStatuses>
 <FeedStatus>
  <feedRefURL>
   http://[ServerIP]:[Port]/ccp-webapp/ccp/feed/100000
  </feedRefURL>
  <lastFetchCount>20</lastFetchCount>
  <statusDescription>
   NORMAL
  </statusDescription>
 </FeedStatus>
</feedStatuses>
<filterStatuses>
 <FilterStatus>
  <timeSinceLastExecution>
   125
  </timeSinceLastExecution>
  <name>TestFilter</name>
  <status>FILTER EXECUTION ERROR</name>
  <statusDescription>
   Cannot cast object 'null' with class 'null'
   to class 'int'.
   Try 'java.lang.Integer' instead.
  </statusDescription>
 </FilterStatus>
</filterStatuses>
. . .
<notifiers>
 <Notifier>
  <connectionStatus>
   STATE IN SERVICE
  </connectionStatus>
  <notificationsDropped>
   0
  </notificationsDropped>
  <notificationsFailed>
   0
  </notificationsFailed>
  <notificationsSent>
   10
  </notificationsSent>
  <outQueueDepth>2</outQueueDepth>
  <outQueueWait>1</outQueueWait>
  <type>im</type>
 </Notifier>
</notifiers>
. .
<notificationRuleStatuses>
   <NotificationRuleStatus>
      <id>10001</id>
      <name>CCE</name>
      <type>Connection to CCE</type>
      <status>SUCCESS<status>
      <statusReason>
      NOTIFICATION STATUS NORMAL
```

I

<statusReasonDescription> The notification status is normal. </statusReasonDescription> <success>10</success> <failure>5</failure> <total>15</total> <statusChangeTime> Sat Oct 30 18:38:41 EDT 2010 </statusChangeTime> </NotificationRuleStatus> <NotificationRuleStatus> <id>10002</id> <name>MyNotification</name> <type>http</type> <status>FAILURE<status> <statusReason> NOTIFICATION STATUS BAD CONFIGURATION </statusReason> <statusReasonDescription> Failed to send notification due to Bad Configuration. </statusReasonDescription> <success>0</success> <failure>5</failure> <total>5</total> <statusChangeTime> Sat Oct 30 18:38:41 EDT 2010 </statusChangeTime> </NotificationRuleStatus> </notificationRuleStatuses> <serviceStates> <activemqServerState> SERVER STATE IN SERVICE </activemqServerState> <datastoreServerState> SERVER STATE IN SERVICE </datastoreServerState> <indexerServerState> SERVER STATE\_IN\_SERVICE </indexerServerState> <runtimeServerState> SERVER STATE IN SERVICE </runtimeServerState> </serviceStates> <systemPerformance> <socialContactsPerHour> 10000 </socialContactsPerHour> </systemPerformance> <systemConditions/> <version> <buildDate> Sat Oct 30 18:38:41 EDT 2010 </buildDate> <buildVersion>165</buildVersion> <esVersion>0</esVersion> <maintenanceVersion>1</maintenanceVersion> <majorVersion>8</majorVersion> <minorVersion>5</minorVersion> <srVersion>0</srVersion> <vosActiveVersion> 8.5.0.97000-93 </vosActiveVersion> <vosInactiveVersion> 8.5.0.97000-92 </vosInactiveVersion> </version> <eventingInfo>

I

| <pre><connectionstatus><br/>CONNECTED<br/></connectionstatus><br/><dsnfymsgsrcvd>15</dsnfymsgsrcvd><br/><outqueuedepth>0</outqueuedepth><br/><outqueuewait>0</outqueuewait><br/><xmppeventsdropped>0</xmppeventsdropped><br/><xmppeventsfailed>0</xmppeventsfailed><br/><xmppeventssent>15</xmppeventssent><br/></pre> |
|----------------------------------------------------------------------------------------------------|
|                                                                                                    |

## **Get (Performance Information)**

Gets information about the performance counters in the system.

| URL:            | http:// <serverip>:<port>/sm-dp/rest/DiagnosticPortal/GetPerformanceInformation         GET</port></serverip>              |  |
|-----------------|----------------------------------------------------------------------------------------------------|--|
| HTTP<br>method: |                                                                                                    |  |
| Elements:       | <b>xmlns:</b> XML namespace "dp" defined for Diagnostic Portal specific elements to avoid naming errors.                   |  |
|                 | Schema Version: This element is defined for tracking the version.                                                          |  |
|                 | The performance API retrieves information in the form of "Property Name" and "Value" for each of the following categories: |  |
|                 | systemInfo:                                                                                                    |  |
|                 | The following counters are retrieved for the system services such as Runtime, XMPP, Webapp Indexer, and Datastore:         |  |
|                 | System/Available Processors                                                                                                |  |
|                 | System/Committed Virtual Memory Size                                                                                       |  |
|                 | System/Free Physical Memory Size                                                                                           |  |
|                 | System/Free Swap Space Size                                                                                                |  |
|                 | System/Max File Descriptor Count                                                                                           |  |
|                 | System/Open File Descriptor Count                                                                                          |  |
|                 | System/Process Cpu Time                                                                                                    |  |
|                 | System/System Load Average                                                                                                 |  |
|                 | System/Total Physical Memory Size                                                                                          |  |
|                 | System/Total Swap Space Size                                                                                               |  |
|                 | • Threading/Peak Thread Count                                                                                              |  |
|                 | Threading/Thread Count                                                                                                    |  |
|                 | Threading/Total Started Thread Count                                                                                       |  |

The property name is retrieved in the following format:

<service name>/<counter name>

feedstatuses: The property name is retrieved in the following format:

Feed Status(feed name)/<counter name>

Information about the following counters is retrieved

- statusDescription
- feedRefURL
- fetchSuccessRate
- lastSuccessfulFetchTimeInSeconds
- lastFetchCount

notifiers: The property name is retrieved in the following format:

Notifier(connection name)/<counter name>

Information about the following counters is retrieved

- notificationsSent
- lastFailureCause
- notificationsDropped
- connectionStatus
- notificationsFailed
- outQueueWait
- outQueueDepth

notificationRuleStatuses: The property name is retrieved in the following format:

Notification Rule Status(notification name)/<counter name>

Information about the following counters is retrieved

- total
- failure
- status
- type
- Success

eventingInfo: The property name is retrieved in the following format:

Eventing Info/<counter name>

Information about the following counters is retrieved

- dsNfyMsgsRcvd
- connectionStatus

|                             | • xmppEventsDropped                                                                                                    |  |
|-----------------------------|----------------------------------------------------------------------------------------------------|--|
|                             | • xmppEventsSent                                                                                                    |  |
|                             | • outQueueWait                                                                                                    |  |
|                             | • xmppEventsFailed                                                                                                    |  |
|                             | • outQueueDepth                                                                                                    |  |
|                             | For information about the elements, see Serviceability API Parameters, on page 155.                                                                                                    |  |
| Example<br>XML<br>response: | <pre><dp:getperformanceinformationreply returncode="0" xmlns:dp="http://www.cisco.com/vtg/diagnosticportal"> <dp:getperformanceinformation> <dp:property name="Runtime/System/Total Physical Memory Size" value="8508125184"></dp:property> <dp:property name="Runtime/System/System Load Average" value="0.82"></dp:property> <dp:property name="Runtime/Threading/Thread Count" value="581"></dp:property> <dp:property name="Runtime/Threading/Thread Count" value="2695750000000"></dp:property> <dp:property name="Runtime/Threading/Total Started Thread Count" value="8235"></dp:property> <dp:property name="Runtime/System/Free Swap Space Size" value="2113822720"></dp:property> <dp:property name="Runtime/System/Committed Virtual Memory Size" value="2046943232"></dp:property> <dp:property name="Runtime/System/Available Processors" value="2"></dp:property> <dp:property name="Runtime/System/Free Physical Memory Size" value="1680343040"></dp:property> <dp:property name="Runtime/System/Free Physical Memory Size" value="168034040"></dp:property> <dp:property name="Runtime/System/Free Physical Memory Size" value="168034040"></dp:property> <dp:property name="Runtime/System/Free Physical Memory Size" value="168034040"></dp:property> <dp:property name="Runtime/System/Free Physical Memory Size" value="168034040"></dp:property> <dp:property name="Runtime/System/Free Physical Memory Size" value="168034040"></dp:property> <dp:property name="Runtime/System/Free Physical Memory Size" value="118034040"></dp:property> <dp:property name="Runtime/System/Total Swap Space Size" value="2113822720"></dp:property> <dp:property name="Runtime/System/Free Physical Memory Size" value="118034040"></dp:property> <dp:property name="Runtime/System/Total Swap Space Size" value="245"></dp:property> <dp:property name="Runtime/System/Total Swap Space Size" value="2113822720"></dp:property> <dp:property name="Runtime/System/Total Swap Space Size" value="2113822720"></dp:property> <dp:property name="Runtime/System/Total Swap Space Size" value="2113822720"></dp:property> <dp:property name="Runtime/System/Total Swap Space Size" value="2113822720"></dp:property> <dp:property name="Runtime/System/Total Swap Space Size" value="2113822720"></dp:property> <dp:property name="Runtime/System/Total Swap Space Size" value="2113822720"></dp:property> </dp:getperformanceinformation></dp:getperformanceinformationreply></pre> |  |

# **Serviceability API Parameters**

I

Parameters are optional unless otherwise noted.

| Parameter     | Description                                                       | Notes                                                    |
|---------------|-------------------------------------------------------------------|----------------------------------------------------------|
| configuration | An XML representation of all configuration objects in the system. | This is the same XML that the API produces and consumes. |

| Description                                                                                         | Notes                                                                                                    |
|----------------------------------------------------------------------------------------------------|----------------------------------------------------------------------------------------------------|
| Reports on the total size in bytes and<br>remaining usable bytes for each<br>partition on the disk. | In some small deployments, there will be no reportingDatabase partition because it is the same as the commonDatastore partition.                                                                                                |
|                                                                                                    | In large deployments, the partitions reported<br>for both total and usable size will be:                                                                                                    |
|                                                                                                    | • activePartition—main OS partition.<br>Contains config database. Mounted on<br>/.                                                                                                    |
|                                                                                                    | • inactivePartition—inactive side used to upgrade. Will be activePartition after a switch. Mounted on /partB.                                                                                                    |
|                                                                                                    | • commonDatastorePartition—social contact datastore. Both Cassandra and Solr data files. Mounted on /common.                                                                                                    |
|                                                                                                    | • reportingDatabasePartition—contains<br>the reporting database. Mounted on<br>/spare. On small deployments this is<br>sometimes a symlink into /common.<br>In those cases, this partition will be<br>omitted from the results. |
|                                                                                                    | Reports on the total size in bytes and remaining usable bytes for each                                                                                                    |

ſ

| Parameter       | Description                                                                                                    | Notes                                                                                                    |                                                                                                    |
|-----------------|----------------------------------------------------------------------------------------------------|----------------------------------------------------------------------------------------------------|----------------------------------------------------------------------------------------------------|
| eventingInfo    | Statistics about the Eventing<br>Subsystem which publishes social<br>contact state change events to XMPP<br>clients using the embedded XMPP | • dsNfyMsgsRcvd: the number of social contact state change messages received from the data store.                    |                                                                                                    |
|                 | server.                                                                                                    | • xmppEventsSent: the number of xmpp<br>events successfully sent by this<br>notifier.                                |                                                                                                    |
|                 |                                                                                                    | • xmppEventFailed: the number of failed xmpp notification attempts.                                                  |                                                                                                    |
|                 |                                                                                                    | • xmppEventDropped: the number of xmpp events that were dropped because the output queue was full.                   |                                                                                                    |
|                 |                                                                                                    | • outQueueDepth: the number of items in the output queue.                                                            |                                                                                                    |
|                 |                                                                                                    | time between when an x                                                                                               | • outQueueWait: the average amount of time between when an xmpp event is queued and when it is sent. |
|                 |                                                                                                    | • connectionStatus: one of the following states:                                                                     |                                                                                                    |
|                 |                                                                                                    | • <i>CONNECTED</i> : successfully connected to the embedded XMPP server.                                             |                                                                                                    |
|                 |                                                                                                    | • <i>DISCONNECTED</i> : the notifier is unable to connect to the configured server.                                  |                                                                                                    |
|                 |                                                                                                    | • <i>DISABLED</i> : the notifier is not enabled.                                                                     |                                                                                                    |
|                 |                                                                                                    | • <i>BAD_CONFIGURATION</i> : the notifier is not configured correctly and is unable to attempt to make a connection. |                                                                                                    |
| facebookAppInfo | SocialMiner's Facebook Application ID.                                                                                                    |                                                                                                    |                                                                                                    |

| Parameter      | Description                                                                                                    | Notes                                                                                                    |
|----------------|----------------------------------------------------------------------------------------------------|----------------------------------------------------------------------------------------------------|
| feedstatuses   | Any number of FeedStatus elements<br>containing the last known status of<br>every feed in the system that is<br>currently being fetched because at<br>least one campaign has that feed<br>configured in it.<br>See Feed statusDescription Values,<br>on page 166. | <ul> <li>FeedStatus can include this information:</li> <li>FETCH_SUCCESS_RATE: calculated based on the last 10 fetches:<br/>FetchSuccessRate = ((FetchSuccess / (FetchSuccess+FetchFailure))/100).<br/>Applies to these classes: ccp-feeds and ccp-webapp.</li> <li>LAST_GOOD_FETCH_TIME: applies to classes ccp-feeds and ccp-webapp.</li> </ul>                                                                                                    |
| filterStatuses | FilterStatus elements containing the<br>last known status of every filter in<br>the system.                                                                                                    | <ul> <li>name: filter name</li> <li>status: NORMAL or<br/>FILTER_EXECUTION_ERROR (for<br/>script filter). As the runtime does not<br/>track whether a filter is in a campaign,<br/>that information is not available in<br/>filter status.</li> <li>status description: a detailed error<br/>message in the case of a script filter<br/>execution error. Otherwise, normal.</li> <li>timeSinceLastExecution: the time in<br/>seconds since the last execution of the<br/>script filter. For all other filter types<br/>and for a script filter that has never<br/>been executed since runtime started,<br/>returns -1.</li> </ul> |
| hardware       | The status of the hardware SMALL,<br>LARGE, UNSUPPORTED.                                                                                                    | diskOneSize: size of disk 1.<br>diskTwoSize: size of disk 2.<br>diskOneStar: start byte of disk 1.<br>diskTwoStart: start byte of disk 2.<br>memory: total physical memory.<br>numberOfCpus: total number of cpus(cores).<br>type: SMALL, LARGE, or<br>UNSUPPORTED. Is determined by looking<br>at the values listed above and comparing<br>them to known ovf values.                                                                                                    |

ſ

| Parameter | Description                                                                                                    | Notes                                                                                                    |
|-----------|----------------------------------------------------------------------------------------------------|----------------------------------------------------------------------------------------------------|
| jvmStats  | Statistics about each running Java<br>Virtual Machine (JVM) on the server.<br>These are the same as the<br>serviceStates category. | <ul> <li>The stats for each JVM are:</li> <li>connectionName: the name and JMX URL (only accessible from the local machine) of the JVM.</li> <li>cpuPercentageSamples: samples of the percentage of CPU used by this JVM. Each sample is a 30 second interval. Five days of samples are kept.</li> <li>heapSamples: samples of the total heap usage in MB. Each sample is a 2 minute interval. One week of samples are kept.</li> <li>heapSlope: the slope of the graph of the heapSamples. After a long period of uptime this should be very close to 0 (flat slope) indicating no heap memory leakage over time. Over short periods the slope is not useful because of the volatility of the heap usage.</li> <li>uptime: elapsed time since this JVM started in milliseconds.</li> <li>uptimeString: a human readable version of uptime.</li> </ul> |

| Parameter | Description                                              | Notes                                                                                                    |
|-----------|----------------------------------------------------------|----------------------------------------------------------------------------------------------------|
| notifiers | The status of the notification services for this server. | For "email", "im" and "http"<br>notification types, associated data are                                                               |
|           |                                                          | • type: the type of notification sent by this notifier.                                                                               |
|           |                                                          | <ul> <li>notificationsSent: the number of<br/>notifications successfully sent by this<br/>notifier.</li> </ul>                        |
|           |                                                          | <ul> <li>notificationsFailed: the number of<br/>failed notifications.</li> </ul>                                                      |
|           |                                                          | <ul> <li>notificationsDropped: the number of<br/>notifications that were dropped<br/>because the output queue was full.</li> </ul>    |
|           |                                                          | <ul> <li>outQueueDepth: the number of items<br/>in the output queue.</li> </ul>                                                       |
|           |                                                          | • outQueueWait: the average amount o<br>time in milliseconds between when a<br>notification request is queued and<br>when it is sent. |
|           |                                                          | • ConnectionStatus:Can be one of                                                                                                    |
|           |                                                          | • CONNECTED: the notifier successfully connected to the configured server.                                                            |
|           |                                                          | • <i>DISCONNECTED</i> : the notifier is unable to connect to the configured server.                                                   |
|           |                                                          | • <i>DISABLED</i> : the notifier is not enabled.                                                                                      |
|           |                                                          | • <i>BAD_CONFIGURATION</i> : the notifier is not configured correctly and is unable to attemp to make a connection.                   |

ſ

| <ul> <li>For "connection to cce" notification type, associated data are</li> <li>type: connection to cce.</li> <li>notificationsSent: the number of tasks successfully allocated to an agent by cce.</li> <li>notificationsFailed: the number of tasks failed to find an agent.</li> </ul> |
|----------------------------------------------------------------------------------------------------|
| <ul> <li>notificationsSent: the number of tasks<br/>successfully allocated to an agent by<br/>cce.</li> <li>notificationsFailed: the number of<br/>tasks failed to find an agent.</li> </ul>                                                                                               |
| <ul><li>successfully allocated to an agent by cce.</li><li>notificationsFailed: the number of tasks failed to find an agent.</li></ul>                                                                                                    |
| tasks failed to find an agent.                                                                                                    |
|                                                                                                    |
| • notificationsDropped: the number of tasks that were dropped because there was no connection to cce.                                                                                                    |
| • outQueueDepth: the number of tasks currently being processed by cce.                                                                                                    |
| • outQueueWait: 0.                                                                                                    |
| • ConnectionStatus: Can be one of                                                                                                    |
| • NOT_ESTABLISHED: CCE<br>configuration for multichannel<br>routing is disabled.                                                                                                    |
| • <i>LISTENING</i> : listening for incoming connection from CCE media routing PG.                                                                                                    |
| • <i>ESTABLISHING</i> : establishing connection from CCE media routing PG.                                                                                                    |
| • ESTABLISHED_ROUTING_<br>ENABLED: established<br>connection with CCE media<br>routing PG.                                                                                                    |
|                                                                                                    |

| Parameter                    | Description                                       | Notes                                                                                                    |
|------------------------------|---------------------------------------------------|----------------------------------------------------------------------------------------------------|
| notificationRule<br>Statuses | Status and statistics for each notification rule. | <ul> <li>id: the id of the notification rule.</li> <li>name: the name of the notification rule.</li> <li>type: the type of notification rule.</li> <li>status: an explanation of the status for the most recent notification sent. <ul> <li>success: the number of notifications that were successfully sent.</li> <li>failure: the number of notifications that failed to be sent.</li> <li>total: The total number of notifications processed.</li> </ul> </li> </ul> |

ſ

| Parameter | Description | Notes                                               |
|-----------|-------------|-----------------------------------------------------|
|           |             | • statusReason: Reason code for the current status. |
|           |             | • NOTIFICATION_                                     |
|           |             | STATUS_                                             |
|           |             | UNEXPECTED_                                         |
|           |             | ERROR                                               |
|           |             | • NOTIFICATION_                                     |
|           |             | STATUS_                                             |
|           |             | NORMAL                                              |
|           |             | • NOTIFICATION_                                     |
|           |             | STATUS_BAD_                                         |
|           |             | CONFIGURATION                                       |
|           |             | • NOTIFICATION_                                     |
|           |             | STATUS_                                             |
|           |             | CONNECTION_                                         |
|           |             | PROBLEM                                             |
|           |             | • NOTIFICATION_                                     |
|           |             | STATUS_                                             |
|           |             | AUTHENTICATION_                                     |
|           |             | FAILED                                              |
|           |             | • NOTIFICATION_                                     |
|           |             |                                                     |
|           |             | ROUTING_PROBLEM                                     |
|           |             | • NOTIFICATION                                      |
|           |             |                                                     |
|           |             | NO CONNECTION                                       |
|           |             | TO_CCE                                              |
|           |             | • NOTIFICATION                                      |
|           |             | STATUS                                              |
|           |             | CCE_MESSAGE_                                        |
|           |             | QUEUE_FULL                                          |
|           |             | • NOTIFICATION                                      |
|           |             | STATUS_                                             |
|           |             | RATE_LIMITED                                        |
|           |             |                                                     |

| Parameter     | Description                                                  | Notes                                                                                                    |
|---------------|--------------------------------------------------------------|----------------------------------------------------------------------------------------------------|
|               |                                                              | <ul> <li>statusReasonDescription: an explanation for the current statusReason code.</li> <li>statusChangeTime: time when the status was last changed.</li> </ul>                                                                                             |
| serviceStates | Get the state of services.                                   | Values for serverState can be:                                                                                                    |
|               |                                                              | • SERVER_STATE_API_INIT: the<br>Serviceability API is initializing. This<br>is the state when the API is first<br>started.                                                                                                    |
|               |                                                              | • SERVER_STATE_UNREACHABLE:<br>the API can't connect to the Runtime,<br>Datastore, or Indexer Server to check<br>the state either because the service is<br>down,stopped, or because of other<br>errors.                                                     |
|               |                                                              | • SERVER_STATE_IN_SERVICE: the<br>Runtime, Datastore, or Indexer server<br>is in service.                                                                                                    |
|               |                                                              | • SERVER_STATE_PARTIAL_SERVICE:<br>the Runtime, Datastore, or Indexer<br>server is waiting for another<br>component or sub-component to start<br>or recover from an error. No new<br>social contacts are returned when the<br>service is in partial service. |
| sessionInfo   | A list of current sessions (ip address:username combination. | This is used to indicate active sessions and calculate approximate number of logged in users.                                                                                                    |

I

| Parameter         | Description                                                                                                    | Notes                                                                                                    |
|-------------------|----------------------------------------------------------------------------------------------------|----------------------------------------------------------------------------------------------------|
| subsystems        | Get critical subsystem parameters.                                                                                                    | This category reports the same type of<br>information as the systemInfo category, but<br>reports on only the following critical<br>properties:                                                                   |
|                   |                                                                                                    | • PeakThreadCount                                                                                                    |
|                   |                                                                                                    | TotalStartedThreadCount                                                                                                    |
|                   |                                                                                                    | • ThreadCount                                                                                                    |
|                   |                                                                                                    | CommittedVirtualMemorySize                                                                                                    |
|                   |                                                                                                    | FreePhysicalMemorySize                                                                                                    |
|                   |                                                                                                    | FreeSwapSpaceSize                                                                                                    |
|                   |                                                                                                    | <ul> <li>MaxFileDescriptorCount</li> </ul>                                                                                                    |
|                   |                                                                                                    | OpenFileDescriptorCount                                                                                                    |
|                   |                                                                                                    | ProcessCpuTime                                                                                                    |
|                   |                                                                                                    | SystemLoadAverage                                                                                                    |
|                   |                                                                                                    | TotalPhysicalMemorySize                                                                                                    |
|                   |                                                                                                    | TotalSwapSpaceSize                                                                                                    |
|                   |                                                                                                    | Accessing the subsystems category has less<br>impact on system performance than<br>accessing the systemInfo category.                                                                                            |
| systemInfo        | Get all available system parameters.                                                                                                    | <b>Important!</b> Accessing this category forces the system to dump all system parameters into a large XML file. System performance is greatly inhibited while the snapshot is created.                          |
| systemConditions  | Get a list of SystemCondition<br>elements describing persistent states<br>reported by the services.                                                                                                    |                                                                                                    |
| systemPerformance | <b>socialContactsPerHour:</b> This value will be displayed in the Admin gadget along with an icon to show the user if they are in the safe (< 8,000), warning (between 8,000 and 10,000), or critical range (> 10,000). | The socialContactsPerHour comes from the ReportingIntervalStatsMbean. It retrieves the number of social contacts every 15 minutes and then to get the social contacts per hour it averages the last 4 intervals. |
| version           | Application version information.                                                                                                    | Shows the currently installed version of<br>SocialMiner and the prior version of<br>SocialMiner.                                                                                                    |

#### Feed statusDescription Values

A feed statusDescription can have the following values:

- AUTHENTICATION\_FAILED: An authenticated feed failed because of incorrect credentials.
- DATASTORE\_ERROR: Error attempting to write the social contacts to the datastore.
- EMAIL\_CONNECT\_ERROR: Cannot establish a connection with the email server. Check that the email server, username, and password are configured correctly.
- EMAIL\_FOLDER\_DOES\_NOT\_EXIST: The selected email folder cannot be found. Check that the folder is correct and exists in the user's mailbox.
- EMAIL\_IMAP\_NO\_CLIENT: The email client is missing.
- EMAIL\_MESSAGING\_EXCEPTION: An error occurred while retrieving email from the email server.
- EMAIL\_NO\_SUCH\_PROVIDER: The configured email protocol is not supported.
- FACEBOOK\_AUTHORIZATION\_FAILED: Authorization was denied when SocialMiner attempted to pull contacts from Facebook.
- FACEBOOK\_PARSE\_ERROR: The contacts that the feed pulled from Facebook could not be parsed. This may be due to an unknown change in the Facebook API.
- NETWORK\_ERROR: Unhandled network error.
- NETWORK\_NOT\_REACHABLE: Could not connect to the remote server.
- **NETWORK\_TIMEOUT**: The remote server was reachable but did not respond to the request in a timely manner.
- NORMAL: The feed is operating normally.
- **RATE\_LIMIT\_REACHED**: A Twitter account, search, or stream feed has exceeded the number of requests that Twitter allows it to make over a given period of time. The status indicates when Twitter will allow SocialMiner to begin pulling contacts again.
- SCHEDULED: The feed has been scheduled but has not yet been executed. Feeds are in this state for a very short period of time and then either go to NORMAL or an error state.
- TWITTER\_STREAM\_INTERRUPTED: The thread that runs to the Twitter stream client was interrupted.
- TWITTER\_STREAM\_CONNECTED: The Twitter stream feed has connected to Twitter, but has not yet received any contacts.
- TWITTER\_STREAM\_MALFORMED\_URL: An exception occurred when connecting to Twitter.
- **TWITTER\_STREAM\_CONNECT\_ERROR**: There was an error while connecting to the Twitter stream. Requests to Twitter are automatically slowed exponentially to reestablish the connection.
- **TWITTER\_STREAM\_READ\_ERROR**: There was an error while reading to the Twitter stream. Requests to Twitter are automatically slowed linearly.
- TWITTER\_STREAM\_STREAM\_DISCONNECTED: A Twitter Stream Feed is subscribed, but not connected to Twitter.
- TWITTER\_STREAM\_EOF: Twitter sent an End Of File to close the stream.

I

- **TWITTER\_STREAM\_NO\_CLIENT**: The Twitter feed checked to see if there were any contacts but no stream client was found for this feed.
- UNKNOWN\_ERROR: An error occurred that does not have a specific exception.
- UNSUPPORTED\_FEED\_CONTENT: The content retrieved from the feed is not in a format that SocialMiner supports.

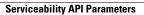

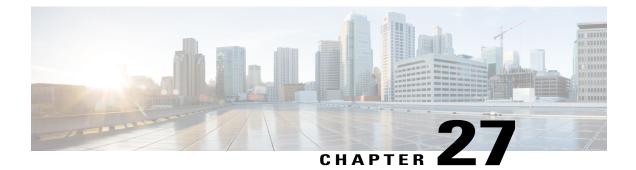

# **Social Contact**

Social contacts are the individual results obtained by campaigns. The social contact API allows you to get and update an individual social contact.

The status of a social contact is global across all campaigns.

• Social Contact API Commands, page 169

# **Social Contact API Commands**

This section describes the supported commands for the Social Contact API and the parameters for those commands.

#### POST

Creates a social contact for a Push Feed.

Before you do this, you must:

- Create a type 7 push feed and POST it.
- Confirm that the post returned a 201 (success) response code, then look in the location field of the http response for the reference URL (refURL) of the feed just created.
- Add the chat feed to a campaign. You can create a new campaign and then use the PUT API to add the feed to it or to any existing campaign.

| URL:         | http:// <serverip>:<port>/ccp-webapp/ccp/socialcontact/</port></serverip> |
|--------------|---------------------------------------------------------------------------|
| HTTP method: | POST                                                                      |
| Parameters:  | See Social Contact API Parameters, on page 181.                           |

| Example XML                     |                                                                                                    |
|---------------------------------|----------------------------------------------------------------------------------------------------|
| Example XML<br>request payload: | <socialcontact><br/><feedrefurl>http://[ServerIP]:[Port]/<br/>ccp-webapp/ccp/feed/(id)</feedrefurl><br/><title>social contact title</title><br/><publisheddate>social contact date of publish</publisheddate><br/><author>Customer_Name</author><br/><isinvited>true</isinvited><br/><description type="html"><br/>This is the content of the social contact.<br/>Perhaps it was a tweet or a blog post.<br/></description><br/><tag><br/><tag>tag&gt;tag2</tag><br/><br/><extensionfields><br/><extensionfield><br/><name>accountNumber</name><br/><value>6722392</value></extensionfield></extensionfields></tag></socialcontact> |
|                                 | <pre>   <extensionfield>    <extensionfield>     <name>remarks</name>     <value>My CRS-3 is not cooling enough</value>     </extensionfield>     <issoftlocked>false</issoftlocked>  Note During creation of a social contact, the following fields are restricted (they </extensionfield></pre>                                                                                                    |
|                                 | <ul> <li>can only be set by the system):</li> <li>inviteStatus: is the status of chat invitations sent (if any) from this social contact. The default is NONE.</li> </ul>                                                                                                    |
|                                 | • shortURLIds: is a list of short URL Ids which were generated for this social contact. This list is updated when a short URL is created for a social contact.                                                                                                    |
|                                 | You can set the QUEUED status from the API. However, currently it is only set<br>internally by SocialMiner. SocialMiner sets the social contact status to QUEUED when<br>a social contact is to be or has been routed to some external entity.                                                                                                    |
| HTTP response:                  | A 201 Created http header is returned on success along with a URL to the newly created social contact.                                                                                                    |

### GET

Gets status and detail for the specified social contact.

The <objectId> attribute required for this command is found in campaign results, in the feed/entry/link rel="socialcontact" element. For example: <link rel="socialcontact" href="http://<ServerIP>:<Port>/ccp-webapp/ccp/socialcontact/22E00F5310000129460A1EB40A568DDE" />

| URL:            | http:// <serverip>:<port>/ccp-webapp/ccp/socialcontact/<id variables=""></id></port></serverip> |
|-----------------|-------------------------------------------------------------------------------------------------|
| HTTP<br>method: | GET                                                                                             |

I

| Example    | Results are returned as XML.                                                                                          |
|------------|----------------------------------------------------------------------------------------------------|
| responses: |                                                                                                    |
|            | <socialcontact></socialcontact>                                                                                       |
|            | <refurl><br/>http://[ServerIP]:[Port]/ccp-webapp/</refurl>                                                            |
|            | ccp/socialcontact/                                                                                                    |
|            | F9B43F9B100001282E3C18380A568DDD                                                                                      |
|            |                                                                                                    |
|            | <pre><statustimestamp>1276008213</statustimestamp> <status>Reserved</status></pre>                                    |
|            | <pre><status <br="" keselved<="" status=""><statususerid>admin</statususerid></status></pre>                          |
|            | <tags></tags>                                                                                                    |
|            | <tag>tag1</tag>                                                                                                    |
|            | <tag>tag2</tag>                                                                                                    |
|            | <br><extensionfields></extensionfields>                                                                               |
|            | <extensionfield></extensionfield>                                                                                     |
|            | <name>accountNumber</name>                                                                                            |
|            | <value>13131313</value>                                                                                               |
|            | <br>                                                                                                    |
|            | <pre><sourcetype>chat</sourcetype></pre>                                                                              |
|            | <isinvited>false</isinvited>                                                                                          |
|            | <pre><invitestatus>sent</invitestatus></pre>                                                                          |
|            | <pre><shorturlids <shorturlid=""></shorturlids></pre>                                                                 |
|            | 6DCFBB7A10000139000076C00A568DDB                                                                                      |
|            |                                                                                                    |
|            |                                                                                                    |
|            | <pre><transcriptrefurl> http://[ServerIP]:[Port]/ccp-webapp/ccp/socialcontact/</transcriptrefurl></pre>               |
|            | F9B43F9B100001282E3C18380A568DDD/transcript                                                                           |
|            |                                                                                                    |
|            | <statususerid>myname</statususerid>                                                                                   |
|            | <pre><replytemplaterefurl> http://[ServerIP]:[Port]/ccp-webapp/ccp/</replytemplaterefurl></pre>                       |
|            | template/reply/105678                                                                                                 |
|            |                                                                                                    |
|            | <replytemplateurl></replytemplateurl>                                                                                 |
|            | <pre>http://[ServerIP]:[Port]/gadgets/files/ccp/templates/<br/>roolu/ciese_tuitten_ion</pre>                          |
|            | reply/cisco_twitter.jsp<br>                                                                                           |
|            | <id>F9B43F9B100001282E3C18380A568DDD</id>                                                                             |
|            | <issoftlocked>false</issoftlocked>                                                                                    |
|            |                                                                                                    |
|            | <pre><socialcontact></socialcontact></pre>                                                                            |
|            | <author>AlmaDao1@twitter.com</author>                                                                                 |
|            | <createddate>1317829257152</createddate>                                                                              |
|            | <description></description>                                                                                           |
|            | Top 50 Companies With Best CSR Announced October 5 on<br><em>Boston</em> College Webinar   3BL Media: <a< th=""></a<> |
|            | href="http://t.co/VXbzViaj">                                                                                          |
|            | http://t.co/VXbzViaj                                                                                                  |
|            | via @ <a <="" class="" th=""></a>                                                                                     |
|            | href="http://twitter.com/AddThis"<br>&qtAddThis                                                                       |
|            |                                                                                                    |
|            | <extensionfields></extensionfields>                                                                                   |
|            | <id>D4BEA7BC100001320003D80A0A568DF8</id>                                                                             |
|            | <pre><li><li>k&gt;</li></li></pre>                                                                                    |
|            | <pre>http://twitter.com/AlmaDao1/statuses/121610791286878209 </pre>                                                   |
|            | <pre><pre><pre><pre>cpublishedDate&gt;1317829246000</pre></pre></pre></pre>                                           |
|            | <refurl></refurl>                                                                                                    |
|            | https://[ServerIP]:[Port]/ccp-webapp/ccp/socialcontact/                                                               |
|            | D4BEA7BC100001320003D80A0A568DF8                                                                                      |
|            | <br><replytemplaterefurl></replytemplaterefurl>                                                                       |
|            | https://[ServerIP]:[Port]/ccp-webapp/ccp/template/reply/                                                              |
|            | 103184                                                                                                    |
|            | 1                                                                                                    |

```
</replyTemplateRefURL>
 <replyTemplateURL>http://test.com</replyTemplateURL>
 <replyToId></replyToId>
 <status>unread</status>
 <statusTimestamp>1317829257148</statusTimestamp>
 <statusUserId></statusUserId>
 <tags/>
 <title>
   Top 50 Companies With Best CSR
   Announced October 5 on Boston
   College Webinar | 3BL Media:
   http://t.co/VXbzViaj via @AddThis
 </title>
</SocialContact>
Note
       If statusUserId is blank and the status is unread, then this social contact has never had
        a status change.
        If the social contact is associated with a feed that supports reply templates, then the
        replyTemplateRefURL and replyTemplateURL fields are included. These fields cannot
        be changed by the social contact API.
        You can set the QUEUED status from the API. However, currently it is only set
        internally by SocialMiner. SocialMiner sets the social contact status to QUEUED when
        a social contact is to be or has been routed to some external entity.
```

#### **PUT** (update)

Updates the status or tags of an existing social contact.

You can also add, edit, or remove tags using the update command.

| URL:         | http:// <serverip>:<port>/ccp-webapp/ccp/socialcontact/<id variables=""></id></port></serverip> |
|--------------|-------------------------------------------------------------------------------------------------|
| HTTP method: | PUT                                                                                             |
| Parameters:  | See Social Contact API Parameters, on page 181.                                                 |

| Example XML<br>request payload: | <pre><socialcontact> <socialcontact> <statustimestamp>1276008213</statustimestamp> <status>Reserved</status> <statususerid>admin</statususerid> <tags> <tag>cold/tag&gt; <tag>fresh</tag> </tag></tags>   http://[ServerIP]:[Port]/ccp-webapp/ccp/ template/reply/105678 http://[ServerIP]:[Port]/gadgets/files/ccp/ templates/reply/cisco_twitter.jsp <issoftlocked>false</issoftlocked> </socialcontact> </socialcontact></pre>                                                                                                    |
|---------------------------------|----------------------------------------------------------------------------------------------------|
|                                 | <b>Note</b> If the social contact is associated with a feed that supports reply templates, then the <i>replyTemplateRefURL</i> and <i>replyTemplateURL</i> fields are included. These fields can not be changed by the social contact API. The fields draftResponse and draftAction are saved only with a social contact update that transitions to state <b>draft</b> . If the social contact transitions to the handled state, then the draftResponse and draftAction are cleared. Updates to following fields are restricted (updates can only be made by the system): |
|                                 | • isInvited: this field is set to true if the chat contact was created as a result<br>of a chat invitation. This field is set by the system when the chat contact<br>is created. It is set to false by default for all other social contacts.                                                                                                    |
|                                 | • shortURLIds: is a list of short URL Ids which were generated for this social contact. This list is updated when a short URL is created for a social contact.                                                                                                    |
|                                 | You can set the QUEUED status from the API. However, currently it is only set internally<br>by SocialMiner. SocialMiner sets the social contact status to QUEUED when a social<br>contact is to be or has been routed to some external entity.                                                                                                    |
| Example XML<br>response:        | <socialcontact><br/><refurl>http://[ServerIP]:[Port]/ccp-webapp/ccp/socialcontact/<br/>22E00F5310000129460A1EB40A568DDE</refurl><br/><status>reserved</status><br/><statustimestamp>1276190792688</statustimestamp><br/><tags><br/><tag>cool</tag><br/><tag>cool</tag><br/>fresh<br/></tags><br/><statususerid>admin</statususerid><br/></socialcontact>                                                                                                    |

## **PUT (Requeue Email)**

Update an existing email contact for requeue.

Agents use the requeue feature to requeue email contacts to a different Contact Service Queue (CSQ). When email contacts are requeued, the from address in the reply must be set to the address that corresponds to the feed associated with the CSQ to which the contact is requeued. For more information, refer to your Unified Contact Center Express documentation.

| URL:                    | http:// <serverip>:<port>/ccp-webapp/ccp/socialcontact/<id>/requeue</id></port></serverip>                                                                                                    |
|-------------------------|----------------------------------------------------------------------------------------------------|
| HTTP method:            | PUT                                                                                                    |
| Input/Output<br>format: | XML, JSON                                                                                                    |
| Parameters:             | • <i>statusTimestamp</i> (required). The timestamp of the last change of the social contact, which is returned in a GET request.                                                                                                    |
|                         | • <i>status</i> (optional). The status to set for the email contact. SocialMiner only accepts a status of RESERVED (combined with a statusReason that indicates that the contact is being rerouted) and rejects any other status.                                                                                              |
|                         | The status parameter is case-sensitive.                                                                                                    |
|                         | • extensionFields                                                                                                    |
|                         | The following extensionField is required                                                                                                    |
|                         | <ul> <li>feedTag. Provide a key-value pair with the key <i>feedTag</i> and a value that<br/>indicates the unique tag configured for the feed that corresponds to the CSQ<br/>to which the agent or Unified CCX wants to requeue the email contact.</li> </ul>                                                                  |
|                         | • <i>statusReason</i> (required, case-insensitive). The reason that the contact is requeued. Valid values are as follows:                                                                                                    |
|                         | • EMAIL_REQUEUE_TRANSFER. This reason is used when the client requeues the contact.                                                                                                    |
|                         | • EMAIL_REQUEUE_AGENT_DISCONNECTED. This reason is used to requeue the contact when an agent is disconnected.                                                                                                    |
|                         | <b>Note</b> When the state of an email contact is RESERVED and the statusReason is a requeue reason, this API rejects any new requeue request for the same contact. After the rerouted contact is accepted by an agent and the statusReason is updated to a reason that is not a requeue reason, the contact can be requeued.  |
|                         | This API uses the feedTag parameter to find the feed with that tag in the database.<br>Each email feed has only one unique tag. The API then populates the ID of the<br>feed into the requeueFeedId extension field. The reply template uses the<br>requeueFeedId to look up the from address to use to reply to the customer. |
|                         | If the API does not find a feed with the indicated feedTag, the requeue proceeds without populating or overwriting the requeueFeedId extension field. Therefore, the reply template does not have the new from address for the reply. The reply contains the last valid from address.                                          |
|                         | If more than one feed exists with the tag indicated in the feedTag parameter, the API populates or overwrites the requeueFeedId with the first match that it finds.                                                                                                    |
|                         | The API does not delete any existing extension fields. The API preserves existing extension fields and merges in any newly-provided extension fields (with the exception of the requeueFeedId extension field as described in the previous cases).                                                                             |

ſ

| Example XML<br>request payload<br>: | <socialcontact><br/><extensionfields><br/><extensionfield><br/><name>feedTag</name><br/><value>email_csq3</value><br/></extensionfield><br/></extensionfields><br/><statusreason>email_requeue_transfer</statusreason><br/><statustimestamp>140580003345</statustimestamp><br/></socialcontact> |
|-------------------------------------|----------------------------------------------------------------------------------------------------|
| HTTP response                       | A 200 OK header is returned on success.                                                                                                    |
| headers:                            | A 4xx Bad Response is returned if                                                                                                    |
|                                     | • The contact does not exist.                                                                                                    |
|                                     | • The contact is not of sourceType email.                                                                                                    |
|                                     | • A statusTimestamp mismatch exists.                                                                                                    |
|                                     | • The provided status is not RESERVED.                                                                                                    |
|                                     | • The current status of the contact is not RESERVED.                                                                                                    |
|                                     | • The statusReason is not valid.                                                                                                    |
|                                     | • The current statusReason is already a requeue reason.                                                                                                    |
|                                     | • The required extension field (feedTag) is missing.                                                                                                    |
|                                     | <b>Note</b> For multisession contacts, the status update uses the scId of the contact as its statusUserId.                                                                                                    |

| Example XML<br>response<br>payload : | <socialcontact><br/><extensionfields><br/><extensionfield><br/><name>emailUniqueId</name><br/><value>101</value></extensionfield></extensionfields></socialcontact> |
|--------------------------------------|----------------------------------------------------------------------------------------------------|
|                                      | <br><extensionfield></extensionfield>                                                                                                    |
|                                      | <name>emailReplyTo</name><br><value>Breakfast Club &lt; bclub@email13.sm &gt;</value>                                                                               |
|                                      |                                                                                                    |
|                                      | <name>feedTag</name>                                                                                                    |
|                                      | <value>email_csq3</value>                                                                                                    |
|                                      |                                                                                                    |
|                                      | <extensionfield></extensionfield>                                                                                                    |
|                                      | <pre><name>requeueFeedId</name></pre>                                                                                                    |
|                                      | <value>10001</value><br>                                                                                                    |
|                                      |                                                                                                    |
|                                      | <pre> http://[Server]:[Port]/ccp-webapp/ccp/socialcontact/<br/>91C52DD610000147000001940A56866<br/><status>reserved</status></pre>                                  |
|                                      | <pre><statusreason>email requeue_transfer</statusreason> <statustimestamp>1407600001015</statustimestamp></pre>                                                     |
|                                      | <pre><statusiimestamp>1407000001013</statusiimestamp><br/><statususerid>91c52dd610000147000001940a568665</statususerid><br/></pre>                                  |
|                                      |                                                                                                    |

### **GET (Chat Transcript)**

Retrieves the transcript for a chat contact (is only valid for chat feeds). This API returns an error if the social contact does not exist, the socialContact sourceType does not equal chat, or the chat transcript is not found.

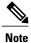

The id is the social contact ID of the chat contact.

| URL:         | http:// <serverip>:<port>/ccp-webapp/ccp/socialcontact/<id variables="">/transcript</id></port></serverip> |
|--------------|----------------------------------------------------------------------------------------------------|
| HTTP method: | GET                                                                                                    |
| Parameters:  | See Social Contact API Parameters, on page 181.                                                            |

```
<ChatTranscript>
Example XML
                        <id>4C01DF3B10000145000010F60A568DD9</id>
response :
                        <refURL>http://[ServerIP]:[Port]/ccp-webapp/ccp/socialcontact/
                         4C01DF3B10000145000010F60A568DD9/transcript</refURL>
                        <endDate>1326918175931</endDate>
                        <participants>
                             <participant>
                                   <agentName/>
                                  <nickName>Tetyana</nickName>
                             </participant>
                             <participant>
                                   <agentName>admin</agentName>
                                  <nickName>Agent</nickName>
                             </participant>
                        </participants>
                        <startDate>1326918153649</startDate>
                        <transcript>
                             <chat>
                                   <time>1326918172743</time>
                                   <name>Agent</name>
                                   <msg>hello</msg>
                             </chat>
                             <chat>
                                   <time>1326918173170</time>
                                   <name>Agent</name>
                                  <msg>How can I help you?</msg>
                             </chat>
                        </transcript>
                   </ChatTranscript>
```

#### **GET (Search)**

Use GET (search) to search for social contacts. GET (search) is based on a Solr search. Wildcard-based searches using "?" for a single-character and "\*" for multiple-characters are supported for the fields specified.

You can perform a default search or a field-specific search.

A default search is a freeform search. To perform a default search, add the term you want to search for after "q=" in the GET URL. For example, to search for jsmith, use the following:

http://<ServerIP>:<Port>/ccp-webapp/ccp/search/contacts?q=jsmith

A default search searches the following fields:

- sc.author
- sc.title
- sc.tags
- sc.description
- sc.socialContactStatus
- sc.sourceType
- sc.isSoftLocked
- chat.agentName
- chat.agentNickname
- chat.transcript

The sc.title, sc.description, and chat.transcript field searches are not case-sensitive. To search in all other fields, the search term you enter must be an exact (case-sensitive) match.

Note

The chat.agentName is always saved in the database in lower case text, no matter how an agent signs in. For example, if an agent signs in as JSmith, you must search for jsmith to find the contact.

To perform a field-specific search, specify the field in which you want to search. The pairs of field names and values in a search query use the following syntax: *Solr\_field\_name:value*. You can perform a field-specific search on the following fields:

- sc.author: The person who created the social contact (chat request, Tweet, Facebook post).
- sc.link: The link to the social contact.
- sc.publishedDate: The date the social contact was published.
- sc.createdDate: The date the social contact was created.
- sc.socialContactStatus: The status of the social contact (unread, reserved, handled, discarded, draft, or queued).
- sc.socialContactStatusDate: The date that the status of the social contact last changed.
- sc.tags: The tags applied to the social contact. Tags can be applied automatically by the system when the contact enters a feed or manually by a user.
- sc.sourceType: The feed type to which the social contact belongs.
- chat.agentNickname: Nickname for the agent in the chat room.
- chat.agentName: Login username for the agent in the chat room.
- de.id: The social contact ID. This ID is upper-case. The field is case-sensitive.

The search name and value pairs can be joined in logical expressions by AND or OR. The search terms should be encoded if they contain Solr special characters. (For more details, see http://wiki.apache.org/solr/SolrQuerySyntax.)

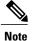

The following limitations apply to the search function:

• Field-based searches search only the specified field for the given term or terms (multiple terms are enclosed in double quotes).

For example, to search for contacts authored by John Smith, you can search for sc.author:John\*, sc.author:\*Smith, or sc.author:"John Smith".

- You can do wildcard-based searches of these fields.
  - sc.author sc.tags chat.agentName chat.agentNickname

For example, to find social contacts with authors chatAuthorA, chatAuthorB, or chatAuthorC, you can search for chatAuthor\*.

• There is a 32-character limit to the word length (it can only search for words up to 32-characters long).

Search results can contain from 0 to 200 entries. ChatTranscript can be found inside each entry that corresponds to the social contact of type chat.

| URL:              | http://ServerIP:8080/ccp-webapp/ccp/search/contacts                                                                                                    |
|-------------------|----------------------------------------------------------------------------------------------------|
| HTTP method:      | GET                                                                                                    |
| Output<br>format: | АТОМ                                                                                                    |
| Parameters:       | <ul> <li><i>q</i> (required). Query parameter.</li> <li><i>count</i> (optional.) Defines how many results to return (default = 50, max = 200).</li> <li><i>startIndex</i> (optional). Identifies the index of the first search result. Because we are using Solr for querying, the first index should be 0 (default = 0).</li> </ul> |

| Example query<br>request: | <pre>http://<serverip>:<port>/ccp-webapp/ccp/ search/contacts?q=chat.agentName:admin%20AND%20sc. socialContactStatus:handled As illustrated in the previous example, the search request must be URL encoded in order to work (for example, spaces in the text are represented by "%20").</port></serverip></pre>                                                                                                    |
|---------------------------|----------------------------------------------------------------------------------------------------|
| Example XML<br>response:  | <pre><?xml version="1.0" encoding="UTF-8"?> <feed xmlns="http://www.w3.org/2005/Atom" xmlns:ccp="http://www.cisco.com/ccbu/ccp/xml/socialcontact/1.0/" xmlns:dc="http://purl.org/dc/elements/1.1/" xmlns:opensearch="http://a9.com/-/spec/opensearch/1.1/"></feed></pre>                                                                                                    |
|                           | <title>Results of Search</title><br><link href=" http://&lt;ServerIP&gt;:&lt;Port&gt;/ccp-webapp/ccp/&lt;br&gt;search/contacts?q=chat.agentName:admin%20AND%20sc.socialContactStatus:&lt;/td&gt;&lt;/tr&gt;&lt;tr&gt;&lt;td&gt;&lt;/td&gt;&lt;td&gt;handled&amp;count=50&amp;startIndex=0" rel="self"/><br><subtitle>This feed has been created by Cisco SocialMiner</subtitle><br><id>http://<serverip>:<port>/ccp-webapp/ccp/search/contacts</port></serverip></id> |
|                           | <updated>2014-01-14T18:46:27Z</updated>                                                                                                    |
|                           | <dc:date>2014-01-14T18:46:27Z</dc:date><br><opensearch:itemsperpage>1</opensearch:itemsperpage><br><opensearch:totalresults>1</opensearch:totalresults><br><opensearch:startindex>1</opensearch:startindex>                                                                                                    |
|                           | <pre><opensearch:query role="request" searchterms="chat.nickname:Tetyana"></opensearch:query> <opensearch:link <="" pre="" rel="search" type="application/opensearchdescription+xml"></opensearch:link></pre>                                                                                                    |
|                           | <pre>href="http://www.cisco.com/opensearch-description.xml" /&gt; <entry></entry></pre>                                                                                                    |
|                           | <title>title14</title><br><link href="http://&lt;ServerIP&gt;:&lt;Port&gt;/ccp-webapp/ccp/&lt;br&gt;socialcontact/91E6B21910000143000032B10A568DD9" rel="alternate"/><br><link href="http://&lt;ServerIP&gt;:&lt;Port&gt;/ccp-webapp/ccp/&lt;/td&gt;&lt;/tr&gt;&lt;tr&gt;&lt;td&gt;&lt;/td&gt;&lt;td&gt;&lt;pre&gt;socialcontact/91E6B21910000143000032B10A568DD9" rel="socialcontact"/> <author> </author>                                                           |
|                           | <name>author14</name><br><br><id>http://<serverip>:<port>/ccp/socialcontact/<br/>91E6B21910000143000032B10A568DD9</port></serverip></id>                                                                                                    |
|                           | <updated>2014-01-14T17:57:28Z</updated><br><published>2014-01-14T17:57:28Z</published><br><content type="application/xml"><br/></content>                                                                                                    |
|                           | <chattranscript xmlns=""><br/><id>F27C35DD10000134000007160A568DDD</id><br/><enddate>1326918175931</enddate><br/><participants></participants></chattranscript>                                                                                                    |
|                           | <pre><pre><pre><pre><pre><pre><pre><pre></pre></pre></pre></pre></pre></pre></pre></pre>                                                                                                    |
|                           | <pre><nickname>Agent</nickname>      </pre>                                                                                                    |
|                           | <startdate>1326918153649</startdate><br><transcript></transcript>                                                                                                    |
|                           | <chat><br/><time>1326918172743</time><br/><name>Agent</name></chat>                                                                                                    |
|                           | <msg>Hello, how can I help you?</msg><br>                                                                                                    |
|                           | <chat></chat>                                                                                                    |
|                           | <msg>Never mind. I'm all set, thanks.</msg><br><br>                                                                                                    |
|                           | <br><br><dc:creator>author14</dc:creator>                                                                                                    |
|                           | <dc:date>2012-01-18T20:22:33Z</dc:date><br><ccp:scstatustimestamp>1326918177731</ccp:scstatustimestamp>                                                                                                    |
|                           | <ccp:scstatus>handled</ccp:scstatus>                                                                                                    |

I

## **Social Contact API Parameters**

Parameters are optional unless otherwise noted.

| Parameter   | Description                     | Notes                         |
|-------------|---------------------------------|-------------------------------|
| author      | The social contact author name. | String.<br>Required for POST. |
| description | The body of the social contact. | String.                       |

| Parameter      | Description                                     | Notes                                                                                                    |
|----------------|-------------------------------------------------|----------------------------------------------------------------------------------------------------|
| extensionField | A wrapper tag for a custom name and value pair. | For email contacts, SocialMiner<br>stores the following attributes in<br>the extension fields:                                                                                                    |
|                |                                                 | • emailUniqueIdInFolder:<br>The ID of the email<br>message. The ID identifies<br>the email message in its<br>folder. The ID is not valid<br>if the email is moved from<br>the folder associated with<br>the feed that captured the<br>email.                   |
|                |                                                 | • <i>emailFrom</i> : A comma-separated list of email users who authored the email.                                                                                                    |
|                |                                                 | • <i>emailReplyTo</i> : A comma-separated list of the email users to include in a reply to the email message.                                                                                                    |
|                |                                                 | • <i>agentId</i> : The agent who is<br>currently handling the email<br>contact. If an agent replies<br>to a customer email and the<br>customer replies to the<br>agent's reply, this field can<br>be used to route the<br>customer reply to the same<br>agent. |
|                |                                                 | • <i>customer_attachment_namest</i> :<br>A quoted and<br>comma-separated list of<br>email attachment filenames<br>Quotes in filenames are<br>escaped using a backslash<br>quote (/")                                                                           |
|                |                                                 | For example:<br>"file1.txt","file2.txt"                                                                                                    |

ſ

| Parameter       | Description                                                                                     | Notes                                                                                                    |
|-----------------|-------------------------------------------------------------------------------------------------|----------------------------------------------------------------------------------------------------|
| extensionFields | A collection of custom name and value pairs.                                                    | The person submitting the social contact may specify up to 100 pairs, and the entire collection can contain up to one megabyte of information.                                                                                                    |
|                 |                                                                                                 | To update user data, provide a<br>new value for the existing<br>extension field name. If you<br>include an extension field<br>element with the name but no<br>value, the corresponding name<br>and value pair will be deleted<br>during the update.                 |
| feedRefURL      | The feed refURL that the social contact is associated with.                                     | String.<br>Required for POST.                                                                                                    |
| isSoftLocked    | Indicates that the social contact should<br>not be modified, but is not enforced in<br>the API. | Boolean.<br>The SocialMiner UI will not<br>permit any modifications via the<br>UI to a social contact when<br>isSoftLocked is set to true. This<br>is normally used by SocialMiner<br>when a social contact is to be or<br>has been queued to an outside<br>entity. |
| isInvited       | Indicates if the social contact was<br>created as a result of a chat invitation.                | Boolean.<br>Default is false.<br>If the Social Contact was created<br>as a result of a chat invitation,<br>then isInvited must be set to true.                                                                                                    |

| Parameter    | Description                                                                                                    | Notes                                                                                                    |
|--------------|----------------------------------------------------------------------------------------------------|----------------------------------------------------------------------------------------------------|
| inviteStatus | The status of chat invitations sent (if any) from this social contact.                                                                                                    | <ul> <li>String, case-insensitive.</li> <li>Default is NONE.</li> <li>Valid values are: <ul> <li>NONE (no chat invitations were sent from this social contact)</li> <li>SENT (chat invitations were sent from this social contact)</li> <li>EXPIRED (chat invitations were sent but were not accepted by the customer)</li> </ul> </li> </ul> |
| link         | References the original source of the<br>social contact. In social media based<br>fields, this parameter is a link to the<br>tweet, direct message, Facebook post,<br>Facebook comment, or RSS feed entry.<br>For email messages, SocialMiner<br>creates a link in the following format:<br>https:// <emailserveraddress>?<br/>u=<toemailusername>&amp;f=<br/><emailfolder>&amp;m=<emailuniqueidinfolder><br/>&amp;t=<emailreceivedtimestamp></emailreceivedtimestamp></emailuniqueidinfolder></emailfolder></toemailusername></emailserveraddress> | email server that retrieved<br>the contact (the email<br>receive host associated with<br>the feed that retrieved the<br>contact)                                                                                                    |

ſ

| Parameter              | Description                                                                                                    | Notes                                                                                                    |
|------------------------|----------------------------------------------------------------------------------------------------|----------------------------------------------------------------------------------------------------|
| publishedDate          | The social contact published date.                                                                                                    | String.                                                                                                    |
|                        | For contacts with sourceType email,<br>this parameter is the date that the email<br>server received the email message.                                          | Leave blank to use the current<br>timestamp or provide a valid<br>Unix timestamp.                                                                                                    |
| refURL                 | A copy of the URL requested.                                                                                                    |                                                                                                    |
| replyTemplateRefURL    | The reference URL of the reply<br>template. This can be used to retrieve<br>further template details.                                                           | Returned by update if the social<br>contact is associated with a feed<br>that has been configured to use a<br>reply template.                                                                                                    |
| replyTemplateURL       | The URL of the reply template.                                                                                                    | Returned by update if the social<br>contact is associated with a feed<br>that has been configured to use a<br>reply template.                                                                                                    |
| shortUrlId/shortUrlIds | Is a list of short URL Ids which were<br>generated for this social contact.                                                                                     | String.<br>A short URL is generated by the<br>system when a SocialMiner user<br>sends a chat invitation to a<br>customer. The social contact from<br>which the invitation was sent<br>maintains a short URL for each<br>invitation. |
| sourceType             | Is the type of feed this social contact<br>came from: rss, facebook,<br>twitter_stream, twitter_account,<br>,twitter_search, callback, chat, push, or<br>email. | String.<br>This is set by SocialMiner and<br>cannot be set through the create<br>or update APIs.                                                                                                    |

| Parameter       | Description                                                                                                    | Notes                                                                                                    |
|-----------------|----------------------------------------------------------------------------------------------------|----------------------------------------------------------------------------------------------------|
| status          | One of:                                                                                                    | String (case-sensitive).                                                                                                    |
|                 | <ul> <li>unread—The default state of a new contact.</li> <li>reserved—Reserved to be handled.</li> </ul>                                                                                                    | If the submitted and the current<br>status of the social contact are not<br>equal, the submitted status<br>becomes the effective status of<br>the social contact.                                                                                                    |
|                 | <ul> <li>handled—This contact has been handled and no further action is required.</li> <li>discarded—This contact does not require a response and is filed in the recycle bin.</li> <li>queued—The contact is in the process of or has been routed to some external entity.</li> <li>draft—A draft response to the contact has been created and saved, but not sent.</li> </ul> | The QUEUED status is settable<br>from the API. However,<br>currently, it is only set internally<br>by SocialMiner. SocialMiner sets<br>the social contact status to<br>QUEUED when a social contact<br>is to be or has been routed to<br>some external entity.                                                                                                    |
| statusReason    | The reason why the contact is in the current state.                                                                                                    |                                                                                                    |
| statusUserId    | The user modifying the status to a state other than UNREAD.                                                                                                    | The value changes to the user<br>who is currently authenticated<br>against the API.                                                                                                    |
| statusTimestamp | The time stamp of the last state change<br>of the social contact.                                                                                                    | Long integer.<br>Required for PUT.<br><b>Important</b> : You must provide<br>the current statusTimestamp of<br>the social contact when you<br>perform an update. If you do not<br>provide the same<br>statusTimestamp as returned from<br>a social contact <b>get</b> request, then<br>the update fails. This mechanism<br>is in place so that two clients<br>cannot update the same social<br>contact at the same time.<br>The statusTimestamp changes to<br>the current timestamp if the<br>update is successful. |

ſ

| Parameter        | Description                                             | Notes                                                                                                    |
|------------------|---------------------------------------------------------|----------------------------------------------------------------------------------------------------|
| tag/tags         | One or more tags to associate with this social contact. | The tags can be new or existing tags. If you include the <i>tags</i> element, but do not include any <i>tag</i> elements, then tags are deleted during an update. |
| title            | The title of the social contact.                        | String.<br>Required for POST.                                                                                                    |
| transcriptRefURL | Is a URL to get the chat transcript.                    | String.<br>Only applies to contacts where<br>sourceType is chat.                                                                                                  |

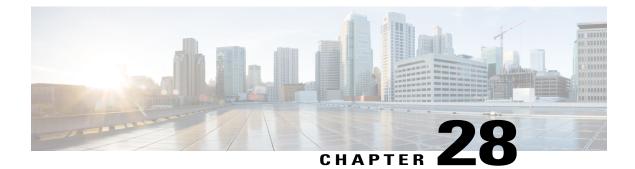

# Tag

SocialMiner supports the labeling of contacts with tags. Tags can be added, edited, and removed to or from a social contact using the social contact API (Social Contact, on page 169).

• Tag API Command, page 189

# **Tag API Command**

This section describes the supported command (GET) for the tag API and the parameters for that command.

#### **GET** (List)

List all configured tags that exist.

| URL:                  | http:// <serverip>:<port>/ccp-webapp/ccp/tag</port></serverip>                                        |
|-----------------------|----------------------------------------------------------------------------------------------------|
| HTTP method:          | GET                                                                                                   |
| Example XML response: | <tags><br/><tag><br/><name>tagname1</name><br/></tag><br/><name>tagname2</name><br/><br/><br/></tags> |

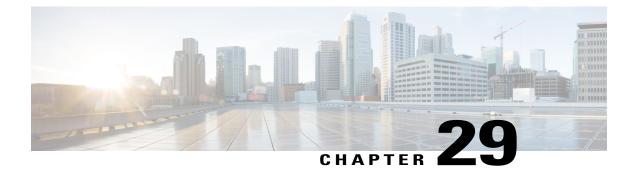

# **Twitter Reply**

The Twitter reply API allows you to respond to tweets or Twitter direct messages. You must configure a Twitter account, stream, or search feed before you can use this API.

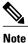

The Shindig OpenSocial container in which SocialMiner runs requires that REST requests complete within five seconds. Communication with Twitter servers can exceed five seconds. This limitation means you must poll after making calls to the Twitter reply API to verify the status returned. A diagram is provided to illustrate the API calls and expected poll responses.

The SocialMiner Troubleshooting Tips has a list of common Twitter errors and their causes. Refer to https://dev.twitter.com/overview/api/response-codes for additional information about Twitter errors.

See also Authorize Against Twitter Feeds, on page 84.

- Twitter Follow API Flow, page 192
- Twitter Reply API Commands, page 192

## **Twitter Follow API Flow**

This diagram illustrates the flow of API calls and expected poll responses for Twitter follow.

#### Figure 3: Twitter Follow API Flow Diagram

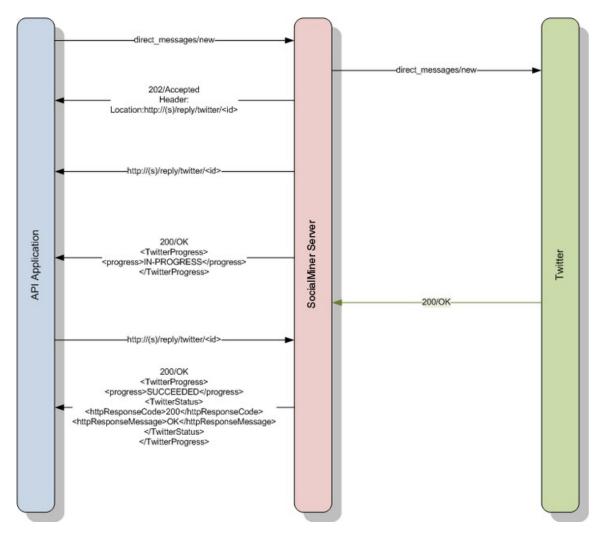

SocialMiner will wait for a response from Twitter for 30 seconds. If SocialMiner does not receive a response within 30 seconds, SocialMiner will fail the request and return an http response code of 408.

# **Twitter Reply API Commands**

This section describes the supported commands for the Twitter reply API and the parameters for those commands.

#### **Related Topics**

GET, on page 193 GET (User), on page 194 GET (Friendships/Exists), on page 195 POST (Create Status - Tweet), on page 195 POST (Create Direct Message), on page 196 POST (Create Retweet), on page 197 POST (Create Follow), on page 198 POST (Create Unfollow), on page 198

### GET

I

Gets the status of a Twitter Reply API call.

| URL:                 | http:// <serverip>:<port>/ccp-webapp/ccp/reply/twitter/<id></id></port></serverip>                                                                                                    |
|----------------------|----------------------------------------------------------------------------------------------------|
|                      | For more information about the elements in the URL, see API Conventions, on page 1.                                                                                                    |
|                      | In this instance, <id> represents the ProgressID being requested.</id>                                                                                                    |
| HTTP method:         | GET                                                                                                    |
| Example<br>response: | If the fields in the initial request are valid, the Location field in the response contains the URL for the social contact associated with the post being queried.                                                                                                    |
|                      | If the operation succeeds, the response returns the following XML.                                                                                                    |
|                      | <twitterprogress><br/><progress>SUCCEEDED FAILED IN-PROGRESS</progress><br/><twitterstatus></twitterstatus><br/><httpresponsecode>responseCode</httpresponsecode><br/><httpresponsemessage>responseMessage</httpresponsemessage><br/></twitterprogress><br>If the operation fails, the httpResponseCode and httpResponseMessage fields contain th<br>code and message returned by Twitter. The apiErrors field can contain additional detaile<br>information about the error. |
| Response<br>payload: | <ul> <li>The response includes the following fields:</li> <li>progress: one of the following:</li> <li>SUCCEEDED: the operation succeeded.</li> </ul>                                                                                                    |
|                      | • FAILED: the Twitter operation failed. Use httpResponseCode and httpResponseMessage to determine why the operation failed.                                                                                                    |
|                      | • <b>IN-PROGRESS</b> : is waiting for a response from Twitter.                                                                                                    |
|                      | • TwitterStatus: varies depending on the API called. See examples for the individua Twitter Reply API methods.                                                                                                    |
|                      |                                                                                                    |

| • httpResp | bonseMessage: the response message received from Twitter.                                                                                     |
|------------|----------------------------------------------------------------------------------------------------|
| • ApiErro  | <b>rs</b> : a list of errors describing the failure.                                                                                          |
| • ApiErro  | r: individual error details.                                                                                                    |
| • ErrorMe  | essage: the error details returned by Twitter.                                                                                                |
| • •        | <b>pe</b> : SocialMiner's translation of the error returned by Twitter. SocialMiner field for internationalization and localization purposes. |
|            |                                                                                                    |

## GET (User)

Retrieves the profile information of a given Twitter user. It works similarly to the way GET does.

| URL:                     | http:// <serverip>:<port>/ccp-webapp/ccp/reply/twitter/users/show</port></serverip>                                                                                                    |
|--------------------------|----------------------------------------------------------------------------------------------------|
| HTTP method:             | GET                                                                                                    |
| Parameters:              | <ul> <li>screenName: the user name of the Twitter account.</li> <li>account_user: this parameter is optional. If specified, the account_user must be associated with a Twitter account feed configured on SocialMiner. If this is the case, the users/show call is made to Twitter using the account user's oAuth credentials.</li> </ul>                                          |
| Example http<br>request: | http:// <serverip>:<port>/ccp-webapp/ccp/reply/twitter/users/<br/>show?screenName=ccpdoctest</port></serverip>                                                                                                    |
| Example XML<br>response: | If the fields in the initial request are valid, then the response header's location field<br>contains the URL for the social contact associated with the post being queried.<br>If the operation succeeds, the polling URL<br>(http:// <serverip>:<port>/ccp-webapp/ccp/reply/twitter/8)<br/>contains the following XML.<br/><twitterprogress></twitterprogress></port></serverip> |

## **GET** (Friendships/Exists)

Determines if user\_a is following user\_b.

| URL:                        | http:// <serverip>:<port>/ccp-webapp/ccp/reply/twitter/friendships/exists</port></serverip>                                                                                                    |
|-----------------------------|----------------------------------------------------------------------------------------------------|
| HTTP<br>method:             | GET                                                                                                    |
| Parameters:                 | <ul> <li>user_a: the screen name of the user who may or may not be following user_b</li> <li>user_b: the screen name of the user to may or may not be followed by user_a</li> <li>account_user: this parameter is optional. If specified, the account_user must be associated with a Twitter account feed configured on SocialMiner. If this is the case, the users/show call is made to Twitter using the account user's oAuth credentials.</li> </ul>                                                                                                    |
| Example<br>http<br>request: | http:// <serverip>:<port>/ccp-webapp/ccp/reply/twitter/users/show?screenName=ccpdoctest</port></serverip>                                                                                                    |
| Example<br>XML<br>response: | If the fields in the initial request are valid, then the response header's location field contains the URL<br>for the social contact associated with the post being queried.<br>If the operation succeeds, the polling URL<br>(http://192.168.0.1/ccp-webapp/ccp/reply/twitter/8)<br>contains the following XML.<br><twitterprogress><br/><progress>SUCCEEDED</progress><br/><twitterstatus><br/><friends>true false</friends><br/></twitterstatus><br/><httpresponsecode>responseCode</httpresponsecode><br/><httpresponsemessage>responseMessage</httpresponsemessage><br/></twitterprogress><br>If the operation fails, the httpResponseCode and httpResponseMessage fields will contain the code and<br>message returned by Twitter. |

### **POST (Create Status - Tweet)**

I

Sends a Twitter status message (tweet) from a configured twitter account.

| URL:         | http:// <serverip>:<port>/ccp-webapp/ccp/reply/twitter/statuses/update</port></serverip>                                |
|--------------|----------------------------------------------------------------------------------------------------|
| HTTP method: | POST                                                                                                    |
| Parameters:  | • <b>username</b> : the username of a configured twitter account. The twitter account must be configured on the system. |

|                                 | <ul> <li>message: the text of the message (which is limited to 140 characters).</li> <li>inReplyToStatusId: optional. If this tweet is in reply to another tweet, use this field to specify the ID of the original tweet.</li> </ul>                                                                                                    |
|---------------------------------|----------------------------------------------------------------------------------------------------|
| Example XML<br>request payload: | <status><br/><username>twitterScreenName</username><br/><message>Tweet text</message><br/></status>                                                                                                    |
| Response:                       | If the fields in the initial request are valid, then the response header's location field contains the URL for the social contact associated with the post being queried.                                                                                                    |
|                                 | If the operation succeeds, the polling URL contains the following XML:                                                                                                    |
|                                 | <twitterprogress><br/><progress>SUCCEEDED</progress><br/><twitterstatus><br/><id>idAssignedByTwitter</id><br/><text>textOfTheTweet</text><br/><user><br/><id>userIdAssignedByTwitter</id><br/></user><br/><createdat>tweetCreateDate</createdat><br/><inreplytoscreenname>screenNameOfReplyRecipient</inreplytoscreenname><br/><inreplytostatusid>idOfOriginalTweet</inreplytostatusid><br/><inreplytouserid>idOf ReplyRecipient</inreplytouserid><br/></twitterstatus><br/><httpresponsecode>responseCode<br/></httpresponsecode></twitterprogress><br>If the operation fails, the httpResponseCode and httpResponseMessage fields contain |

# **POST (Create Direct Message)**

Sends a Twitter Direct Message (DM) from a configured twitter account.

| URL:         | http:// <serverip>:<port>/ccp-webapp/ccp/reply/twitter/direct_messages/new</port></serverip>      |
|--------------|---------------------------------------------------------------------------------------------------|
| HTTP method: | POST                                                                                              |
| Parameters:  | • <b>fromUsername</b> : the configured Twitter account username for the user sending the message. |
|              | • toUsername: the twitter username of the recipient of the DM.                                    |
|              | • message: the text of the message (which is limited to 140 characters).                          |

| Example XML<br>request payload: | <pre><directmessage>   <fromusername>TwitterAccountUsernam</fromusername>    <tousername>someTwitterAccount</tousername>    <message>This is a test of the create direct message API.</message>   </directmessage></pre>                               |
|---------------------------------|----------------------------------------------------------------------------------------------------|
| Response:                       | If the fields in the initial request are valid, then the response header's location field<br>contains the URL for the social contact associated with the post being queried.<br>If the operation succeeds, the polling URL contains the following XML. |
|                                 | the code and message returned by Twitter.                                                                                                    |

# **POST (Create Retweet)**

I

Retweets a Twitter social contact from a configured Twitter account.

| URL:                            | http:// <serverip>:<port>/ccp-webapp/ccp/reply/twitter/statuses/retweet</port></serverip>                                                                                                    |
|---------------------------------|----------------------------------------------------------------------------------------------------|
| HTTP method:                    | POST                                                                                                    |
| Parameters:                     | <ul> <li>username: the username of the configured Twitter account sending the retweet.</li> <li>tweetId: the Twitter ID of the tweet.</li> </ul>                                                                                                    |
| Example XML<br>request payload: | <status><br/><username>twitterScreenName</username><br/><tweetid>Tweet text</tweetid><br/></status>                                                                                                    |
| Response:                       | If the fields in the initial request are valid, then the response header's location field contains the URL for the social contact associated with the post being queried.<br>If the operation succeeds, the polling URL contains the following XML:                                  |
|                                 | <twitterprogress><br/><progress>SUCCEEDED</progress><br/><twitterstatus><br/><id>idAssignedByTwitter</id><br/><text>textOfTheTweet</text><br/><user><br/><screenname>usersScreenName</screenname><br/><id>userIdAssignedByTwitter</id><br/></user></twitterstatus></twitterprogress> |

| <createdat>tweetCreateDate</createdat><br><inreplytoscreenname>screenNameOfReplyRecipient</inreplytoscreenname>               |
|----------------------------------------------------------------------------------------------------|
| <pre><inreplytostatusid>idOfOriginalTweet</inreplytostatusid></pre>                                                           |
| If the operation fails, the httpResponseCode and httpResponseMessage fields contain the code and message returned by Twitter. |

### **POST (Create Follow)**

| URL:         | http:// <serverip>:<port>/ccp-webapp/ccp/reply/twitter/follow</port></serverip>                                                                                                    |
|--------------|----------------------------------------------------------------------------------------------------|
| HTTP method: | POST                                                                                                    |
| Parameters:  | <ul> <li>This method uses post but uses query parameters to specify who to follow and who will follow:</li> <li>account_user: the twitter account feed user. This username must match one of the user names in a Twitter account feed.</li> </ul> |
|              | • user_to_follow: the screen name of the Twitter user to follow.                                                                                                    |
| Response:    | If the fields in the initial request are valid, then the response header's location field contains the URL for the social contact associated with the post being queried.                                                                         |
|              | If the operation succeeds, the polling URL contains the following XML:                                                                                                    |
|              | <twitterprogress><br/><progress>SUCCEEDED</progress><br/><httpresponsecode>responseCode</httpresponsecode><br/><httpresponsemessage>responseMessage</httpresponsemessage><br/></twitterprogress>                                                  |
|              | If the operation fails, the httpResponseCode and httpResponseMessage fields contain the code and message returned by Twitter.                                                                                                    |

Follows a user from a configured Twitter account feed.

## **POST (Create Unfollow)**

Stops following a user from a configured Twitter account feed.

| URL:         | http:// <serverip>:<port>/ccp-webapp/ccp/reply/twitter/unfollow</port></serverip>             |
|--------------|-----------------------------------------------------------------------------------------------|
| HTTP method: | POST                                                                                          |
| Parameters:  | This method uses post but uses query parameters to specify who to follow and who will follow. |

I

|           | <ul> <li>account_user: the twitter account feed user. This username must match one of the user names in a Twitter account feed.</li> <li>user_to_unfollow: the screen name of the Twitter user to stop following.</li> </ul>                        |
|-----------|----------------------------------------------------------------------------------------------------|
| Response: | If the fields in the initial request are valid, then the response header's location field contains the URL for the social contact associated with the post being queried.<br>If the operation succeeds, the polling URL contains the following XML: |
|           | <pre></pre>                                                                                                    |

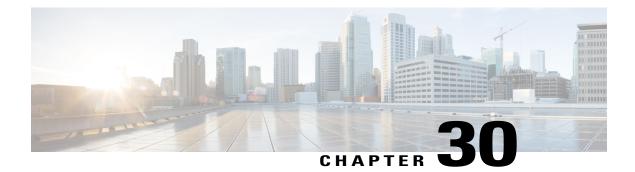

# **URL Shortener**

The URL shortener API provides a shortened version of a longer URL to the public. The shortened URL has an expiration time and may only be used once. Shortened URLs may not be modified after they are created.

There are two supported types for ShortURL: generic and chat\_invite. The default type is generic when a short URL is created with no <type> field explicitly provided in the XML body.

Note

All time stamps should be expressed as milliseconds since January 1,1970 in UTC/GMT.

See also Public URL Prefix for Chat Invitation for information on building the full URL.

• URL Shortener API Commands, page 201

# **URL Shortener API Commands**

This section describes the supported commands for the URL shortener API and the parameters for those commands.

#### POST

Creates a shortened URL.

Based on the type of shortURL created, there are different required fields: generic shortURLs require only url; chat\_invite shortURLs require url, campaignRefURL and scRefURL.

| URL:         | http:// <serverip>:<port>/ccp-webapp/ccp/shorturl/</port></serverip>                               |
|--------------|----------------------------------------------------------------------------------------------------|
| HTTP method: | POST                                                                                               |
| Parameters:  | <b>Type</b> : optional. The shortURL type. Valid values are generic (the default) and chat_invite. |
|              | URL: required. The URL being shortened (required).                                                 |

٦

|                                 | <b>campaignRefURL</b> : required for chat_invite type. The refURL of the campaign for which this short URL is being created.                                                                                                    |
|---------------------------------|----------------------------------------------------------------------------------------------------|
|                                 | scRefURL: required for chat_invite type. The refURL of the inviting social contact.                                                                                                    |
|                                 | <b>active</b> : optional. For the chat_invite type, active means that the shortURL was successfully sent with the reply as a chat invitation. Valid values are false (the default) or true.                                                                                                    |
|                                 | <b>expireDate</b> : optional. The expiration date of the shortened URL. Defaults to 24 hours from creation. Expiration may be no more than 30 days in the future.                                                                                                    |
| Example XML<br>request payload: | <pre><shorturl> <type>chat invite</type> <url>http://theurl.com?paraml=vall</url> <campaignrefurl>http://[ServerIP]:[Port]/ccp-webapp/ccp/campaign/ [public ID]</campaignrefurl> <screfurl>http://[ServerIP]:[Port]/ccp-webapp/ccp/socialcontact/ [SC ID]</screfurl> <expiredate>[timestamp]</expiredate> </shorturl></pre> |
|                                 | Or, for a generic shortURL:                                                                                                    |
|                                 | <shorturl><br/><url>http://theurl.com?param1=val1</url><br/></shorturl>                                                                                                    |
|                                 | <b>Note</b> When using a full url with multiple parameters, special characters must be properly escaped. This means, for example, that characters such as "&" should appear inside the xml body as "&".                                                                                                    |
| HTTP response<br>headers:       | If successful, the location field in the http response header will have a URL to the newly created short URL. A GET of the newly created short URL will provide the shortened URL.                                                                                                    |
|                                 | See API Conventions for error information.                                                                                                    |

## GET

Get a shortened URL.

| URL:         | http:// <serverip>:<port> /ccp-webapp/ccp/shorturl/<id></id></port></serverip> |
|--------------|--------------------------------------------------------------------------------|
| HTTP method: | GET                                                                            |

| Example XML<br>response payload: | <pre><shorturl>     <type>chat_invite</type>         <active>false</active>         <url>http://theurl.com?paraml=vall</url>         <creator>[userID]</creator>         <campaignrefurl>http://[ServerIP]:[Port]/ccp-webapp/ccp/campaign/         [public ID]</campaignrefurl>         <screfurl>http://[ServerIP]:[Port]/ccp/socialcontact/         [SC ID]</screfurl>         <createddate>[timestamp]</createddate>         <useddate>[timestamp]</useddate>         <useddate>[timestamp]</useddate>         <shorturl>/ccp/s/[id]</shorturl>         http://[ServerIP]:[Port]/ccp-webapp/ccp/shorturl/[id]         http://[ServerIP]:[Port]/ccp-webapp/ccp/shorturl/[id]         http://[ServerIP]:[Port]/ccp-webapp/ccp/shorturl/[id]         http://[ServerIP]:[Port]/ccp-webapp/ccp/shorturl/[id]         http://[ServerIP]:[Port]/ccp-webapp/ccp/shorturl/[id]         http://[ServerIP]:[Port]/ccp-webapp/ccp/shorturl/[id]         http://[ServerIP]:[Port]/ccp-webapp/ccp/shorturl/[id]         http://[ServerIP]:[Port]/ccp-webapp/ccp/shorturl/[id]         http://[ServerIP]:[Port]/ccp-webapp/ccp/shorturl/[id]         http://[ServerIP]:[Port]/ccp-webapp/ccp/shorturl/[id]         http://[ServerIP]:[Port]/ccp-webapp/ccp/shorturl/[id]         http://[ServerIP]:[Port]/ccp-webapp/ccp/shorturl/[id]         http://[ServerIP]:[Port]/ccp-webapp/ccp/shorturl/[id]         http://[ServerIP]:[Port]/ccp-webapp/ccp/shorturl/[id]              </shorturl></pre> |
|----------------------------------|----------------------------------------------------------------------------------------------------|
| Elements:                        | type: the shortURL type.                                                                                                    |
|                                  | URL: the URL being shortened.                                                                                                    |
|                                  | creator: user that created the short URL.                                                                                                    |
|                                  | <b>active</b> : for the chat_invite type, active means that the shortURL was successfully sent with the reply as a chat invitation.                                                                                                    |
|                                  | <b>campaignRefURL</b> : the refURL of the campaign for which this short URL was created.                                                                                                    |
|                                  | scRefURL: the refURL of the inviting social contact.                                                                                                    |
|                                  | createdDate: timestamp on which short URL was created.                                                                                                    |
|                                  | expireDate: the expiration date of the shortened URL.                                                                                                    |
|                                  | <b>usedDate</b> : the timestamp on which this URL was used. Empty if not used yet.                                                                                                    |
|                                  | <b>shortURL</b> : the shortened URL absolute path on the SocialMiner server.                                                                                                    |
|                                  | refURL: the URL of this short URL object.                                                                                                    |
| HTTP response<br>headers:        | See HTTP Responses.                                                                                                    |

# **GET** (List)

ſ

List all shortened URLs.

| URL:         | http:// <serverip>:<port>/ccp-webapp/ccp/shorturl/</port></serverip> |
|--------------|----------------------------------------------------------------------|
| HTTP method: | GET                                                                  |

| 1                |                                                                                                    |
|------------------|----------------------------------------------------------------------------------------------------|
| Example XML      |                                                                                                    |
| request payload: | <shorturls></shorturls>                                                                                                    |
| request payload: |                                                                                                    |
|                  | <shorturl></shorturl>                                                                                                    |
|                  | <type>generic</type>                                                                                                    |
|                  | <active>false</active>                                                                                                    |
|                  | <url>http://theurl.com?param1=val1</url>                                                                                                    |
|                  | <creator>[userID]</creator>                                                                                                    |
|                  | <createddate>[timestamp]</createddate>                                                                                                    |
|                  | <expiredate>[timestamp]</expiredate>                                                                                                    |
|                  | <useddate>[timestamp]</useddate>                                                                                                    |
|                  | <shorturl>/ccp-webapp/ccp/s/[id]</shorturl>                                                                                                    |
|                  | <refurl>http://[ServerIP]:[Port]</refurl>                                                                                                    |
|                  | /ccp-webapp/ccp/shorturl/[id]                                                                                                    |
|                  |                                                                                                    |
|                  | <shorturl></shorturl>                                                                                                    |
|                  | <type>chat invite</type>                                                                                                    |
|                  | <active>true</active>                                                                                                    |
|                  | <url>http://cisco.com/index.htm</url>                                                                                                    |
|                  | <pre><creator>[userID]</creator></pre>                                                                                                    |
|                  | <pre><campaignrefurl>http://[ServerIP]:[Port]/ccp-webapp/ccp/campaign/ [public ID]</campaignrefurl></pre>                                                                                                    |
|                  | <pre><screfurl>http://[ServerIP]:[Port]/ccp-webapp/ccp/socialcontact/ [SC ID]</screfurl></pre>                                                                                                    |
|                  | <pre>[SC ID] </pre> <pre></pre> <pre></pre> |
|                  | <ul><li><expiredate>[timestamp]</expiredate></li><li><useddate>[timestamp]</useddate></li></ul>                                                                                                    |
|                  | <pre><useddate>[timestamp]</useddate><br/><shorturl>/ccp-webapp/ccp/s/[id]</shorturl></pre>                                                                                                    |
|                  | <pre><refurl>http://[ServerIP]:[Port]</refurl></pre>                                                                                                    |
|                  | /ccp-webapp/ccp/shorturl/[id]                                                                                                    |
|                  |                                                                                                    |
|                  |                                                                                                    |
|                  |                                                                                                    |
|                  |                                                                                                    |
|                  |                                                                                                    |

## **PUT** (update)

Update a shortened URL.

Only two fields can be updated on an already created shortened URL : active and usedDate.

Any attempt to update other fields will result in an error.

| URL:                         | http:// <serverip>:<port>/ccp-webapp/ccp/shorturl/<id></id></port></serverip>             |
|------------------------------|-------------------------------------------------------------------------------------------|
| HTTP method:                 | PUT                                                                                       |
| Example XML request payload: | <shorturl><br/><active>true</active><br/><useddate>[timestamp]</useddate><br/></shorturl> |
| HTTP response headers:       | See HTTP Responses.                                                                       |

#### DELETE

Delete a shortened URL.

| URL: | http:// <serverip>:<port>/ccp-webapp/ccp/shorturl/<id></id></port></serverip> |
|------|-------------------------------------------------------------------------------|
|------|-------------------------------------------------------------------------------|

| HTTP method:           | DELETE                                     |
|------------------------|--------------------------------------------|
| HTTP response headers: | See API Conventions for error information. |

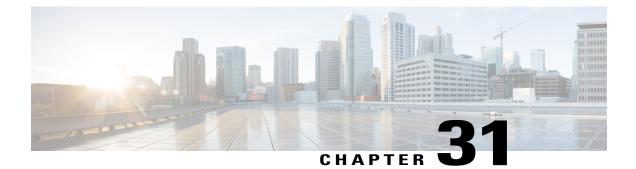

# **XMPP**

The XMPP API allows an administrator to retrieve the existing XMPP server configuration and to update it if necessary. An XMPP server connection is required to send Instant Messaging (IM) notifications.

This API is represented on the SocialMiner user interface in the System Administration panel. Only one XMPP configuration of both Server and User is allowed at this time.

Note

Only the administrator created during install can use this API.

• XMPP API Commands, page 207

## **XMPP API Commands**

This section describes the supported commands for the XMPP API and the parameters for those commands.

### **Related Topics**

GET, on page 207 PUT, on page 208 XMPP API Parameters, on page 208

## GET

Get the XMPP configuration.

| URL:         | http:// <serverip>:<port>/ccp-webapp/ccp/xmpp/default</port></serverip> |  |
|--------------|-------------------------------------------------------------------------|--|
| HTTP method: | GET                                                                     |  |

1

| Example XML output: | <xmpp><br/><xmppservice>xmpp.cisco.com</xmppservice><br/><xmpphost>[ServerIP]</xmpphost><br/><xmppport>[Port]</xmppport><br/><xmppservicelookup>true</xmppservicelookup><br/><xmppserviceusername>gding</xmppserviceusername><br/><xmppservicepassword></xmppservicepassword><br/><refurl><br/>http://[ServerIP]:[Port]/ccp-webapp/ccp/<br/>xmpp/default<br/></refurl><br/></xmpp> |
|---------------------|----------------------------------------------------------------------------------------------------|
| Parameters:         | See XMPP API Parameters, on page 208.                                                                                                    |

## PUT

Updates the XMPP configuration.

| URL:         | http:// <serverip>:<port>/ccp-webapp/ccp/xmpp/default</port></serverip> |
|--------------|-------------------------------------------------------------------------|
| HTTP method: | PUT                                                                     |
| Parameters:  | See XMPP API Parameters, on page 208.                                   |

## **XMPP API Parameters**

All parameters are optional.

| Parameter   | Description                                                        | Notes                                                                    |
|-------------|--------------------------------------------------------------------|--------------------------------------------------------------------------|
| xmppEnabled | Identifies whether this XMPP configuration is enabled or disabled. | Boolean. Default is false.                                               |
| xmppHost    | The IP address or hostname of the XMPP server.                     | String.                                                                  |
| xmppPort    | The XMPP port number. The default port is 5222.                    | Integer.<br>Not used if <i>xmppServiceLookup</i> is set to <i>true</i> . |
| xmppService | The xmpp service lookup name.                                      | String.                                                                  |

ſ

| Parameter           | Description                                                                                                    | Notes                     |
|---------------------|----------------------------------------------------------------------------------------------------|---------------------------|
| xmppServiceLookup   | If this flag is true, the<br>xmppService field will be<br>used to perform a DNS<br>Service lookup for the XMPP<br>Service; otherwise the<br>xmppHost and xmppPort will<br>be used to directly connect to<br>the XMPP server. | Boolean. Default is true. |
| xmppServiceUserName | The username used to log into the XMPP server.                                                                                                    | String.                   |
| xmppServicePassword | The password used to log into the XMPP server.                                                                                                    | String.                   |

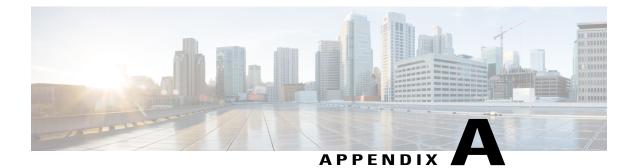

# **Reporting Database Connection**

You connect to the reporting database using Java database connectivity (JDBC). The reporting database runs on Informix.

- Reporting Database SQL Connection, page 211
- Reporting Database Schema, page 212

## **Reporting Database SQL Connection**

Connection to the SocialMiner Informix reporting database is made using the following format:

jdbc:informix-sqli://<hostname>:<port>/

<databaseName>:INFORMIXSERVER=<informixserver>;

Where:

- the reporting database <port> is 1526.
- the <databaseName> is "mmca\_data".
- the <informixserver> name is based on the hostname of the server with \_mmca append to the end of the hostname. Also, any dashes ("-") in the hostname are replace by underscores ("\_").

For example, if your server hostname is *my-server.com*, then the INFORMIXSERVER name is *my\_server\_mmca*. The complete JDBC URL would be:

jdbc:informix-sqli://my-server.com:1526/

mmca data: INFORMIXSERVER=my server mmca;

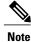

When authenticating, the username is always *reportinguser* and the password is the password you created in the Administration panel.

## **Reporting Database Schema**

The reporting database schema consists of the following tables:

- mmca\_report\_campaign
- mmca\_campaign\_activity
- mmca\_agent\_campaign\_activity

The mmca\_report\_campaign table contains information used in reports. It is synchronized with campaigns in the Configuration Database when campaign synchronization jobs are run.

### Table 1: mmca\_report\_campaign

| Field name:      | Description:                                                     | Data type:                   | Constraints:           |
|------------------|------------------------------------------------------------------|------------------------------|------------------------|
| campaignid       | Auto-incrementing<br>surrogate ID                                | serial (8)                   | Primary key, not Null. |
| configcampaignid | The internal database ID.                                        | int (8)                      | Not Null.              |
| campaignname     | The campaign name, as defined in the campaign panel.             | nvarchar                     | Not Null.              |
| lastupdated      | Last time this row was updated.                                  | datetime                     | Not Null.              |
| active           | Indicates if the campaign<br>exists in the campaign<br>database. | int; 1 = exists, 0 = deleted | Not Null.              |

The mmca\_campaign\_activity table is an aggregate table used for reporting campaign statistics.

#### Table 2: mmca\_campaign\_activity

| Field name: | Description:                                                                                                    | Data type: | Constraints:           |
|-------------|----------------------------------------------------------------------------------------------------|------------|------------------------|
| recordid    | Auto-incrementing ID                                                                                            | serial(8)  | Primary key, not Null. |
| interval    | Reporting interval to<br>which this record applies<br>(currently only a 15<br>minute interval is<br>supported). | datetime   | Not Null.              |

I

| Field name:  | Description:                                                                                                    | Data type: | Constraints: |
|--------------|----------------------------------------------------------------------------------------------------|------------|--------------|
| campaignid   | ID of the campaign from<br>the<br>mmca_reportcampaign<br>table.                                                                                                    | int(8)     | Not Null.    |
| screceived   | The number of social contacts that were received for this campaign for this interval.                                                                                                    | int(8)     | Not Null.    |
| screserved   | The number of social contacts that were reserved for this campaign for this interval.                                                                                                    | int        | Not Null.    |
| schandled    | The number of social contacts that were handled for this campaign for this interval.                                                                                                    | int        | Not Null.    |
| scdiscarded  | The number of social<br>contacts that were<br>discarded for this<br>campaign for this interval.                                                                                                    | int        | Not Null.    |
| reservedtime | Cumulative reserved time<br>for all social contacts<br>reserved in this campaign<br>for this interval.<br>Reserved time is the time<br>between when the contact<br>was received and when<br>the contact was marked as<br>reserved. | bigint     | Not Null.    |
| handledtime  | Cumulative handled time<br>for all social contacts<br>handled in this campaign<br>for this interval.<br>Handled time is the time<br>between when the contact<br>was received and when<br>the contact was marked as<br>handled.     | bigint     | Not Null     |

٦

| Field name:            | Description:                                                                                                    | Data type: | Constraints: |
|------------------------|----------------------------------------------------------------------------------------------------|------------|--------------|
| discardedtime          | Cumulative discard time<br>for all social contacts<br>discarded in this<br>campaign for this interval.<br>Discard time is the time                                                              | bigint     | Not Null     |
|                        | between when the contact<br>was received and when<br>the contact was marked as<br>discarded.                                                                                                    |            |              |
| chatinvitationssent    | The number of chat<br>invitations sent from this<br>campaign during the<br>interval (whether they end<br>up being handled in this<br>campaign or not).                                          | int        | Not Null     |
| chatinvitationshandled | The number of chat<br>invitations handled within<br>this campaign during the<br>interval (whether sent<br>from this campaign or<br>not).                                                        | int        | Not Null     |
| chatinvitationsexpired | The number of chat<br>invitations sent from this<br>campaign that expired<br>during the interval (the<br>customer didn't click the<br>chat invitation link before<br>the invitation timed out). | int        | Not Null     |

The mmca\_agent\_campaign\_activity table is an aggregate table used for reporting agent-related campaign statistics.

| Table 3: mmca_agent_campaign_acti |
|-----------------------------------|
|-----------------------------------|

| Field name: | Description:                                                                                                    | Data type: | Constraints:           |
|-------------|----------------------------------------------------------------------------------------------------|------------|------------------------|
| recordid    | Auto-incrementing ID                                                                                            | serial(8)  | Primary key, not Null. |
| interval    | Reporting interval to<br>which this record applies<br>(currently only a 15<br>minute interval is<br>supported). | datetime   | Not Null.              |

I

| Field name:         | Description:                                                                                                    | Data type:                                                                     | Constraints: |
|---------------------|----------------------------------------------------------------------------------------------------|--------------------------------------------------------------------------------|--------------|
| campaignid          | ID of the campaign from<br>the<br>mmca_reportcampaign<br>table.                                                                                                    | int(8)                                                                         | Not Null.    |
| userid              | String representing the login name of the user who modified this record for this interval.                                                                                                    | varchar Not Null.                                                              |              |
| schandled           | Number of social contacts<br>handled in this interval by<br>the userid for this<br>campaign during this<br>interval.                                                                                                    | int                                                                            | Not Null.    |
| scdiscarded         | Number of social contacts<br>discarded in this interval<br>by the userid for this<br>campaign.                                                                                                    | int                                                                            | Not Null.    |
| screserveddiscarded | Number of discarded<br>social contacts in this<br>interval that were<br>previously reserved (at<br>any time) by this user.                                                                                                    | int Not Null.                                                                  |              |
| screservedhandled   | Number of handled social<br>contacts in this interval<br>that were previously<br>reserved (at any time) by<br>this user.                                                                                                    | contacts in this interval<br>that were previously<br>reserved (at any time) by |              |
| handledtime         | Cumulative handled time<br>for all social contacts<br>handled by this user in<br>this interval for this<br>campaign.<br>Handled time is defined<br>as the time between when<br>a contact was marked as<br>reserved and the time the<br>contact was marked<br>handled. | int(8)                                                                         | Not Null.    |

| Field name:            | Description:                                                                                                    | Data type: | Constraints: |
|------------------------|----------------------------------------------------------------------------------------------------|------------|--------------|
| discardedtime          | Cumulative discarded<br>time for all social contacts<br>discarded by this user in<br>this interval for this<br>campaign.                                                                                       | int(8)     | Not Null.    |
|                        | Discard time is defined as<br>the time between when a<br>contact was marked as<br>reserved and the time the<br>contact was marked<br>discarded.                                                                |            |              |
| chatinvitationssent    | The number of chat<br>invitations sent by the<br>user from this campaign<br>during the interval<br>(whether they end up<br>being handled in this<br>campaign or not).                                          | int        | Not Null.    |
| chatinvitationshandled | The number of chat<br>invitations handled by the<br>user within this campaign<br>during the interval<br>(whether sent from this<br>campaign or not).                                                           | int        | Not Null.    |
| chatinvitationsexpired | The number of chat<br>invitations sent by the<br>user from this campaign<br>that expired during the<br>interval (the customer<br>didn't click the chat<br>invitation link before the<br>invitation timed out). | int        | Not Null.    |

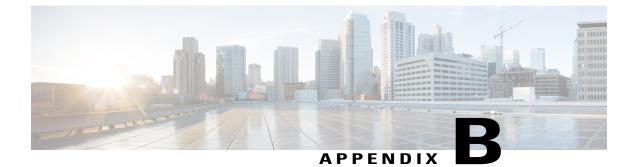

# **SocialMiner Server Configuration**

• Security Configuration Options, page 217

## **Security Configuration Options**

SocialMiner may be deployed where some users access the server through a firewall or proxy, and others do not. For the customer chat interface, it is possible to prevent the SocialMiner server from being abused or limiting access for those outside the firewall to specific server functionality by deploying it behind a firewall or proxy server. Within one deployment, a reverse proxy or a firewall may be used — but not both.

### **Port-Forward Firewall Configuration**

When placed behind a port-forwarding firewall, the SocialMiner server is only reachable (for some users) by going through a specific port on a specific machine. All traffic on that port is forwarded to SocialMiner, and there is no alteration of the user's request as it traverses the firewall.

Any port may be chosen through which to forward traffic. Typically this would be port 80 or 443 (for http and https respectively), but there are no restrictions. For a port intended to forward non-SSL (http) traffic, the destination should be port 80 on the SocialMiner server. SSL (https) traffic should be forwarded to port 443.

There is no additional configuration required on the SocialMiner server.

### **Reverse Proxy**

A reverse proxy is used to forward specific requests to SocialMiner. During proxying, request headers are altered so that the proxied server has enough original request information to correctly create the served content (for example, so that links reference the proxy host and not the SocialMiner server). http or https may be used at the proxy server and requests may be forwarded to SocialMiner using either http or https.

The customer chat interface and URL redirect interfaces are supported for reverse proxying.

SocialMiner recognizes the following reverse proxy headers:

| Header            | Required? | Comments                                                                                                    |
|-------------------|-----------|----------------------------------------------------------------------------------------------------|
| X-Forwarded-Host  | Y         | Includes the proxy host name as visible to the user. May also include<br>a port in the form <server name="">:<port></port></server>                                                                                                   |
| X-Forwarded-Proto | N         | If present, determines the protocol of generated links. Defaults to<br>http unless the proxy port is determined to be 443, in which case it<br>will be https. Overrides Front-End-https and X-Forwarded-https<br>values when present. |
| X-Forwarded-Port  | N         | If present, is returned by subsequent calls to Request.getServerPort().<br>If this header is present and a port is provided in X-Forwarded-Host,<br>this value is overridden by the X-Forwarded-Host value.                           |
| Front-End-https   | N         | If present and value is "on", returned links will use https. It overrides X-Forwarded-https when present.                                                                                                    |
| X-Forwarded-https | N         | If present and value is "on", returned links will use https.                                                                                                    |

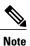

For Apache users, by default Apache will not indicate when SSL was used to reach the proxy server. In order for SocialMiner links to be correctly formatted when SSL is being used between the user browser and the Apache reverse proxy, you must add a request header to proxied requests to tell SocialMiner to use https. You can do this by adding the following to your server configuration:

RequestHeader set X-Forwarded-Proto "https"

Cisco SocialMiner Developer Guide, Release 11.0(1)

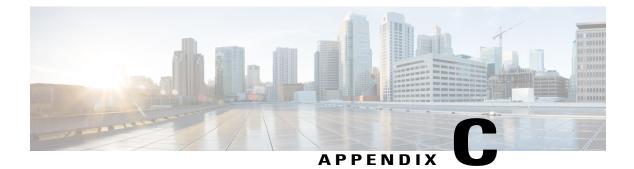

# **XMPP BOSH Eventing**

SocialMiner sends asynchronous state change and tag update events to an XMPP client using the XMPP Publish-Subscribe protocol (XEP-0060).

Authentication: Only SocialMiner authorized users are allowed to connect to the embedded XMPP server.

Ports: Connect on these ports for eventing:

- Port 7071 for unsecure XMPP BOSH connections
- Port 7443 for secure XMPP BOSH connections

Domain: SocialMiner uses a domain of 127.0.0.1

**JID:** The JID resulting from a connection to the SocialMiner XMPP server is formatted as follows: <socialminerusername>@127.0.0.1/<resourceId>

To address: Set the to address used in subscriptions to pubsub.127.0.0.1

#### Sample Subscription:

```
<body xmlns="http://jabber.org/protocol/httpbind" sid="bf75bac1" rid="760657976"><iq id="iq13953502014548" xmlns="jabber:client" type="set" to="pubsub.127.0.0.1"><pubsub xmlns="http://jabber.org/protocol/pubsub"></pubsub xmlns="http://jabber.org/protocol/pubsub"></pubsub xmlns="jabber.org/protocol/pubsub"></pubsub xmlns="jabber.org/protocol/pubsub"></pubsub xmlns="jabber.org/protocol/pubsub"></pubsub xmlns="jabber.org/protocol/pubsub"></pubsub xmlns="jabber.org/protocol/pubsub"></pubsub xmlns="jabber.org/protocol/pubsub"</pubsub xmlns="jabber.org/protocol/pubsub"</pubsub xmlns="jabber.org/protocol/pubsub"</pubs
```

• Publish and Subscribe, page 219

## **Publish and Subscribe**

SocialMiner's event mechanism uses XMPP extensions for event subscription and publication. Details can be found here: http://xmpp.org/extensions/xep-0060.html.

When a tag is created or modified or when a contact state changes, the information is published using XMPP. The campaign results panel subscribes to the specific XMPP topic for the selected campaign, receives the change events, and updates the user interface appropriately.

### Nodes

In XMPP, publishers publish events to a node. Subscribers subscribe to nodes in order to receive events related to the node. Nodes are string-carried in the XML used to publish and subscribe. These strings are also carried in the notifications sent to subscribers.

### ccp.campaign.updates

Creating a campaign creates a node to allow subscribers to subscribe to events related to the campaign results. This node has the form *ccp.campaign.updates.*<*campaignpublicId*>, where *campaignpublicId* is the publicId field returned by a campaign's GET request.

When a campaign is deleted, the corresponding node is also deleted.

SocialMiner also creates a global node "ccp.contacts.chat" to publish event related to chat contacts.

### ccp.serviceability.eventingInfo

The ccp.serviceability.eventingInfo node allows applications to receive a notification when the SocialMiner web server establishes a connection to the SocialMiner XMPP service. In failure scenarios, this event provides applications with an XMPP channel to notify those applications that the SocialMiner web server is running.

### **Events**

| Field           | Description                                                                |
|-----------------|----------------------------------------------------------------------------|
| id              | The unique ID of the contact.                                              |
| author          | The author of the contact's status (from the author field of the contact). |
| title           | The title of the contact's status (from the title field of the contact).   |
| status          | The status of the contact.                                                 |
| statusUserId    | The user who most recently changed the contact status.                     |
| statusReason    | The reason the contact is in the current state.                            |
| statusTimeStamp | The time at which the contact's status was changed.                        |
| publishDate     | The date when SocialMiner received the contact.                            |
| tags            | The list of tags associated with the contact.                              |
| refURL          | The REST reference URL of the contact.                                     |

### **Global Chat Contact Events**

| Field         | Description                                                                                 |
|---------------|---------------------------------------------------------------------------------------------|
| chatIsInvited | A boolean value to indicate whether this chat was initiated using a chat invitation or not. |

When an application subscribes to *ccp.contacts.chat node*, it receives events when a contact is updated in one of the following ways:

- The contact's tags are modified. (This happens any time the contact's update REST API includes the tags field.)
- The contact's status is modified.

The actual payload of the XML event is as follows:

```
<SocialContact xmlns="http://jabber.org/protocol/pubsub">
<author>author1</author>
<title>title1</title>
<id>DA476CF81000012F000002FB0A568DF5</id>
<publishedDate>1305037194000</publishedDate>
<refURL>http://[ServerIP]:[Port]/ccp-webapp/ccp/socialcontact/
   DA476CF81000012F000002FB0A568DF5
</refURL>
<status>reserved</status>
<statusTimestamp>1305037210727</statusTimestamp>
<statusUserId>admin</statusUserId>
<chatIsInvited>false</chatIsInvited>
<tags>
 <tag>tag1</tag>
 <tag>tag2</tag>
</tags>
</SocialContact>
```

### **Campaign Contact Events**

Each campaign results event contains the following attributes of a social contact:

| Field            | Description                                                |
|------------------|------------------------------------------------------------|
| id               | The unique ID of the social contact.                       |
| status           | The status of the contact.                                 |
| statusUserId     | The user who most recently changed the contact status.     |
| statusTimeStamp  | The time at which the social contact's status was changed. |
| publishDate      | The date when SocialMiner received the contact.            |
| tags             | The list of tags associated with the contact.              |
| refURL           | The REST reference URL of the social contact.              |
| campaignpublicId | The ID of the campaign to which this contact belongs.      |
| extensionFields  | A collection of custom name and value pairs.               |

When an application subscribes to *campaign.updates*, it receives events when a social contact associated with that campaign changes in one of the following ways:

- The social contact's tags are modified. (This happens any time the social contact's update REST API includes the tags field.)
- The social contact's status is modified.
- The social contact's statusReason is modified.
- An email contact is requeued. When an email contact is requeued, the statusReason is EMAIL\_REQUEUE\_TRANSFER or EMAIL\_REQUEUE\_AGENT\_DISCONNECTED.

The actual payload of the XML event is as follows:

```
<SocialContact xmlns="http://jabber.org/protocol/pubsub">
<campaignpublicId>
   EventingCampaign-07192-000000000012
</campaignpublicId>
<id>DA476CF81000012F000002FB0A568DF5</id>
<publishedDate>1305037194000</publishedDate>
<refURL>http://[ServerIP]:[Port]/ccp-webapp/ccp/socialcontact/
   DA476CF81000012F000002FB0A568DF5
</refURL>
<status>reserved</status>
<statusTimestamp>1305037210727</statusTimestamp>
<statusUserId>admin</statusUserId>
<tags>
 <tag>tag1</tag>
 <tag>tag2</tag>
</tags>
<extensionFields>
 <extensionField>
  <name>mediaAddress</name>
   <value>5551212</value>
 </extensionField>
 <extensionField>
  <name>location</name>
  <value>Boston, MA</value>
 </extensionField>
 <extensionField>
   <name>cv 7</name>
   <value>test7</value>
 </extensionField>
 <extensionField>
   <name>user user.callback.test</name>
   <value>ct7</value>
 </extensionField>
 <extensionField>
   <name>ewt</name>
   <value>8</value>
 </extensionField>
</extensionFields>
</SocialContact>
```

#### **Serviceability Events**

Events on the ccp.serviceability.eventingInfo node contain the following attributes:

| Field            | Description                                                                              |
|------------------|------------------------------------------------------------------------------------------|
| connectionStatus | The status of the eventing subsystem XMPP connection.                                    |
|                  | A status of CONNECTED means that the eventing subsystem is connected to the XMPP server. |

The actual payload of the XML event is as follows:

```
<Serviceability xmlns="http://jabber.org/protocol/pubsub">
<connectionStatus>CONNECTED</connectionStatus>
</Serviceability>
```

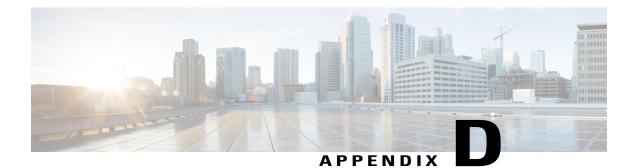

# **Custom reply Templates**

This information is intended for experienced web developers wishing to create a custom reply template. Developers should already be familiar with HTML and Javascript (including AJAX).

Custom reply templates give developers a way to provide extended functionality to users. Templates can interact with content on a variety of servers and can deliver rich user experiences; even embedding entire sub-applications within the SocialMiner interface.

SocialMiner provides a Javascript API to interact with the template container to access SocialMiner REST APIs, display messages, and close the template when finished. This section describes the primary files and functions used when developing custom reply templates. It also covers how to migrate templates written against pre-9.0.1 SocialMiner releases.

• Javascript Concepts, page 225

## **Javascript Concepts**

### **Gadgets API**

Custom reply templates are instances of OpenSocial gadgets (see http://opensocial.org). Gadgets are web pages that adhere to a certain format and that have access to a gadgets Javascript API. SocialMiner gadgets (including custom reply gadgets) are hosted within an Apache Shindig 2.0-based container. For further reading on gadget development, see the Shindig website or the Google gadgets API reference site.

Gadgets exist in the browser within an IFrame. Therefore, gadgets may not directly call anything outside of their frame but instead must communicate using the postMessage Javascript function. The SocialMiner gadget container waits for certain messages on this mechanism before displaying user messages or closing reply templates.

In addition to IFrame limitations, gadgets are subject to standard same-domain request policies, meaning that AJAX POST, PUT, and DELETE requests may only be made to the host that originally served the gadget web page (in our case, the SocialMiner server). In practice, this means that all API requests must use the makeRequest function provided by the gadgets API to make gadget container-proxied requests for REST service URLs.

### **Javascript Files**

All of the objects and functions are found in ccp-base.js. This file is available from a SocialMiner server at http://<server name or IP>/templates/reply/js/ccp-base.js. Note that anything not documented in the API reference may be modified in the future.

#### **Getting Started**

A basic example custom reply gadget is provided on the SocialMiner server at http://<server name or IP>/templates/reply/custom\_reply\_sample.jsp. Developers may download and experiment with this example to understand basic template structure and use of the CcpSession object.

#### SocialMiner Javascript Objects

Documentation of SocialMiner Javascript APIs can be found on Cisco DevNet under Tools and Samples.

### CcpSession

The CcpSession object facilitates interaction with the reply template gadget container. The first thing a reply template gadget does is to create this object using the gadget page URL.

### **APIMessage**

Reply template gadgets interact with any web service that the server communicates with by using the gadgets.io.makeRequest function. The APIMessage objects provide a convenient way of calling APIs that invoke long-running operations (operations that don't immediately return a 200 on success, but instead return 201 or 202). APIMessages poll an operation until it is complete and only then call any provided callback.